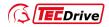

# **Operation Manual**

# **TECDrive20-EU Series Inverter**

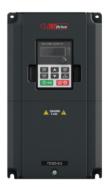

**TEC Electric Motors Ltd.** 

www.tecmotors.co.uk

# **Contents**

| Contents                                    |    |
|---------------------------------------------|----|
| Chapter 1 Safety precautions                | 1  |
| 1.1 Safety definition                       | 1  |
| 1.2 Warning symbols                         | 1  |
| 1.3 Safety guide                            | 2  |
| 1.3.1 Delivery and installation             | 2  |
| 1.3.2 Commissioning and running             | 3  |
| 1.3.3 Maintenance and component replacement | 3  |
| 1.3.4 What to do after scrapping            | 4  |
| Chapter 2 Product overview                  | 5  |
| 2.1 Quick startup                           |    |
| 2.1.1 Unpacking inspection                  | 5  |
| 2.1.2 Checking before applying              | 5  |
| 2.1.3 Environment confirmation              | 5  |
| 2.1.4 Installation confirmation             | 6  |
| 2.1.5 Basic commissioning                   | 7  |
| 2.2 Data related to safety standards        | 7  |
| 2.3 Decommissioning                         | 7  |
| 2.4 Product specification                   | 7  |
| 2.5 Product nameplate                       | 9  |
| 2.6 Model code                              | 10 |
| 2.7 Rated specifications                    | 10 |
| 2.8 Structure diagram                       | 12 |
| Chapter 3 Installation guidelines           |    |
| 3.1 Mechanical installation                 | 14 |
| 3.1.1 Installation environment              | 14 |
| 3.1.2 Installation direction                | 15 |
| 3.1.3 Installation mode                     | 15 |
| 3.2 Standard wiring                         | 17 |
| 3.2.1 Wiring of main circuit                |    |
| 3.2.2 Main circuit terminals                |    |
| 3.2.3 Wiring of main circuit terminals      |    |
| 3.2.4 Wiring of control circuit             |    |
| 3.2.5 Control circuit terminals             |    |
| 3.2.6 Input/output signal connection figure |    |
| 3.3 Overview of STO function                |    |
| 3.3.1 Logic table for STO function          |    |
| 3.3.2 Description of STO channel delay      | 24 |

| 3.3.3 STO function installation checklist                                       | 25  |
|---------------------------------------------------------------------------------|-----|
| 3.4 Layout protection                                                           |     |
| 3.4.1 Protecting the inverter and input power cable in short-circuit situations | 25  |
| 3.4.2 Protect the motor and motor cables                                        | 26  |
| 3.4.3 Implementing a bypass connection                                          | 26  |
| Chapter 4 Keypad operation                                                      | 27  |
| 4.1 Keypad introduction                                                         | 27  |
| 4.2 Keypad display                                                              | 29  |
| 4.2.1 Displaying stopped-state parameters                                       | 30  |
| 4.2.2 Displaying running-state parameters                                       | 30  |
| 4.2.3 Displaying fault information                                              | 30  |
| 4.2.4 Editing function codes                                                    | 30  |
| 4.3 Operations on the keypad                                                    | 31  |
| 4.3.1 Modifying inverter function codes                                         | 31  |
| 4.3.2 Setting a password for the inverter                                       | 32  |
| 4.3.3 Viewing inverter status                                                   | 32  |
| Chapter 5 Function parameters                                                   | 33  |
| P00 group Basic functions                                                       | 33  |
| P01 group Start and stop control                                                | 40  |
| P02 group Motor 1 parameters                                                    | 46  |
| P03 group Vector control                                                        | 48  |
| P04 group SVPWM control                                                         |     |
| P05 group Input terminals                                                       | 57  |
| P06 group Output terminals                                                      | 64  |
| P07 group HMI                                                                   |     |
| P08 group Enhanced functions                                                    | 73  |
| P09 group PID control                                                           | 82  |
| P10 group Simple PLC and multi-step speed control                               | 87  |
| P11 group Protection parameters                                                 | 90  |
| P13 group SM control                                                            | 95  |
| P14 group Serial communication                                                  | 95  |
| P17 group Status viewing                                                        | 97  |
| Chapter 6 Fault tracking                                                        |     |
| 6.1 Fault prevention                                                            |     |
| 6.1.1 Periodical maintenance                                                    |     |
| 6.1.2 Cooling fan                                                               |     |
| 6.1.3 Capacitor                                                                 | 105 |
| 6.1.4 Power cable                                                               | 106 |
| 6.2 Fault solution                                                              | 106 |
| 6.2.1 Indications of alarms and faults                                          | 106 |
| 6.2.2 Fault reset                                                               | 106 |

|    | 6.2.3 Inverter faults and solutions                     | 107 |
|----|---------------------------------------------------------|-----|
|    | 6.2.4 Other states                                      | 113 |
| CI | napter 7 Communication protocol                         | 114 |
|    | 7.1 Modbus protocol introduction                        | 114 |
|    | 7.2 Application                                         | 114 |
|    | 7.2.1 Two-wire RS485                                    | 114 |
|    | 7.2.2 RTU mode                                          | 117 |
|    | 7.2.3 ASCII mode                                        | 120 |
|    | 7.3 RTU command code and communication data             | 121 |
|    | 7.3.1 RTU mode                                          | 121 |
|    | 7.3.2 ASCII mode                                        | 125 |
|    | 7.4 Data address definition                             | 128 |
|    | 7.4.1 Function code address format rules                | 128 |
|    | 7.4.2 Description of other function addresses in Modbus | 129 |
|    | 7.4.3 Fieldbus scale                                    | 132 |
|    | 7.4.4 Error message response                            | 133 |
|    | 7.5 Read/Write operation example                        | 135 |
|    | 7.5.1 Examples of reading command 03H                   | 135 |
|    | 7.5.2 Examples of write command 06H                     | 136 |
|    | 7.5.3 Examples of continously writing command 10H       | 138 |
|    | 7.6 Common communication faults                         | 140 |
| Αį | ppendix A Technical data                                | 141 |
|    | A.1 Derated application                                 |     |
|    | A.1.1 Capacity                                          | 141 |
|    | A.1.2 Derating                                          |     |
|    | A.2 CE                                                  |     |
|    | A.2.1 CE marking                                        |     |
|    | A.2.2 Compliance with the European EMC Directive        |     |
|    | A.3 EMC regulations                                     |     |
|    | A.3.1 Inverters of category C2                          |     |
|    | A.3.2 Inverters of category C3                          |     |
| Αį | ppendix B Dimension drawings                            |     |
|    | B.1 External keypad structure                           |     |
|    | B.2 Inverter chart                                      |     |
| Αį | ppendix C Optional peripheral accessories               |     |
|    | C.1 Wiring of peripheral accessories                    |     |
|    | C.2 Power supply                                        |     |
|    | C.3 Cables                                              |     |
|    | C.3.1 Power cables                                      |     |
|    | C.3.2 Control cables                                    |     |
|    | C.4 Breaker and electromagnetic contactor               | 153 |

| C.5 Reactors                                 | 154 |
|----------------------------------------------|-----|
| C.6 Filter                                   | 156 |
| C.6.1 C3 Filter model instruction            | 156 |
| C.6.2 C3 filter                              | 156 |
| C.6.3 Installation instruction for C3 filter | 158 |
| C.6.4 C2 Filter type instruction             | 158 |
| C.6.5 C2 filter model selection              | 159 |
| C.7 Braking resistors                        | 160 |
| C.7.1 Selecting braking resistors            |     |
| C.7.2 Braking resistor installation          | 161 |
| Appendix D Energy efficiency data            | 163 |
| Appendix E Further information               | 165 |
| D.1 Product and service inquiries            | 165 |
| D.2 Feedback on TECDrive manuals             | 165 |
| D.3 Documents on the Internet                | 165 |

# **Chapter 1 Safety precautions**

Please read this manual carefully and follow all safety precautions before moving, installing, operating and servicing the inverter. If ignored, physical injury or death may occur, or damage may occur to the devices.

If any physical injury or death or damage to the devices occurs for ignoring to the safety precautions in the manual, our company will not be responsible for any damages and we are not legally bound in any manner.

# 1.1 Safety definition

Danger: Serious physical injury or even death may occur if not follow relevant

requirements.

Warning: Physical injury or damage to the devices may occur if not follow relevant

requirements.

Note: Physical hurt may occur if not follow relevant requirements.

Qualified People working on the device should take part in professional electrical electricians: and safety training, receive the certification and be familiar with all steps

and requirements of installing, commissioning, operating and maintaining

the device to avoid any emergency.

### 1.2 Warning symbols

Warnings caution you about conditions which can result in serious injury or death and/or damage to the equipment, and advice on how to avoid the danger. Following warning symbols are used in this manual:

| Symbols   | Name                       | Instruction                                                                                   | Abbreviation |
|-----------|----------------------------|-----------------------------------------------------------------------------------------------|--------------|
| Danger    | Danger                     | Serious physical injury or even death<br>may occur if not follow the relative<br>requirements | //           |
| Warning   | Warning                    | Physical injury or damage to the devices may occur if not follow the relative requirements    |              |
| Do not    | Electrostatic<br>discharge | Damage to the PCBA board may occur if not follow the relative requirements                    | N            |
| Hot sides | Hot sides                  | Sides of the device may become hot. Do not touch.                                             |              |
| Note      | Note                       | Physical hurt may occur if not follow the relative requirements                               | Note         |

# 1.3 Safety guide

Only qualified electricians are allowed to operate on the inverter.

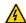

Do not carry out any wiring, inspection or component replacement when the power supply is applied. Ensure all input power supply is disconnected before wiring and checking and always wait for at least the time designated on the inverter or until the DC bus voltage is less than 36V. The table below describes the waiting time:

| Inver                 | ter model   | Minimum waiting time |
|-----------------------|-------------|----------------------|
| 1PH 230V              | 0.4kW-2.2kW | 5 minutes            |
| 3PH 230V              | 0.4kW-7.5kW | 5 minutes            |
| 3PH 400V 0.75kW_110kW |             | 5 minutes            |

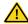

Do not refit the inverter unless authorized; otherwise, fire, electric shock or other injury may occur.

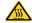

The base of the radiator may become hot during running. Do not touch to avoid hurt.

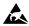

The electrical parts and components inside the inverter are electrostatic. Take measurements to avoid electrostatic discharge during related operation.

### 1.3.1 Delivery and installation

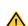

- Please install the inverter on fire-retardant material and keep the inverter away from combustible materials.
- Connect the optional brake parts (braking resistors, braking units or feedback units) according to the wiring diagram.

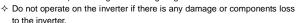

Do not touch the inverter with wet items or body; otherwise, electric shock may occur.

#### Note:

- Select appropriate moving and installing tools to ensure a safe and normal running of the inverter and avoid physical injury or death. For physical safety, the erector should take some mechanical protective measurements, such as wearing exposure shoes and working uniforms.
- ♦ Ensure to avoid physical shock or vibration during delivery and installation.
- ♦ Do not carry the inverter by its cover. The cover may fall off.
- ♦ Install away from children and other public places.

- The leakage current of the inverter may be above 3.5mA during operation. Ground properly and ensure the grounding resistor is less than 10Ω. The conductivity of PE grounding conductor is the same as that of the phase conductor.
- R, S and T are the input terminals of the power supply, while U, V and W are the motor terminals. Please connect the input power cables and motor cables properly; otherwise, the damage to the inverter may occur.

### 1.3.2 Commissioning and running

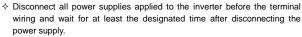

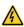

- High voltage is present inside the inverter during running. Do not carry out any operation except for the keypad setting.
- The inverter may start up by itself when P01.21=1. Do not get close to the inverter and motor.
- ♦ The inverter cannot be used as "Emergency-stop device".
- The inverter cannot be used to brake the motor suddenly. A mechanical brake device should be provided.

### Note:

- ♦ Do not switch on or off the input power supply of the inverter frequently.
- For inverters that have been stored for a long time, set the capacitance and carry out inspection and pilot run on the inverter before use.
- ♦ Close the front cover before running; otherwise, electric shock may occur.

# 1.3.3 Maintenance and component replacement

Only well-trained and qualified professionals are allowed to carry out maintenance, inspection, and component replacement on the inverter.

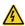

- Disconnect all the power sources applied to the inverter before terminal wiring, and wait for at least the time designated on the inverter after disconnecting the power sources.
- Take measures to prevent screws, cables and other conductive matters from falling into the inverter during maintenance and component replacement.

#### Note:

- ♦ Select proper torque to tighten screws.
- Keep the inverter and its parts and components away from combustible materials during maintenance and component replacement.

Do not carry out insulation voltage-endurance test on the inverter, or measure the control circuits of the inverter with megameters.

# 1.3.4 What to do after scrapping

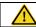

The heavy metals inside the inverter should be treated as industrial effluent.

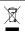

When the life cycle ends, the product should enter the recycling system. Dispose of it separately at an appropriate collection point instead of placing it in the normal waste stream.

# **Chapter 2 Product overview**

### 2.1 Quick startup

#### 2.1.1 Unpacking inspection

Check the following items after receiving the product.

- 1. Whether the packing box is damaged or dampened.
- Whether the model identifier on the exterior surface of the packing box is consistent with the purchased model.
- Whether the interior surface of the packing box is abnormal, for example, in wet condition, or whether the enclosure of the product is damaged or cracked.
- Whether the nameplate of the product is consistent with the model identifier on the exterior surface of the packing box.
- Whether the accessories (including the user manual and control keypad) inside the packing box are complete.

If any of the problems described in the check items are found, contact the local dealer or our company.

### 2.1.2 Checking before applying

Confirm the following items before using the inverter.

- Mechanical type of the load to be driven by the inverter. Check whether the inverter will be overloaded in actual operation and whether the power level needs to be raised.
- Whether the actual running current of the to-be-loaded motor is lower than the rated current of the inverter.
- Whether control precision implemented by the inverter meets the requirement of the actual load.
- 4. Whether the grid voltage is consistent with the rated voltage of the inverter.

#### 2.1.3 Environment confirmation

Check the following items before you install and use the inverter.

- Whether the ambient temperature in the application is higher than 40°C. If yes, derate
  the machine by 1% for every increased 1°C. Do not use the inverter in environments
  where the temperature is higher than 50°C.
  - **Note:** If the inverter is installed in a cabinet, the ambient temperature is the air temperature inside the cabinet.
- Whether the ambient temperature in application is lower than –10°C. If yes, configure a heating device.

**Note:** If the inverter is installed in a cabinet, the ambient temperature is the air temperature inside the cabinet.

- When the altitude exceeds 3000m, consult our local dealer or office for details.When the altitude exceeds 1000m, derate by 1% for every increase of 100m.
- Whether the ambient humidity is higher than 90% or condensation occurs. If yes, take extra protective measures.
- Whether there is direct sunlight or biological invasion in the application environment. If yes, take extra protective measures.
- Whether there is dust or inflammable and explosive gas in the application environment. If yes, take extra protective measures.

#### 2.1.4 Installation confirmation

Check the following items after the installation of the inverter is complete.

- Whether the input power cables and motor cables meet the current-carrying capacity requirements of the actual load.
- Whether the peripheral accessories are correctly selected and properly installed, and whether the installation cables meet the current-carrying capacity requirements of the accessories, including the input reactor, input filter, output reactor, output filter, DC reactor, braking unit, and braking resistor.
- Whether the inverter is installed on non-flammable materials, and whether its heat-emitting accessories (such as reactor and braking resistor) are kept away from inflammable materials.
- 4. Whether all the control cables are wired separately from power cables, and whether electromagnetic compatibility (EMC) specification requirements are taken into full account during the wiring.
- Whether all the grounding systems are properly grounded according to the requirements of the inverter.
- Whether all the installation spacings of the inverter meet the requirements stated in the manual.
- 7. Whether the installation of the inverter meets the requirements stated in the manual.
- Check that the external connection terminals are tightly fastened and whether the torque meets the requirements.
- Whether screws, cables, or other conductive items drop into the inverter. If yes, take them out.

### 2.1.5 Basic commissioning

Complete the basic commissioning as follows before using the inverter.

- Perform autotuning if required. Remove the motor load, if possible, to perform dynamic parameter autotuning; and if the load cannot be removed, you can perform static autotuning.
- 2. Adjust the ACC/DEC time according to the actual operation conditions of the load.
- Perform commissioning on the machine in jogging mode and check whether the rotating direction of the motor meets the requirement. If no, exchange the wires of any two phases of the motor to change the running direction of the motor.
- 4. Set all control parameters and then run the machine.

# 2.2 Data related to safety standards

|                 | IEC/EN 61508 (type A system) |     |        |                        |          |          |    | IS       | 0 13849* | • |
|-----------------|------------------------------|-----|--------|------------------------|----------|----------|----|----------|----------|---|
| SIL PFH HFT SFF |                              | λdu | λdd    | PTI*                   | PL       | CCF      | DC | Category |          |   |
| 2               | 8.73*10 <sup>-10</sup>       | 1   | 71.23% | 1.79*10 <sup>-9</sup>  | 0        | 1 year   | d  | 57       | 60%      | 3 |
| 3               | 8.53*10 <sup>-10</sup>       | 1   | 99.38% | 0.64*10 <sup>-10</sup> | 3.3*10-9 | 3 months | е  | 57       | 98.09%   | 3 |

<sup>\*</sup> PTI: proof test interval.

# 2.3 Decommissioning

Before decommissioning any safety system from active service:

- Evaluate the impact of decommissioning on adjacent operating units and facilities or other field services.
- ♦ Conduct a proper review and obtain required authorization.
- Ensure that the safety functions remain appropriate during decommissioning activities.
- ♦ Implement appropriate change management procedures for all decommissioning activities.

# 2.4 Product specification

|             | Function             | Specification                                |  |  |
|-------------|----------------------|----------------------------------------------|--|--|
|             |                      | AC 1PH 200V–240V, rated voltage: 230V        |  |  |
|             | Input voltage (V)    | AC 3PH 200V–240V, rated voltage: 230V        |  |  |
|             |                      | AC 3PH 380V-480V, rated voltage: 400V        |  |  |
| Power input | Allowable voltage    | 450/ .400/                                   |  |  |
|             | fluctuation          | -15%-+10%                                    |  |  |
|             | Input current (A)    | Refer to section 2.7 "Rated specifications". |  |  |
|             | Input frequency (Hz) | 50Hz or 60Hz; allowed range: 47–63Hz         |  |  |

<sup>\*\*</sup> According to the categorization defined in EN ISO 13849-1.

|                    | Function                       | Specification                                                                   |  |  |
|--------------------|--------------------------------|---------------------------------------------------------------------------------|--|--|
|                    | Output voltage (V)             | 0-input voltage                                                                 |  |  |
|                    | Output current (A)             | Refer to section 2.7 "Rated specifications".                                    |  |  |
| Power output       | Output power (kW)              | Refer to section 2.7 "Rated specifications".                                    |  |  |
|                    | Output frequency (Hz)          | 0-400Hz                                                                         |  |  |
|                    | Control mode                   | SVPWM, SVC                                                                      |  |  |
|                    | Motor                          | Asynchronous motor                                                              |  |  |
|                    | Adjustable-speed ratio         | Asynchronous motor 1:100 (SVC)                                                  |  |  |
|                    | Speed control accuracy         | ±0.2% (SVC)                                                                     |  |  |
| Technical          | Speed fluctuation              | ± 0.3% (SVC)                                                                    |  |  |
| control            | Torque response                | <20ms (SVC)                                                                     |  |  |
| feature            | Torque control accuracy        | 10%                                                                             |  |  |
|                    | Starting torque                | 0. 5Hz/150% (SVC)                                                               |  |  |
|                    |                                | 150% of rated current: 1 minute                                                 |  |  |
|                    | Overload capability            | 180% of rated current: 10 seconds                                               |  |  |
|                    |                                | 200% of rated current: 1 second                                                 |  |  |
|                    |                                | Digital setting, analog setting, pulse frequency                                |  |  |
|                    | Frequency setting method       | setting, multi-step speed running setting, simple                               |  |  |
|                    |                                | PLC setting, PID setting, Modbus communication                                  |  |  |
| D                  |                                | setting Shift between the set combination and set channel.                      |  |  |
| Running<br>control | A                              |                                                                                 |  |  |
| feature            | Auto-adjustment of the voltage | Keep a stable voltage automatically when the grid voltage transients            |  |  |
| loataro            | Tollago                        | Provide comprehensive fault protection functions:                               |  |  |
|                    | Fault protection               | overcurrent, overvoltage, undervoltage,                                         |  |  |
|                    |                                | overheating, phase loss and overload, etc.                                      |  |  |
|                    | Start after speed tracking     | Smoothing starting for running motor                                            |  |  |
|                    | Analog input                   | 1 (Al2) 0-10V/0-20mA and 1 (Al3) -10-10V                                        |  |  |
|                    | Analog output                  | 2 (AO1, AO2) 0-10V/0-20mA.                                                      |  |  |
|                    | Analog output                  | * AO2 output only available on TDI20-EU >2.2kW                                  |  |  |
|                    | Digital input                  | 4 common inputs, the max. frequency: 1kHz;                                      |  |  |
| Peripheral         | <u> </u>                       | 1 high speed input, the max. frequency: 50kHz                                   |  |  |
| interface          | Digital output                 | 1 Y1 terminal output                                                            |  |  |
|                    |                                | 2 programmable relay outputs                                                    |  |  |
|                    | Deleverteet                    | RO1A NO, RO1B NC, RO1C common terminal                                          |  |  |
|                    | Relay output                   | RO2A NO, RO2B NC, RO2C common terminal<br>Contact capacity: 3A/AC250V, 1A/DC30V |  |  |
|                    |                                | *Relay 2 output only available on TDI20-EU > 2.2kW                              |  |  |
|                    |                                | Standard embedded DC reactor for the inverters                                  |  |  |
| Others             | DC reactor                     | (≥18.5kW)                                                                       |  |  |
|                    |                                | (=10.0007)                                                                      |  |  |

| Function                       | Specification                                                                                                    |
|--------------------------------|----------------------------------------------------------------------------------------------------|
| Installation mode              | Wall and rail installation of the inverters (single phase 230V/three phase 400V, ≤2.2KW and three phase 230V, ≤0.75KW) Wall and flange installation of the inverters (three phase 400V, ≥4KW and three phase 230V, ≥1.5KW)                                                                  |
| Braking unit                   | Standard for the inverters≤37kW and optional for the inverters within 45–110kW                                                                                                    |
| EMI filter                     | 3PH 400V 4kW and above/3PH 230V 1.5kW and above can comply with IEC 61800-3 class C3, others can meet requirements of IEC 61800-3 class C3 by installing external filter (optional). This series of products can comply with IEC 61800-3 class C2 by installing external filter (optional). |
| Ambient temperature            | -10 to 50°C, derate 1% for every increased 1°C when the temperature is higher than 40°C                                                                                                    |
| Altitude                       | Below 1000m. If the elevation is above 1000m, derate 1% for every additional 100m.                                                                                                    |
| Ingress protection (IP) rating | IP20 Note: The inverter with plastic casing should be installed in metal distribution cabinet which conforms to IP20 and the top of which conforms to IP3X.                                                                                                    |
| Pollution level                | Level 2                                                                                                    |
| Safety regulation              | Comply with CE requirements                                                                                                    |
| Cooling mode                   | Forced air cooling                                                                                                    |

# 2.5 Product nameplate

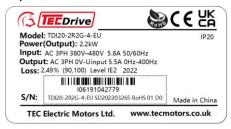

Figure 2-1 Product nameplate

Note: These are product nameplate examples for the standard products. The mark such as CE/TUV/IP20/UL will be applied according to the actual condition. The 1PH/3PH 220V models of 2.2kW and lower and the 3PH 380V models of 11kW and lower have been UL certified.

### 2.6 Model code

The model code contains information on the inverter. Users can find the model code on the nameplate attached to the inverter or the simple nameplate.

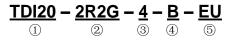

Figure 2-2 Product model

| Key                            | No. | Detailed description           | Detailed content                                                                                                    |  |  |
|--------------------------------|-----|--------------------------------|----------------------------------------------------------------------------------------------------|--|--|
| Abbreviation of product series | 1   | Abbreviation of product series | TDI20: TECDrive20 series inverter                                                                                                    |  |  |
| Rated power                    | 2   | Power range + load type        | 055: 55kW;<br>G: Constant torque load                                                                                                    |  |  |
| Voltage class                  | 3   | Voltage class                  | S2: 1PH 200V-240V<br>2: 3PH 200V - 240V<br>4. 3PH 380V - 480V                                                                                                    |  |  |
| Additional remark 1            | 4   | Built-in braking<br>unit       | Null: Built-in braking unit is included in standard configuration for models ≤ 37kW  Built-in braking unit is optional for models ≥ 45kW, -B is its built-in braking unit model |  |  |
| Additional remark 2            | (5) |                                | EU: Built-in safe torque off function                                                                                                    |  |  |

# 2.7 Rated specifications

| Model            | Voltage<br>degree | Rated output power (kW) | Rated input current (A) | Rated output current (A) | STO<br>function |  |
|------------------|-------------------|-------------------------|-------------------------|--------------------------|-----------------|--|
| TDI20-0R4G-S2-EU |                   | 0.4                     | 6.5                     | 2.5                      |                 |  |
| TDI20-0R7G-S2-EU | Single            | 0.75                    | 9.3                     | 4.2                      |                 |  |
| TDI20-1R5G-S2-EU | phase 230V        | 1.5                     | 15.7                    | 7.5                      | Class SIL2      |  |
| TDI20-2R2G-S2-EU |                   | 2.2                     | 20                      | 10                       | PLd CAT.3       |  |
| TDI20-0R4G-2-EU  |                   | 0.4                     | 3.7                     | 2.5                      |                 |  |
| TDI20-0R7G-2-EU  | Three phase       | 0.75                    | 5                       | 4.2                      |                 |  |
| TDI20-1R5G-2-EU  | 230V              | 1.5                     | 7.7                     | 7.5                      | Class SIL3      |  |
| TDI20-2R2G-2-EU  |                   | 2.2                     | 11                      | 10                       | PLe CAT.3       |  |

| Model             | Voltage<br>degree | Rated output power (kW) | Rated input current (A) | Rated output current (A) | STO<br>function |
|-------------------|-------------------|-------------------------|-------------------------|--------------------------|-----------------|
| TDI20-004G-2-EU   |                   | 4                       | 17                      | 16                       |                 |
| TDI20-5R5G-2-EU   |                   | 5.5                     | 21                      | 20                       |                 |
| TDI20-7R5G-2-EU   |                   | 7.5                     | 31                      | 30                       |                 |
| TDI20-0R7G-4-EU   |                   | 0.75                    | 3.4                     | 2.5                      | Class SIL2      |
| TDI20-1R5G-4-EU   |                   | 1.5                     | 5.0                     | 4.2                      | PLd CAT.3       |
| TDI20-2R2G-4-EU   |                   | 2.2                     | 5.8                     | 5.5                      | PLU CAT.3       |
| TDI20-004G-4-EU   |                   | 4                       | 13.5                    | 9.5                      |                 |
| TDI20-5R5G-4-EU   |                   | 5.5                     | 19.5                    | 14                       |                 |
| TDI20-7R5G-4-EU   |                   | 7.5                     | 25                      | 18.5                     |                 |
| TDI20-011G-4-EU   |                   | 11                      | 32                      | 25                       |                 |
| TDI20-015G-4-EU   |                   | 15                      | 40                      | 32                       |                 |
| TDI20-018G-4-EU   |                   | 18.5                    | 47                      | 38                       |                 |
| TDI20-022G-4-EU   |                   | 22                      | 51                      | 45                       |                 |
| TDI20-030G-4-EU   | Three phase       | 30                      | 70                      | 60                       |                 |
| TDI20-037G-4-EU   | 400V              | 37                      | 80                      | 75                       | Class SIL3      |
| TDI20-045G-4-EU   |                   | 45                      | 98                      | 92                       | PLe CAT.3       |
| TDI20-045G-4-B-EU |                   | 45                      | 98                      | 92                       | PLE CAT.5       |
| TDI20-055G-4-EU   |                   | 55                      | 128                     | 115                      |                 |
| TDI20-055G-4-B-EU |                   | 55                      | 128                     | 115                      |                 |
| TDI20-075G-4-EU   |                   | 75                      | 139                     | 150                      |                 |
| TDI20-075G-4-B-EU |                   | 75                      | 139                     | 150                      |                 |
| TDI20-090G-4-EU   |                   | 90                      | 168                     | 180                      |                 |
| TDI20-090G-4-B-EU |                   | 90                      | 168                     | 180                      |                 |
| TDI20-110G-4-EU   |                   | 110                     | 201                     | 215                      |                 |
| TDI20-110G-4-B-EU |                   | 110                     | 201                     | 215                      |                 |

# 2.8 Structure diagram

The following figure shows the structure of the inverter (3PH 400V, ≤2.2kW) (using the 0.75kW inverter model as the example).

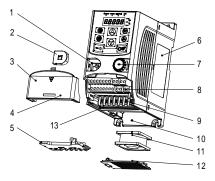

Figure 2-3 Product structure (3PH 400V, ≤2.2kW)

| No. | Name                       | Description                                                                                                    |
|-----|----------------------------|----------------------------------------------------------------------------------------------------|
| 1   | External keypad port       | Connect the external keypad                                                                                     |
| 2   | Port cover                 | Protect the external keypad port                                                                                |
| 3   | Cover                      | Protect the internal parts and components                                                                       |
| 4   | Hole for the sliding cover | Fix the sliding cover                                                                                           |
| 5   | Trunking board             | Protect the inner components and fix the cables of the main circuit                                             |
| 6   | Name plate                 | See section 2.5 "Product nameplate" for details.                                                                |
| 7   | Potentiometer knob         | Refer to Chapter 4 "Keypad operation".                                                                          |
| 8   | Control terminals          | See Chapter 3 "Installation guidelines" for details.                                                            |
| 9   | Main circuit terminals     | See Chapter 3 "Installation guidelines" for details.                                                            |
| 10  | Screw hole                 | Fix the fan cover and fan.                                                                                      |
| 11  | Cooling fan                | See Chapter 6 "Fault tracking" for details.                                                                     |
| 12  | Fan cover                  | Protect the fan                                                                                                 |
| 13  | Bar code                   | The same as the bar code on the name plate  Note: The bar code is on the middle shell which is under the cover. |

**Note:** In above figure, the screws at 4 and 10 are provided with packaging and specific installation depends on the requirements of customers.

The following figure shows the structure of the inverter (3PH 400V, ≥4kW) (using the 4kW inverter model as the example).

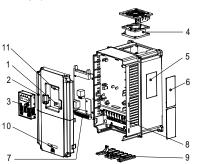

Figure 2-4 Product structure (Three phase 400V, ≥4kW)

| No. | Name                                | Description                                                                                                    |
|-----|-------------------------------------|----------------------------------------------------------------------------------------------------|
| 1   | External keypad port                | Connect the external keypad                                                                                                    |
| 2   | Cover                               | Protect the internal parts and components                                                                                             |
| 3   | Keypad                              | Refer to Chapter 4 "Keypad operation"                                                                                                 |
| 4   | Cooling fan                         | See Chapter 6 "Fault tracking" for details.                                                                                           |
| 5   | Name plate                          | See section 2.5 "Product nameplate" for details.                                                                                      |
| 6   | Cover for the heat emission hole    | Optional, enhancement of the protective degree. It is necessary to derate the inverter because the internal temperature is increasing |
| 7   | Control terminals                   | See Chapter 3 "Installation guidelines" for details.                                                                                  |
| 8   | Main circuit terminals              | See Chapter 3 "Installation guidelines" for details.                                                                                  |
| 9   | The cable entry of the main circuit | Fix the cables                                                                                                    |
| 10  | Simple name plate                   | Refer to section 2.6 "Model code".                                                                                                    |
| 11  | Bar code                            | The same as the bar code on the name plate  Note: The bar code is on the middle shell which is under the cover.                       |

# Chapter 3 Installation guidelines

The chapter describes the mechanical installation and electric installation of the inverter.

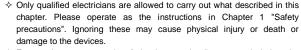

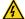

- Ensure the power supply of the inverter is disconnected during the operation. Wait for at least the time designated after the disconnection if the power supply is applied.
- The installation and design of the inverter should be complied with the requirement of the local laws and regulations in the installation site. If the installation infringes the requirement, our company will exempt from any responsibility. Additionally, if users do not comply with the suggestion, some damage beyond the assured maintenance range may occur.

### 3.1 Mechanical installation

### 3.1.1 Installation environment

The installation environment is the safeguard for a full performance and long-term stable functions of the inverter. Check the installation environment as follows:

| Environment                | Conditions                                                                                                    |
|----------------------------|----------------------------------------------------------------------------------------------------|
| Installation site          | Indoor                                                                                                    |
| Environment<br>temperature | <ul> <li>→ -10°C to +50°C, and the temperature changing rate is less than 0.5°C/minute.</li> <li>✓ If the ambient temperature of the inverter is above 40°C, derate 1% for every additional 1°C.</li> <li>✓ It is not recommended to use the inverter if the ambient temperature is above 50°C.</li> <li>✓ In order to improve the reliability of the device, do not use the inverter if the ambient temperature changes frequently.</li> <li>✓ Please provide cooling fan or air conditioner to control the internal ambient temperature below the required one if the inverter is used in a closed space such as in the control cabinet.</li> <li>✓ When the temperature is too low, if the inverter needs to restart to run after a long stop, it is necessary to provide an external heating device to increase the internal temperature; otherwise, damage to the devices may occur.</li> </ul> |

| Environment  | Conditions                                                                        |
|--------------|-----------------------------------------------------------------------------------|
| Humidity     | → RH ≤ 90%.                                                                       |
|              | ♦ No condensation is allowed.                                                     |
| Storage      | -40°C to +70°C, and the temperature changing rate is less than 1°C/minute.        |
| temperature  |                                                                                   |
|              | The installation site of the inverter should fulfill the following requirements.  |
|              | ♦ Away from electromagnetic radiation sources.                                    |
|              | ♦ Away from oil mist, corrosive gases and combustible gases.                      |
| Running      | ♦ Ensure foreign object like metal powder, dust, oil and water will not fall into |
| environment  | the inverter (do not install the inverter onto combustible object like wood).     |
| condition    | Away from radioactive substance and combustible objects.                          |
|              | ♦ Away from harmful gases and liquids.                                            |
|              | ♦ Low salt content.                                                               |
|              | ♦ No direct sunlight.                                                             |
|              | → Below 1000m.                                                                    |
|              | ♦ When the altitude exceeds 3000m, consult the local TECDrive dealer or           |
| Altitude     | office for details.                                                               |
|              | ♦ When the altitude exceeds 1000m, derate by 1% for every increase of             |
|              | 100m.                                                                             |
| Vibration    | Max. vibration acceleration: 5.8m/s <sup>2</sup> (0.6g)                           |
| Installation | The inverter should be installed on an upright position to ensure sufficient      |
| direction    | cooling effect.                                                                   |

#### Note:

- The inverters should be installed in a clean and ventilated environment according to enclosure classification.
- ♦ Cooling air must be clean, free from corrosive materials and electrically conductive dust.

#### 3.1.2 Installation direction

The inverter may be installed in a cabinet.

The inverter needs be installed in the vertical position. Check the installation site according to the requirements below. Refer to Appendix B "Dimension drawings" for details.

#### 3.1.3 Installation mode

a) Wall and rail mounting for the inverters (single phase 230V/three phase 400V, ≤2.2KW and three phase 230V, ≤0.75KW)

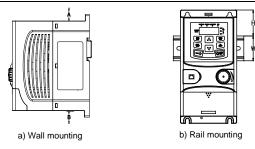

Figure 3-1 Installation

Note: the minimum space of A and B is 100mm if H is 36.6mm and W is 35.0mm.

b) Wall and flange mounting for the inverters (three phase 400V, ≥4KW and three phase 230V, ≥1.5KW)

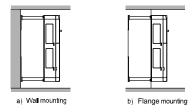

Figure 3-2 Installation

- (1) Locate the position of the installation hole.
- (2) Fix the screw or nut on the located position.
- (3) Put the inverter against the wall.
- (4) Tighten up the screws.

### 3.2 Standard wiring

### 3.2.1 Wiring of main circuit

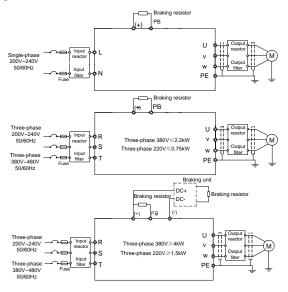

Figure 3-3 Wiring of main circuit

### Note:

- The fuse, braking resistor, input reactor, input filter, output reactor, output filter are optional parts. Please refer to Appendix C "Optional peripheral accessories" for detailed information.
- Remove the yellow warning labels of PB, (+) and (-) on the terminals before connecting the braking resistor; otherwise, poor connection may be occur.

#### 3.2.2 Main circuit terminals

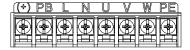

Figure 3-4 1PH terminals of main circuit (single phase)

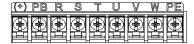

Figure 3-5 3PH terminals of main circuit (230V, ≤0.75kW, and 400V, ≤2.2kW)

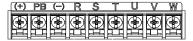

Figure 3-6 3PH terminals of main circuit (230V, ≤1.5kW, and 400V, 4-22kW)

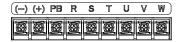

Figure 3-7 3PH terminals of main circuit (30-37kW)

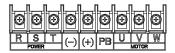

Figure 3-8 3PH terminals of main circuit (45-110kW)

| Terminal | Function                                                                |
|----------|-------------------------------------------------------------------------|
| L, N     | Single phase AC input terminals, connected to the power supply.         |
| R, S, T  | Three phase AC input terminals, connected to the power supply.          |
| PB, (+)  | External dynamic braking resistor terminal                              |
| (+), (-) | Input terminal of the DBU or DC bus                                     |
| U, V, W  | Three phase AC output terminals which are generally connected to motor. |
| PE       | Protective grounding terminal                                           |

### Note:

- Do not use asymmetrically motor cables. If there is a symmetrically grounding conductor in the motor cable in addition to the conductive shield, connect the grounding conductor to the grounding terminal at the inverter and motor ends.
- Route the motor cable, input power cable and control cables separately.

### 3.2.3 Wiring of main circuit terminals

- Connect the ground wire of the input power cable to the ground terminal (PE) of the inverter, and connect the 3PH input cable to the terminals R. S. and T. and fasten them up.
- Connect the ground wire of the motor cable to the ground terminal of the inverter, and connect the 3PH motor cable to the terminals U, V, and W, and fasten them up.
- Connect the braking resistor and other accessories that are equipped with cables to the specified positions.
- 4. Fasten all the cables outside of the inverter mechanically, if possible.

### 3.2.4 Wiring of control circuit

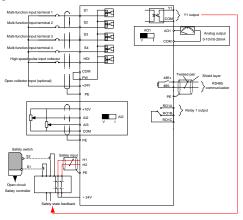

Figure 3-9 Wiring of control circuit for inverters ≤ 2.2 kW (1PH 230V, 3PH 400V) & ≤ 0.75kW (3PH 230V)

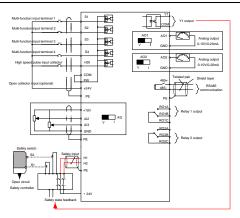

Figure 3-10 Wiring of control circuit for inverters  $\geq$  1.5kW (3PH 230V) &  $\geq$  4kW (3PH 400V)

#### 3.2.5 Control circuit terminals

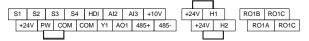

Figure 3-11 Connection terminal diagram for inverters ≤ 2.2 kW (1PH 230V, 3PH 400V) & ≤ 0.75kW (3PH 230V)

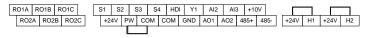

Figure 3-12 Connection terminal diagram for inverters ≥ 1.5kW (3PH 230V) & ≥ 4kW (3PH 400V)

| Туре          | Terminal name | Function description | Technical specifications                    |
|---------------|---------------|----------------------|---------------------------------------------|
| Communication | 485+          | 40F communication    | 485 communication interface                 |
| Communication | 485-          | 465 Communication    | 465 Communication Interface                 |
|               | S1            |                      | 1. Internal impedance: 3.3kΩ                |
| Digital       | S2            | Digital input        | 2. 12–30V voltage input is available        |
| input/output  | S3            |                      | 3. The terminal is the dual-direction input |
|               | S4            |                      | terminal                                    |

| Туре                   | Terminal name | Function description                      | Technical specifications                                                                                                    |
|------------------------|---------------|-------------------------------------------|----------------------------------------------------------------------------------------------------|
|                        |               |                                           | 4. Max. input frequency: 1kHz                                                                                                    |
|                        | HDI           | High frequency input channel              | Except for S1–S4, this terminal can be used as high frequency input channel.  Max. input frequency: 50kHz  Duty cycle: 30%–70%                                                           |
|                        | PW            | Digital power supply                      | The working power of digital input is provided by an external power supply. Power range: 12 V-30 V                                                                                       |
|                        | Y1            | Digital output                            | Contact capacity: 50mA/30V;     Output frequency range: 0–1kHz;     Default is STO state output indicator.                                                                               |
| STO function input     | 24V-H1        | STO input 1                               | Safe torque off (STO) redundant inputs, connected to external NC contacts. When the contacts open, STO acts and inverter output stops.                                                   |
|                        | 24V-H2        | STO input 2                               | Safety input signal cable: shielded, with length within 25m     H1 and H2 terminals are short connected to +24V by default. Remove the jumper on the terminal before using STO function. |
|                        | +24V          |                                           | External 24V±10% power supply and the maximum output current is 200mA.                                                                                                    |
| 24V power<br>supply    | СОМ           | 24V power supply                          | Generally used as the operation power<br>supply of digital input and output or external<br>sensor power supply                                                                           |
| Analog<br>input/output | +10V          | External 10V<br>reference power<br>supply | 10V reference power supply Max. output current: 50mA As the adjusting power supply of the external potentiometer Potentiometer resistance: 5kΩ above                                     |
|                        | Al2           | Analog input                              | Input range: Al2 voltage and current can<br>be chosen: 0-10V/0-20mA; Al3:<br>-10V-+10V.                                                                                                  |
|                        | Al3           |                                           | 2. Input impedance: voltage input: $20k\Omega$ ; current input: $500\Omega$ .                                                                                                    |

| Туре         | Terminal name | Function description   | Technical specifications                                                                                                    |
|--------------|---------------|------------------------|----------------------------------------------------------------------------------------------------|
|              |               |                        | <ul><li>3. Voltage or current input can be set by dip switch.</li><li>4. Resolution: The minimum Al2/Al3 is 10mV/20mV when 10V corresponds to 50Hz.</li></ul>             |
|              | AO1           | Analog output          | Output range: 0–10V voltage or 0–20mA current;                                                                                                    |
|              | AO2           |                        | <ol> <li>Voltage or current output is set by<br/>jumpers or toggle switch;</li> <li>Error ±1%, 25°C;</li> <li>There is only one AO1 for inverters ≤<br/>2.2kW.</li> </ol> |
|              | RO1A          | Relay 1 NO contact     |                                                                                                    |
|              | RO1B          | Relay 1 NC contact     | 1. Contact capacity: 3A/AC250V,                                                                                                    |
| Relay output | RO1C          | Relay 1 common contact | 1A/DC30V;<br>2. Please note that it should not be used as                                                                                                    |
|              | RO2A          | Relay 2 NO contact     | high frequency switch output;                                                                                                    |
|              | RO2B          | Relay 2 NC contact     | 3. There is only one relay output for                                                                                                    |
|              | RO2C          | Relay 2 common contact | inverters ≤2.2kW.                                                                                                    |

# 3.2.6 Input/output signal connection figure

Use U-shaped jumper to set NPN mode or PNP mode and the internal or external power supply. The default setting is the PNP internal mode.

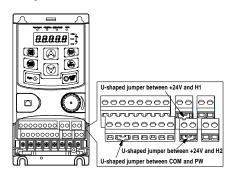

Figure 3-13 U-shaped jumper

If the signal is from NPN transistor, set the U-shaped jumper between +24V and PW as below according to the used power supply.

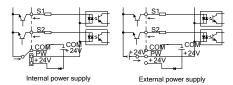

Figure 3-14 NPN mode

If the signal is from PNP transistor, set the U-shaped jumper as below according to the used power supply.

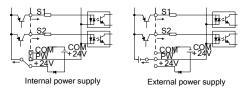

Figure 3-15 PNP modes

### 3.3 Overview of STO function

Reference standards: IEC 61508-1, IEC 61508-2, IEC 61508-3, IEC 61508-4, IEC 62061, ISO 13849-1, IEC 61800-5-2.

The STO function can be used where main power of the drive is on to prevent unexpected start. The function cuts off the drive signal to disable the drive output, thus preventing motor from unexpected start (refer to below figure). After enabling STO function, short-time operations (like non-electrical cleaning-up in lathe industry) and/or maintenance on non-electrical parts can be conducted.

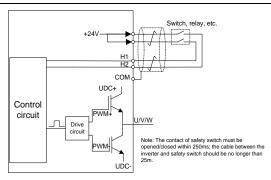

Figure 3-16 STO function schematic

# 3.3.1 Logic table for STO function

Input states and corresponding faults of STO function:

| STO input state                 | Corresponding STO fault                                                                                                    |
|---------------------------------|----------------------------------------------------------------------------------------------------|
| H1, H2 opens simultaneously     | Trigger STO function, the drive can't operate normally                                                                                                    |
| H1, H2 closes simultaneously    | Don't trigger STO function, the drive can operate normally                                                                                                    |
| Either H1 or H2 opens or closes | Trigger STL1/STL2/STL3 fault, fault code: 38: Safety circuit of channel 1 is abnormal (STL1) 39: Safety circuit of channel 2 is abnormal (STL2) 40: Internal circuit is abnormal (STL3) |

# 3.3.2 Description of STO channel delay

STO channel trigger and indication delay time:

| STO mode        | STO trigger delay <sup>1</sup> and STO indication delay <sup>2</sup> |
|-----------------|----------------------------------------------------------------------|
| STO fault: STL1 | Trigger delay < 10ms                                                 |
|                 | Indication delay < 280ms                                             |
| STO fault: STL2 | Trigger delay < 10ms                                                 |
|                 | Indication delay < 280ms                                             |
| STO fault: STL3 | Trigger delay < 10ms                                                 |
|                 | Indication delay < 280ms                                             |
| STO fault: STO  | Trigger delay < 10ms                                                 |
|                 | Indication delay < 100ms                                             |

- 1: STO trigger delay: Time interval between trigger the STO function and switching off the drive output.
- 2: STO indication delay: Time interval between trigger the STO function and STO output state indication.

### 3.3.3 STO function installation checklist

Before installing STO, please perform self-inspection according to below table to ensure the effectiveness of STO.

| Item                                                                                        |
|---------------------------------------------------------------------------------------------|
| Ensure that the drive can be run and stopped freely during commissioning.                   |
| Stop the drive (if running), cut off input power and isolate the drive from the power cable |
| via the switch                                                                              |
| Check STO circuit connection against circuit diagram.                                       |
| Check that the shield of STO input cable is connected to +24V reference GND COM             |
| Power on                                                                                    |
| Test the operation of STO when the motor is stopped:                                        |
| • Give a stop command to the drive (if running) and wait until the motor shaft is at        |
| standstill.                                                                                 |
| • Activate STO function and give a start command to the drive, ensure the motor stays       |
| at standstill.                                                                              |
| ■ Inactivate STO circuit.                                                                   |
| Restart the drive and check if the motor runs normally                                      |
| Test the operation of STO function when the motor is running:                               |
| Start the drive and ensure the motor runs normally.                                         |
| Activate STO circuit.                                                                       |
| ● The drive reports STO fault (refer to fault and countermeasure in page X), ensure that    |
| motor coast to stop and stops rotation.                                                     |
| ● Inactivate STO circuit.                                                                   |
| Restart the drive and check if the motor runs normally                                      |

# 3.4 Layout protection

# 3.4.1 Protecting the inverter and input power cable in short-circuit situations

Protect the inverter and input power cable in short circuit situations and against thermal overload.

Arrange the protection according to the following guidelines.

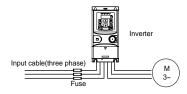

Figure 3-17 Fuse configuration

**Note:** Select the fuse as the manual indicated. The fuse will protect the input power cable from damage in short-circuit situations. It will protect the surrounding devices when the internal of the inverter is short circuited.

#### 3.4.2 Protect the motor and motor cables

The inverter protects the motor and motor cable in a short-circuit situation when the motor cable is dimensioned according to the rated current of the inverter. No additional protection devices are needed.

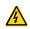

If the inverter is connected to multiple motors, a separate thermal overload switch or a circuit breaker must be used for protecting each cable and motor. These devices may require a separate fuse to cut off the short-circuit current.

### 3.4.3 Implementing a bypass connection

It is necessary to set power frequency and variable frequency conversion circuits for the assurance of continuous normal work of the inverter if faults occur in some significant situations.

In some special situations, for example, if it is only used in soft start, the inverter can be converted into power frequency running after starting and some corresponding bypass should be added.

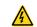

Never connect the supply power to the inverter output terminals U, V and W. Power line voltage applied to the output can result in permanent damage to the inverter.

If frequent shifting is required, employ mechanically connected switches or contactors to ensure that the motor terminals are not connected to the AC power line and inverter output terminals simultaneously.

# **Chapter 4 Keypad operation**

### 4.1 Keypad introduction

You can use the keypad to control the start and stop, read status data, and set parameters of the inverter

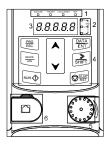

Figure 4-1 Film-type keypad

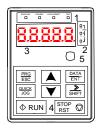

Figure 4-2 External keypad

#### Note:

- ♦ A film-type keypad is a standard configuration for the inverter models of 1PH 230V/3PH 400V (≤2.2kW) and 3PH (≤0.75kW). An external keypad is a standard configuration for the inverter models of 3PH 400V (≥4kW) and 3PH 230V (≥1.5kW).
- In addition, if you need, an external keypad (an optional part) can be provided (including the external keypads with and without the function of parameter copying).

| No. | Name         | Description                                                                                                    |                 |  |          |                                                                                                    |    |                     |              |        |   |  |
|-----|--------------|----------------------------------------------------------------------------------------------------|-----------------|--|----------|----------------------------------------------------------------------------------------------------|----|---------------------|--------------|--------|---|--|
|     | State<br>LED | RUN/TUNE                                                                                                    |                 |  | L        | LED off—the inverter is stopped LED blinking—the inverter is in parameter autotune LED on—the inverter is running                               |    |                     |              |        |   |  |
| 1   |              | FWD/REV                                                                                                    |                 |  |          | LED off-the inverter will run in the forward direction;                                                                                         |    |                     |              |        |   |  |
|     |              |                                                                                                    |                 |  |          | LED on-the inverter will run in the reverse direction<br>LED indicates keypad operation, terminal operation<br>and remote communication control |    |                     |              |        |   |  |
|     |              | LOCAL/REMOT                                                                                                    |                 |  |          | LED off-the inverter is in keypad operation mode                                                                                                |    |                     |              |        |   |  |
|     |              |                                                                                                    |                 |  |          | LED blinking–the inverter is in terminal operation mode                                                                                         |    |                     |              |        |   |  |
|     |              |                                                                                                    |                 |  |          | LED on–the inverter is in remote operation control mode                                                                                         |    |                     |              |        |   |  |
|     |              | TRIP                                                                                                    |                 |  |          | LED for faults                                                                                                    |    |                     |              |        |   |  |
|     |              |                                                                                                    |                 |  |          | LED on-the inverter is faulty                                                                                                    |    |                     |              |        |   |  |
|     |              |                                                                                                    |                 |  |          | LED off-normal state                                                                                                    |    |                     |              |        |   |  |
|     |              |                                                                                                    |                 |  |          | LED blinking-the inverter is in pre-alarm, and will                                                                                             |    |                     |              |        |   |  |
|     |              | trip soon without corrective actions  Mean the unit displayed currently                                          |                 |  |          |                                                                                                    |    |                     |              |        |   |  |
|     | Unit         | C C                                                                                                    |                 |  |          | Hz Frequency unit                                                                                                    |    |                     |              |        |   |  |
|     |              |                                                                                                    | 0               |  |          | RPM                                                                                                    |    | Rotating speed unit |              |        |   |  |
| 2   | LED          |                                                                                                    |                 |  |          | – А                                                                                                    |    | Current unit        |              |        |   |  |
|     |              |                                                                                                    |                 |  |          | - %                                                                                                    |    | Percentage          |              |        |   |  |
|     |              | <u> </u>                                                                                                    |                 |  | ,        | – V                                                                                                    |    |                     | Voltage unit |        |   |  |
|     |              | 5-figure LED display displays various monitoring data and alarm code such as set frequency and output frequency. |                 |  |          |                                                                                                    |    |                     |              |        |   |  |
|     |              | -                                                                                                    | Display         |  | eans     | Display                                                                                                    | Me | ans                 | Display      | Means  | 1 |  |
|     |              |                                                                                                    | 0               |  | 0        | 1                                                                                                    |    | 1                   | 5            | 2      |   |  |
|     |              |                                                                                                    | 3               |  | 3        | Ч                                                                                                    |    | 4                   | 5            | 5      | 1 |  |
|     | Digital      |                                                                                                    | 5               |  | 6        | 7                                                                                                    |    | 7                   | 8            | 8      |   |  |
| 3   | display      |                                                                                                    | 9               |  | 9        | A.                                                                                                    |    | A                   | ь.           | В      |   |  |
|     | zone         |                                                                                                    | Ε.              |  | С        | d                                                                                                    |    | d                   | Е.           | Е      | ] |  |
|     |              |                                                                                                    | F.              |  | F .      | Н.                                                                                                    |    | <u>H</u>            | l.           | - 1    | 1 |  |
|     |              |                                                                                                    | <u>L.</u>       |  | <u>L</u> | n.<br>P.                                                                                                    |    | N<br>P              | п            | n      | - |  |
|     |              |                                                                                                    | <i>ii</i><br>5. |  | 0<br>S   | Р.<br>Е                                                                                                    |    | t t                 | r<br>U.      | r<br>U | 1 |  |
|     |              | J.                                                                                                    |                 |  | v        | <u>.</u>                                                                                                    |    |                     | -            | -      | 1 |  |

| No. | Name                         | Description                                                                                                    |                    |                                                                                                    |  |  |  |  |
|-----|------------------------------|----------------------------------------------------------------------------------------------------|--------------------|----------------------------------------------------------------------------------------------------|--|--|--|--|
|     | Buttons                      | PRG<br>ESC                                                                                                    | Programming        | Enter or escape from the first level menu and                                                                                                    |  |  |  |  |
|     |                              | ESC                                                                                                    | key                | remove the parameter quickly                                                                                                    |  |  |  |  |
|     |                              | DATA<br>ENT                                                                                                    | Entry key          | Enter the menu step-by-step Confirm parameters                                                                                                    |  |  |  |  |
|     |                              |                                                                                                    | UP key             | Increase data or function code progressively                                                                                                    |  |  |  |  |
|     |                              | •                                                                                                    | DOWN key           | Decrease data or function code progressively                                                                                                    |  |  |  |  |
| 4   |                              | SHIFT                                                                                                    | Right-shift key    | Move right to select the displaying parameter circularly in stopping and running mode.  Select the parameter modifying digit during the parameter modification |  |  |  |  |
|     |                              | RUN 💠                                                                                                    | Run key            | This key is used to operate on the inverter in key operation mode                                                                                              |  |  |  |  |
|     |                              | STOP     RST                                                                                                    | Stop/<br>Reset key | This key is used to stop in running state and it is limited by function code P07.04.  This key is used to reset all control modes in the fault alarm state     |  |  |  |  |
|     |                              | <u>QUICK</u><br>JOG                                                                                                    | Quick key          | The function of this key is confirmed by function code P07.02.                                                                                                 |  |  |  |  |
| 5   | Analog<br>potential<br>meter | Al1, When the external common keypad (without the function of parameter copy) is valid, the difference between the local keypad Al1 and the external keypad Al1 is:  When the external keypad Al1 is set to the Min. value, the local keypad Al1 will be valid and P17.19 will be the voltage of the local keypad Al1; otherwise, the external keypad Al1 will be valid and P17.19 will be the voltage of the external keypad Al1.  Note: If the external keypad Al1 is frequency reference source, adjust the |                    |                                                                                                    |  |  |  |  |
| 6   | Keypad<br>port               | local potentiometer Al1 to 0V/0mA before starting the inverter.  External keypad port. When the external keypad with the function of parameter copying is valid, the local keypad LED is off; When the external keypad without the function of parameter copying is valid, the local and external keypad LEDs are on.  Note: Only the external keypad which has the function of parameters copy owns the function of parameters copy, other keypads do not have. (only for the inverters≤2.2kW)                |                    |                                                                                                    |  |  |  |  |

# 4.2 Keypad display

The inverter keypad displays the stopped-state parameters, running-state parameters, function parameter editing status, and fault alarm status.

### 4.2.1 Displaying stopped-state parameters

When the inverter is in stopped state, the keypad displays stopped-state parameters.

In the stopped state, parameters in various states can be displayed. You can determine which parameters are displayed by setting the binary bits of P07.07. For definitions of the bits, see the description of P07.07.

In stopping state, there are 14 parameters that can be selected for display, including set frequency, bus voltage, input terminal status, output terminal status, PID reference value, PID feedback value, torque setting, Al1, Al2, Al3, high-speed pulse HDI frequency, PLC and the current step of multi-step speed, pulse counting value, length value. P07.07 can select the parameter to be displayed or not by bit, and you can press \(\frac{\text{VSHIFT}}{\text{VSHIFT}}\) to shift selected parameters from left to right or press \(\frac{\text{QUICK/JOG}}{\text{QUICK/JOG}}\) to shift selected parameters from right to left

### 4.2.2 Displaying running-state parameters

After receiving a valid running command, the inverter enters the running state, and the keypad displays running-state parameters, with the RUN/TUNE indicator on. The on/off state of the FWD/REV indicator is determined by the current running direction.

In running state, there are 24 parameters that can be selected for display, including running frequency, set frequency, bus voltage, output voltage, output current, running speed, output power, output torque, PID reference value, PID feedback value, input terminal status, output terminal status, torque setting, length value, PLC and the current step of multi-step speed, Al1, Al2, Al3, high-speed pulse HDI frequency, motor overload percentage, inverter overload percentage, ramp reference value, linear speed, and AC input current. P07.05 and P07.06 can select the parameter to be displayed or not by bit, and you can press SHIFI to shift selected parameters from left to right or press QUICK/JOG to shift selected parameters from right to left.

### 4.2.3 Displaying fault information

After detecting a fault signal, the inverter enters the fault alarm state immediately, the fault code blinks on the keypad, and the <a href="TRIP">TRIP</a> indicator is on. You can perform fault reset by using the <a href="STOP/RST">STOP/RST</a> key, control terminals, or communication commands.

If the fault persists, the fault code is continuously displayed.

# 4.2.4 Editing function codes

You can press the PRG/ESC key to enter the editing mode in stopped, running, or fault alarm state (if a user password is used, see the description of P07.00). The editing mode contains two levels of menus in the following sequence: Function code group or function code number → Function code setting. You can press the DATA/ENT key to enter the function parameter display interface. On the function parameter display interface, you can press the DATA/ENT key to save parameter settings or press the PRG/ESC key to exit the parameter display interface.

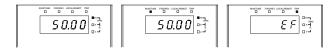

Figure 4-3 Status display

# 4.3 Operations on the keypad

You can operate the inverter by using the keypad. For details about function code descriptions, see the function code list.

### 4.3.1 Modifying inverter function codes

The inverter provides three levels of menus, including:

- 1. Function code group number (level-1 menu)
- 2. Function code number (level-2 menu)
- 3. Function code setting (level-3 menu)

Note: When performing operations on the level-3 menu, you can press the PRG/ESC or DATA/ENT key to return to the level-2 menu. If you press the DATA/ENT key, the set value of the parameter is saved to the control board first, and then the level-2 menu is returned, displaying the next function code. If you press the PRG/ESC key, the level-2 menu is returned directly, without saving the set value of the parameter, and the current function code is displayed.

If you enter the level-3 menu but the parameter does not have a digit blinking, the parameter cannot be modified due to either of the following reasons:

- 1) It is read only. Read-only parameters include actual detection parameters and running record parameters.
- 2) It cannot be modified in running state and can be modified only in stopped state.

Example: Change the value of P00.01 from 0 to 1.

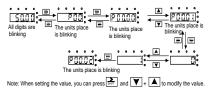

Figure 4-4 Modifying a parameter

#### 4.3.2 Setting a password for the inverter

The inverters provide password protection function to users. Set P07.00 to gain the password and the password protection becomes effective 1 minute later after retreating from the function code editing state. Press PRG/ESC again to the function code editing state, "0.0.0.0.0" will be displayed. Unless using the correct password, you cannot enter it.

To disable the password protection function, you need only to set P07.00 to 0.

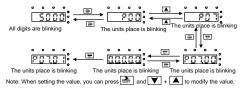

Figure 4-5 Setting a password

#### 4.3.3 Viewing inverter status

The inverter provides group P17 for status viewing. You can enter group P17 for viewing.

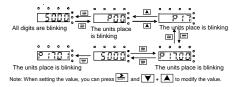

Figure 4-6 Viewing a parameter

### **Chapter 5 Function parameters**

The function parameters of inverters have been divided into 30 groups (P00–P29) according to the function, of which P18–P28 are reserved. Each function group contains certain function codes. A three-level menu style is applied to the function codes. For example, "P08.08" indicates the 8th function code in the P08 group. The group P29 consists of factory function parameters, which are user inaccessible.

The function group numbers correspond to the level-1 menus, the function codes correspond to the level-2 menus, and the function parameters correspond to the level-3 menus.

1. The content of the function code table is as follows:

Column 1 "Function code": Code of the function group and parameter.

Column 2 "Name": Full name of the function parameter.

Column 3 "Description": Detailed description of the function parameter.

Column 4 "Default": Initial value set in factory.

Column 5 "Modify": Whether the function parameter can be modified, and conditions for the modification.

"O" indicates that the value of the parameter can be modified when the inverter is in the stop or running state.

"©" indicates that the value of the parameter cannot be modified when the inverter is in the running state.

"•" indicates that the value of the parameter is detected and recorded, and cannot be modified.

#### P00 group Basic functions

| Function code | Name                  | Description                                                                                                    | Default | Modify |
|---------------|-----------------------|----------------------------------------------------------------------------------------------------|---------|--------|
| P00.00        | Speed control<br>mode | 0: SVC 0 No need to install encoders. Suitable in applications which need low frequency, big torque for high accuracy of rotating speed and torque control. Relative to mode 1, it is more suitable for the applications which need small power.  1: SVC 1 1 is suitable in high performance cases with the advantage of high accuracy of rotating speed and torque. It does not need to install pulse encoder. | 2       | 0      |

| Function code | Name                             | Description                                                                                                    | Default | Modify |
|---------------|----------------------------------|----------------------------------------------------------------------------------------------------|---------|--------|
|               |                                  | 2: SVPWM control Suitable in applications which do not need high control accuracy, such as the load of fan and pump. One inverter can drive multiple motors.  Note: Motor parameter autotuning is required when vector mode is applied.  Select the run command channel of the inverter.  The control command of the inverter includes:                                                                                                    |         |        |
| P00.01        | Run command<br>channel           | start, stop, forward/reverse rotating, jogging and fault reset.  0: Keypad ("LOCAL/REMOT" light off) Carry out the command control by RUN, STOP/RST on the keypad.  Set the multi-function key QUICK/JOG to FWD/REVC shifting function (P07.02=3) to change the running direction; press RUN and STOP/RST simultaneously in running state to make the inverter coast to stop.  1: Terminal ("LOCAL/REMOT" flickering) Carry out the running command control by the forward rotation, reverse rotation and forward jogging and reverse jogging of the multi-function terminals  2:Communication ("LOCAL/REMOT" on); The running command is controlled by the upper monitor via communication | 0       | 0      |
| P00.03        | Max. output frequency            | The parameter is used to set the max. output frequency of the inverter. It is the basis of frequency setup and the acceleration/deceleration.  Setting range: P00.04–400.00Hz                                                                                                    | 50.00Hz | 0      |
| P00.04        | Upper limit of running frequency | The upper limit of the running frequency is the upper limit of the output frequency of the inverter which is lower than or equal to the maximum frequency.  Setting range: P00.05–P00.03 (max. output frequency)                                                                                                    | 50.00Hz | 0      |
| P00.05        | Lower limit of running           | The lower limit of the running frequency is that of the output frequency of the inverter.                                                                                                    | 0.00Hz  | 0      |

| Function code | Name        | Description                                                                            | Default | Modify |
|---------------|-------------|----------------------------------------------------------------------------------------|---------|--------|
|               | frequency   | The inverter runs at the lower limit frequency if the                                  |         |        |
|               |             | set frequency is lower than the lower limit.                                           |         |        |
|               |             | <b>Note:</b> Max. output frequency ≥ upper limit                                       |         |        |
|               |             | frequency ≥ lower limit frequency                                                      |         |        |
|               |             | Setting range: 0.00Hz-P00.04 (upper limit of the                                       |         |        |
|               |             | running frequency)                                                                     |         |        |
|               | A frequency | <b>Note:</b> A frequency and B frequency cannot set as                                 |         |        |
| P00.06        | command     | the same frequency reference method. The                                               | 0       | 0      |
|               | selection   | frequency source can be set by P00.09.                                                 |         |        |
|               |             | 0: Set via keypad digits                                                               |         |        |
|               |             | Modify the value of function code P00.10 (set the                                      |         |        |
|               |             | frequency by keypad) to change the frequency by                                        |         |        |
|               |             | the keypad.                                                                            |         |        |
|               |             | 1: Set via Al1 (corresponding keypad                                                   |         |        |
|               |             | potentiometer)                                                                         |         |        |
|               |             | 2: Set via Al2 (corresponding terminal Al2)                                            |         |        |
|               |             | 3: Set via Al3 (corresponding terminal Al3)                                            |         |        |
|               |             | Set the frequency by analog input terminals. The                                       |         |        |
|               |             | inverters provide 3 channels analog input                                              |         |        |
|               |             | terminals as the standard configuration, of which                                      |         |        |
|               |             | All is adjusting through analog potentiometer,                                         |         |        |
|               |             | while Al2 is the voltage/current option                                                |         |        |
|               |             | (0-10V/0-20mA) which can be shifted by                                                 |         |        |
|               | B frequency | jumpers; while Al3 is voltage input (-10V-+10V).                                       |         |        |
| P00.07        | command     | Note: When analog Al2 select 0–20mA input, the                                         | 2       | 0      |
|               | selection   | corresponding voltage of 20mA is 10V.                                                  |         |        |
|               |             | 100.0% of the analog input setting corresponds to                                      |         |        |
|               |             | the maximum frequency (function code P00.03) in                                        |         |        |
|               |             | forward direction and -100.0% corresponds to the                                       |         |        |
|               |             | maximum frequency in reverse direction (function                                       |         |        |
|               |             | code P00.03)                                                                           |         |        |
|               |             | 4: Set via high-speed pulse HDI                                                        |         |        |
|               |             | The frequency is set by high-speed pulse                                               |         |        |
|               |             | terminals. The inverters provide 1 high speed                                          |         |        |
|               |             | pulse input as the standard configuration. The pulse frequency range is 0.00–50.00kHz. |         |        |
|               |             | 100.0% of the high speed pulse input setting                                           |         |        |
|               |             | corresponds to the maximum frequency in                                                |         |        |
|               |             | forward direction (function code P00.03) and                                           |         |        |
|               |             |                                                                                        |         |        |
|               |             | -100.0% corresponds to the maximum frequency                                           |         |        |

| Function code | Name                                             | Description                                                                                                    | Default | Modify |
|---------------|--------------------------------------------------|----------------------------------------------------------------------------------------------------|---------|--------|
|               |                                                  | in reverse direction (function code P00.03).  Note: The pulse setting can only be input by multi-function terminals HDI. Set P05.00 (HDI input selection) to high speed pulse input.  5: Set via simple PLC program  The inverter runs at simple PLC program mode when P00.06=5 or P00.07=5. Set P10 (simple PLC and multi-step speed control) to select the running frequency running direction, ACC/DEC time and the keeping time of corresponding stage. See the function description of P10 for detailed information.  6: Set via multi-step speed running  The inverter runs at multi-step speed mode when P00.06=6 or P00.07=6. Set P05 to select the current running step, and set P10 to select the current running frequency.  The multi-step speed has the priority when P00.06 or P00.07 does not equal to 6, but the setting stage can only be the 1–15 stage. The setting stage is 1–15 if P00.06 or P00.07 equals to 6.  7: Set via PID control  The running mode of the inverter is process PID control when P00.06=7 or P00.07=7. It is necessary to set P09. The running frequency of the inverter is the value after PID effect. See P09 for the detailed information of the preset source, preset value and feedback source of PID.  8: Set via Modbus communication  The frequency is set by Modbus communication.  See P14 for detailed information. |         |        |
| P00.08        | B frequency<br>command<br>reference<br>selection | 0: Maximum output frequency, 100% of B frequency setting corresponds to the maximum output frequency 1: A frequency command, 100% of B frequency setting corresponds to the maximum output frequency. Select this setting if it needs to adjust on the base of A frequency command.                                                                                                    | 0       | 0      |

| Function code | Name                              | Description                                                                                                    | Default               | Modify |
|---------------|-----------------------------------|----------------------------------------------------------------------------------------------------|-----------------------|--------|
| P00.09        | Combination of the setting source | O: A, the current frequency setting is A frequency command 1: B, the current frequency setting is B frequency command 2: A+B, the current frequency setting is A frequency command + B frequency command 3: A-B, the current frequency setting is A frequency command - B frequency command 4: Max. (A, B): The bigger one between A frequency command and B frequency is the set frequency. 5: Min. (A, B): The lower one between A frequency command and B frequency is the set frequency.  Note: The combination manner can be shifted by P05 (terminal function) | 0                     | 0      |
| P00.10        | Keypad set frequency              | When A and B frequency commands are selected as "keypad setting", this parameter will be the initial value of inverter reference frequency Setting range: 0.00 Hz -P00.03 (the max. frequency)                                                                                                    | 50.00<br>Hz           | 0      |
| P00.11        | Acceleration time 1               | Acceleration time means the time needed for the inverter to speed up from 0Hz to the maximum output frequency (P00.03).                                                                                                    | Depend<br>on<br>model | 0      |
| P00.12        | Deceleration time 1               | Deceleration time means the time needed if the inverter speeds down from the maximum output frequency (P00.03) to 0Hz.  TDI20-EU series inverters have four groups of ACC/DEC time which can be selected by P05.  The default ACC/DEC time of the inverter is the first group.  Setting range of P00.11 and P00.12: 0.0–3600.0s                                                                                                    | Depend<br>on<br>model | 0      |
| P00.13        | Running<br>direction<br>selection | O: Runs at the default direction, the inverter runs in the forward direction. FWD/REV indicator is off.  1: Runs at the opposite direction, the inverter runs in the reverse direction. FWD/REV indicator is on. Modify the function code to shift the rotation direction of the motor. This effect equals to the shifting the rotation direction by adjusting either                                                                                                    | 0                     | 0      |

| Function code | Name                            | Description                                                                                                    | Default               | Modify |
|---------------|---------------------------------|----------------------------------------------------------------------------------------------------|-----------------------|--------|
| Code          |                                 | two of the motor lines (U, V and W). The motor rotation direction can be changed by QUICK/JOG on the keypad. Refer to parameter P07.02.  Note: When the function parameter comes back to the default value, the motor's running direction will come back to the factory default state, too. In some cases it should be used with caution after commissioning if the change of rotation direction is disabled.  2: Forbid to run in reverse direction: It can be used in some special cases if the reverse running                                                                                                    |                       |        |
| P00.14        | Carrier<br>frequency<br>setting | Carrier   Electro magnetic   Noise and leakage   Heating   Ithus   High   Low   High   Low   High   High | Depend<br>on<br>model | 0      |

| Function code | Name                             | Description                                                                                                    | Default | Modify |
|---------------|----------------------------------|----------------------------------------------------------------------------------------------------|---------|--------|
| code          |                                  | frequency when the inverter is in factory. In general, users do not need to change the parameter.  When the frequency used exceeds the default carrier frequency, the inverter needs to derate 10% for each additional 1k carrier frequency.                                                                                                    |         |        |
| P00.15        | Motor<br>parameter<br>autotuning | Setting range: 1.0–15.0kHz  0: No operation 1: Rotary autotuning Comprehensive motor parameter autotune It is recommended to use rotating autotuning when high control accuracy is needed. 2: Static autotuning 1 (autotune totally); It is suitable in the cases when the motor cannot de-couple from the load. The autotuning for the motor parameter will impact the control accuracy. 3: Static autotuning 2 (autotune part parameters); when the current motor is motor 1, autotune P02.06, P02.07, P02.08 | 0       | 0      |
| P00.16        | AVR function selection           | O: Invalid I: Valid during the whole procedure The auto-adjusting function of the inverter can cancel the impact on the output voltage of the inverter because of the bus voltage fluctuation.                                                                                                    | 1       | 0      |
| P00.18        | Function<br>restore<br>parameter | 0-6 0: No operation 1: Restore the default value (excluding the motor parameters) 2: Clear fault records 3: Function code locking (lock all function codes) 4: Reserved 5: Restore the default value (factory test mode) 6: Restore the default value (including the motor parameters) Note: 1. After the selected operation is performed, the function code is automatically restored to 0. Restoring default values may delete the user password. Exercise caution when using this                            | 0       | 0      |

| Function code | Name | Description                                                                                                    | Default | Modify |
|---------------|------|----------------------------------------------------------------------------------------------------|---------|--------|
|               |      | function.  2. Restoring default values (factory test mode) will restore the parameters to the corresponding standard version. Non-professionals shall exercise caution when using this function. |         |        |

## P01 group Start and stop control

| Function code | Name                                        | Description                                                                                                    | Default | Modify |
|---------------|---------------------------------------------|----------------------------------------------------------------------------------------------------|---------|--------|
| P01.00        | Start mode                                  | 0: Start-up directly: start from the starting frequency P01.01 1: Start-up after DC braking: start the motor from the starting frequency after DC braking (set the parameter P01.03 and P01.04). It is suitable in the cases where reverse rotation may occur to the low inertia load during starting. 2: Start after speed tracking 1 3: Start after speed tracking 2 The direction and speed will be tracked automatically for the smoothing starting of rotating motors. It suits the application with reverse rotation when big load starting.  Note: This function is only available for the inverters≥4kW. | 0       | 0      |
| P01.01        | Starting<br>frequency of<br>direct start-up | Starting frequency of direct start-up means the original frequency during the inverter starting. See P01.02 for detailed information.  Setting range: 0.00–50.00Hz                                                                                                    | 0.50Hz  | 0      |
| P01.02        | Hold time of<br>the starting<br>frequency   | Set a proper starting frequency to increase the torque of the inverter during starting. During the retention time of the starting frequency, the output frequency of the inverter is the starting frequency. And then, the inverter will run from the starting frequency to the set frequency. If the set frequency is lower than the starting frequency, the inverter will stop running and keep in the stand-by state. The starting frequency is not limited in the lower limit frequency.                                                                                                    | 0.0s    | 0      |

| Function code | Name                                       | Description                                                                                                    | Default | Modify |
|---------------|--------------------------------------------|----------------------------------------------------------------------------------------------------|---------|--------|
|               |                                            | Output frequency  fmax  If set by P01.01  11 set by P01.02  T  Setting range: 0.0–50.0s                                                                                                    |         |        |
| P01.03        | Braking current<br>before starting         | The inverter will carry out DC braking at the                                                                                                    | 0.0%    | 0      |
| P01.04        | Braking time<br>before starting            | speed up after the DC braking time. If the DC braking time is set to 0, the DC braking is invalid. The stronger the braking current, the bigger the braking power. The DC braking current before starting is the percentage of rated current of the inverter.  Setting range of P01.03: 0.0–100.0% (rated current peak of the inverter)  Setting range of P01.04: 0.00–50.00s  | 0.00s   | 0      |
| P01.05        | Acceleration/<br>deceleration<br>selection | The changing mode of the frequency during start-up and running.  0: Linear type The output frequency increases or decreases linearly.  1: S curve The output frequency increases or decreases progressively according to the S curve. The S curve type is generally applied in elevators, conveyors, and other application scenarios where smoother start or stop is required. | 0       | 0      |

| Function code | Name                                                       | Description                                                                                                    | Default | Modify |
|---------------|------------------------------------------------------------|----------------------------------------------------------------------------------------------------|---------|--------|
|               |                                                            | Output frequency  t1   12   11   12   11   12   11   12   11   12   11   12   11   12   11   12   11   12   11   12   11   12   11   12   11   12   11   12   11   12   11   12   11   12   11   12   12   12   12   13   13                                                                                                    |         |        |
| P01.06        | Acceleration<br>time of the<br>starting step of<br>S curve | Setting rage: 0.0–50.0s                                                                                                    | 0.1s    | 0      |
| P01.07        | Deceleration<br>time of the<br>ending step of<br>S curve   | <b>Note:</b> Effective when P01.05 is set to 1.                                                                                                    | 0.1s    | 0      |
| P01.08        | Stop selection                                             | O: Decelerate to stop: after the stop command becomes valid, the inverter decelerates to reduce the output frequency during the set time. When the frequency decreases to 0Hz, the inverter stops.  1: Coast to stop: after the stop command becomes valid, the inverter ceases the output immediately. And the load coasts to stop at the mechanical inertia. | 0       | 0      |
| P01.09        | Starting<br>frequency of<br>DC braking<br>while stop       | Starting frequency of DC braking: start the DC braking when running frequency reaches starting frequency determined by P01.09.  Waiting time before DC braking: inverters block                                                                                                    | 0.00Hz  | 0      |
| P01.10        | Stop brake waiting time                                    | the output before starting the DC braking. After this waiting time, the DC braking will be started                                                                                                    | 0.00s   | 0      |
| P01.11        | Stop DC<br>braking current                                 | so as to prevent over-current fault caused by DC braking at high speed. DC braking current: the value of P01.11 is the                                                                                                    | 0.0%    | 0      |
| P01.12        | Stop DC braking time                                       | percentage of rated current of inverter. The bigger the DC braking current is, the greater the braking torque is.  DC braking time: the retention time of DC braking. If the time is 0, the DC braking is invalid,                                                                                                    | 0.00s   | 0      |

| Function code | Name                                       | Description                                                                                                    | Default  | Modify |
|---------------|--------------------------------------------|----------------------------------------------------------------------------------------------------|----------|--------|
| code          |                                            | and the inverter will coast to stop.  Pol.09 Pol.09 Pol.1314 Pol.04 Pol.23  Setting range of Pol.09: 0.00Hz –Pol.03 (the max. frequency) Setting range of Pol.10: 0.00–50.00s Setting range of Pol.11: 0.0–100.0% (rated                                                  |          |        |
|               |                                            | current peak of the inverter) Setting range of P01.12: 0.00–50.00s                                                                                                    |          |        |
| P01.13        | FWD/REV<br>running<br>deadzone time        | This function code indicates the transition time specified in P01.14 during FWD/REV rotation switching. See the following figure.  Output frequency FWD Starting frequency Shift after the starting frequency Shift after the Zero frequency T Setting range: 0.0–3600.0s | 0.0s     | 0      |
| P01.14        | FWD/REV<br>switching mode                  | Set the threshold point of the inverter: 0: Switch at zero frequency 1: Switch at the start frequency 2: Switch after the speed reaches the stop speed (P01.15) for the set the delay (P01.24)                                                                            | 1        | 0      |
| P01.15        | Stop speed                                 | 0.00-100.00Hz                                                                                                    | 0.50Hz   | 0      |
| P01.16        | Detection of stopping speed                | Detect at the setting speed     Detect at the feedback speed (valid only for vector control only)                                                                                                    | 1        | 0      |
| P01.17        | Detection time<br>of the feedback<br>speed | When P01.16=1, the actual output frequency of<br>the inverter is less than or equal to P01.15 and is<br>detected during the time set by P01.17, the                                                                                                    | .50<br>s | 0      |

| F             |                                                                                                    |                                                                                                    |         |        |
|---------------|----------------------------------------------------------------------------------------------------|----------------------------------------------------------------------------------------------------|---------|--------|
| Function code | Name                                                                                                    | Description                                                                                                    | Default | Modify |
|               |                                                                                                    | inverter will stop; otherwise, the inverter stops in the time set by P01.24.  Frequency  Output frequency  Ramp reference  Frequency  Stop speed  Running A  Running B  Running C  Setting range: 0.00–100.00s ( valid only when P01.16=1)                                                                                                    |         |        |
| P01.18        | Power-on<br>terminal<br>running<br>protection<br>selection                                                                                         | When the running command channel is the terminal control, the system will detect the state of the running terminal during powering on.  0: The terminal running command is invalid when powering on. Even the running command is detected to be valid during powering on, the inverter won't run and the system keeps in the protection state until the running command is canceled and enabled again.  1: The terminal running command is valid when powering on. If the running command is detected to be valid during powering on, the system will start the inverter automatically after the initialization.  Note: This function should be selected with cautions, or serious result may follow. | 0       | 0      |
| P01.19        | Action selected<br>when running<br>frequency less<br>than frequency<br>lower limit<br>(valid when<br>frequency<br>lower limit is<br>larger than 0) | 0x00-0x12 Ones place: 0: Run at the frequency lower limit 1: Stop 2: Sleep Tens place: Stop mode 0: Coast to stop 1: Decelerate to stop                                                                                                    | 0x00    | 0      |
| P01.20        | Wake-up-from<br>-sleep delay                                                                                                    | This function code determines the                                                                                                    | 0.0s    | 0      |

| Function | Name                                        | Description                                                                                                    | Default | Modify |
|----------|---------------------------------------------|----------------------------------------------------------------------------------------------------|---------|--------|
| code     |                                             | wake-up-from-sleep delay time. When the running frequency of the inverter is lower than the lower limit, the inverter becomes standby. When the set frequency exceeds the lower limit one again and it lasts for the time set by P01.20, the inverter runs automatically.  Set linguages once:  Setting range: 0.0–3600.0s (valid when |         |        |
| P01.21   | Restart after power off                     | P01.19=2)  This function can enable the inverter to start or not after power off and power on. 0: Disabled 1: Enabled, if the starting need is met, the inverter will run automatically after waiting for the time defined by P01.22.                                                                                                  | 0       | 0      |
| P01.22   | The waiting time of restart after power off | The function determines the waiting time before the automatic running of the inverter when powering off and powering on.  Output frequency  It = P01.22 (2=P01.23)  Running Power off Power on  Setting range: 0.0–3600.0s (valid when P01.21=1)                                                                                       | 1.0s    | 0      |
| P01.23   | Start delay time                            | The function determines the brake release after the running command is given, and the inverter is in a stand-by state and wait for the delay time set by P01.23                                                                                                    | 0.0s    | 0      |

| Function code | Name                       | Description                                                                                                    | Default | Modify |
|---------------|----------------------------|----------------------------------------------------------------------------------------------------|---------|--------|
|               |                            | Setting range: 0.0–60.0s                                                                                              |         |        |
| P01.24        | Delay of<br>stopping speed | Setting range: 0.0–100.0s                                                                                             | 0.0s    | 0      |
| P01.25        | 0Hz output                 | Select the 0Hz output of the inverter. 0: No voltage output 1: With voltage output 2: Output at stop DC brake current | 0       | 0      |

## P02 group Motor 1 parameters

| Function code | Name                           | Description   | Default      | Modify |
|---------------|--------------------------------|---------------|--------------|--------|
| P02.01        | Rated power of                 | 0.1–3000.0kW  | Depend<br>on | 0      |
| F02.01        | async-motor                    | 0.1-3000.0KVV | model        | 0      |
| P02.02        | Rated frequency of async-motor | 0.01Hz–P00.03 | 50.00Hz      | 0      |
|               | Rated speed of                 |               | Depend       | _      |
| P02.03        | async-motor                    | 1–60000rpm    | on<br>model  | 0      |
|               | Rated voltage                  |               | Depend       |        |
| P02.04        | of async-motor                 | 0–1200V       | on           | 0      |
| -             | 0. 407.10 11.010.              |               | model        |        |
| P02.05        | Rated current                  | 0.8–6000.0A   | Depend       | 0      |
| P02.05        | of async-motor                 | 0.6-6000.0A   | on<br>model  | 0      |
|               |                                |               | Depend       |        |
| P02.06        | Stator resistor                | 0.001–65.535Ω | on           | 0      |
|               | of async-motor                 |               | model        |        |
|               | Rotor resistor                 |               | Depend       |        |
| P02.07        | of async-motor                 | 0.001–65.535Ω | on           | 0      |
|               |                                |               | model        |        |
|               | Leakage                        |               | Depend       |        |
| P02.08        | inductance of                  | 0.1–6553.5mH  | on           | 0      |
|               | async-motor                    |               | model        |        |
|               | Mutual                         |               | Depend       |        |
| P02.09        | inductance of                  | 0.1–6553.5mH  | on           | 0      |
|               | async-motor                    |               | model        |        |

| Function | Nama              | Description                                        | Default | NA - dife . |
|----------|-------------------|----------------------------------------------------|---------|-------------|
| code     | Name              | Description                                        | Default | woalty      |
|          | Non-load          |                                                    | Depend  |             |
| P02.10   | current of        | 0.1–6553.5A                                        | on      | 0           |
|          | async-motor       |                                                    | model   |             |
|          | Magnetic          |                                                    |         |             |
|          | saturation        |                                                    |         |             |
| P02.11   | coefficient 1 for | 0.0–100.0%                                         | 80.0%   | 0           |
|          | iron core of      |                                                    |         |             |
|          | async-motor 1     |                                                    |         |             |
|          | Magnetic          |                                                    |         |             |
|          | saturation        |                                                    |         |             |
| P02.12   | coefficient 2 for | 0.0–100.0%                                         | 68.0%   | 0           |
|          | iron core of      |                                                    |         |             |
|          | async-motor 1     |                                                    |         |             |
|          | Magnetic          |                                                    |         |             |
|          | saturation        |                                                    |         |             |
| P02.13   | coefficient 3 for | 0.0–100.0%                                         | 57.0%   | 0           |
|          | iron core of      |                                                    |         |             |
|          | async-motor 1     |                                                    |         |             |
|          | Magnetic          |                                                    |         |             |
|          | saturation        |                                                    |         |             |
| P02.14   | coefficient 4 for | 0.0–100.0%                                         | 40.0%   | 0           |
|          | the iron core of  |                                                    |         |             |
|          | async-motor 1     |                                                    |         |             |
|          |                   | 0: No protection                                   |         |             |
|          |                   | 1: Common motor (with low speed                    |         |             |
|          |                   | compensation). Because the heat-releasing          |         |             |
|          |                   | effect of the common motors will be weakened,      |         |             |
|          |                   | the corresponding electric heat protection will be |         |             |
|          |                   | adjusted properly. The low speed compensation      |         |             |
|          | Motor overload    | characteristic mentioned here means reducing       |         |             |
| P02.26   | protection        | the threshold of the overload protection of the    | 2       | 0           |
|          | selection         | motor whose running frequency is below 30Hz.       |         |             |
|          |                   | 2: Frequency conversion motor (without low         |         |             |
|          |                   | speed compensation). Because the                   |         |             |
|          |                   | heat-releasing of the specific motors won't be     |         |             |
|          |                   | impacted by the rotation speed, it is not          |         |             |
|          |                   | necessary to adjust the protection value during    |         |             |
|          |                   | low-speed running.                                 |         |             |

| Function code | Name                                        | Description                                                                                                    | Default | Modify |
|---------------|---------------------------------------------|----------------------------------------------------------------------------------------------------|---------|--------|
| P02.27        | Motor overload<br>protection<br>coefficient | Times of motor overload M = lout/(ln*K) In is the rated current of the motor, lout is the output current of the inverter and K is the motor protection coefficient.  So, the bigger the value of K is, the smaller the value of M is. When M=116%, protection is performed after motor overload lasts for 1 hour; when M=150%, protection is performed after motor overload lasts for 12 minutes; when M=180%, protection is performed after motor overload lasts for 5 minutes; when M=200%, protection is performed after motor overload lasts for 60 seconds; and when M≥ 400%, protection is performed immediately.  Setting range: 20.0%-120.0% | 100.0%  | 0      |
| P02.28        | Correction coefficient of motor 1 power     | Correct the power displaying of motor 1.  Only impact the displaying value other than the control performance of the inverter.  Setting range: 0.00–3.00                                                                                                    | 1.00    | 0      |

## P03 group Vector control

| Function code | Name                                 | Description                                                                                                    | Default | Modify |
|---------------|--------------------------------------|----------------------------------------------------------------------------------------------------|---------|--------|
| P03.00        | Speed loop<br>proportional<br>gain 1 | The parameters P03.00–P03.05 only apply to vector control mode. Below the switching frequency 1 (P03.02), the speed loop PI | 20.0    | 0      |
| P03.01        | Speed loop integral time 1           | parameters are: P03.00 and P03.01. Above the switching frequency 2 (P03.05), the speed loop                                 | 0.200s  | 0      |
| P03.02        | Switching low point frequency        | PI parameters are: P03.03 and P03.04. PI parameters are gained according to the linear                                      | 5.00Hz  | 0      |

| Function | Name                                                                      | Description                                                                                                    | Default     | Modify |
|----------|---------------------------------------------------------------------------|----------------------------------------------------------------------------------------------------|-------------|--------|
| code     |                                                                           | ·                                                                                                    | Dorault     | mouny  |
|          | Speed loop                                                                | change of two groups of parameters. It is shown                                                                                                    |             |        |
| P03.03   | proportional                                                              | as below:                                                                                                    | 20.0        | 0      |
|          | gain 2                                                                    | PI parameter<br>P03.00, P03.01                                                                                                    |             |        |
| P03.04   | Speed loop                                                                | F03.00, F03.01                                                                                                    | 0.200s      | 0      |
|          | integral time 2                                                           |                                                                                                    |             |        |
| P03.05   | Switching high point frequency                                            | , ,                                                                                                    | 10.00H<br>z | 0      |
| P03.06   | Speed loop<br>output filter                                               | 0–8 (corresponds to 0–2 <sup>8</sup> /10ms)                                                                                                    | 0           | 0      |
| P03.07   | Compensation<br>coefficient of<br>vector control<br>electromotion<br>slip | Slip compensation coefficient is used to adjust the slip frequency of the vector control and improve the speed control accuracy of the system. Adjusting the parameter properly can | 100%        | 0      |
| P03.08   | Compensation<br>coefficient of<br>vector control<br>brake slip            | control the speed steady-state error. Setting range: 50%–200%                                                                                                    | 100%        | 0      |
| P03.09   | Current loop<br>proportional<br>coefficient P                             | Note:  ⇒ The two function codes impact the dynamic response speed and control accuracy of the                                                                                       | 1000        | 0      |
| P03.10   | Current loop<br>integral<br>coefficient l                                 | system. Generally, you do not need to modify the two function codes.  The parameters P03.09 and P03.10 are applicable only to SVC 0 (P00.00=0).  Setting range: 0-65535             | 1000        | 0      |
| P03.11   | Torque setting mode selection                                             | This parameter is used to enable the torque control mode, and set the torque setting means.                                                                                         | 0           | 0      |

| Function code | Name                                                                                         | Description                                                                                                    | Default     | Modify |
|---------------|----------------------------------------------------------------------------------------------|----------------------------------------------------------------------------------------------------|-------------|--------|
|               |                                                                                              | 0: Torque control is invalid 1: Set via keypad (P3.12) 2: Set via Al1 3: Set via Al2 4: Set via Al3 5: Set via pulse frequency HDI 6: Multi-step torque setting 7: Set via Modbus communication 8–10: Reserved Note: Setting mode 2–7, 100% corresponds to 3 times of the motor rated current |             |        |
| P03.12        | Keypad setting torque                                                                        | Setting range: -300.0%-300.0% (motor rated current)                                                                                                    | 50.0%       | 0      |
| P03.13        | Torque reference filter time                                                                 | 0.000–10.000s                                                                                                    | 0.100s      | 0      |
| P03.14        | Setting source<br>of upper-limit<br>frequency of<br>forward<br>rotation in<br>torque control | 0: Set via keypad (P03.16 sets P03.14, P03.17 sets P03.15) 1: Set via Al1 2: Set via Al2 3: Set via Al3                                                                                                    | 0           | 0      |
| P03.15        | Setting source<br>of upper-limit<br>frequency of<br>reverse<br>rotation in<br>torque control | 4: Set via pulse frequency HDI 5: Set via multi-step 6: Set via Modbus communication 7–9: Reserved  Note: setting method 1–9, 100% corresponds to the maximum frequency                                                                                                    | 0           | 0      |
| P03.16        | Torque control<br>forward<br>rotation<br>upper-limit<br>frequency<br>keypad limit<br>value   | This function is used to set the upper limit of the frequency. P03.16 sets the value of P03.14; P03.17 sets the value of P03.15.                                                                                                    | 50.00<br>Hz | 0      |
| P03.17        | Torque control<br>reverse<br>rotation<br>upper-limit<br>frequency                            | Setting range: 0.00 Hz–P00.03 (the max. output frequency)                                                                                                    | 50.00<br>Hz | 0      |

| Function code | Name                                                               | Description                                                                                                    | Default | Modify |
|---------------|--------------------------------------------------------------------|----------------------------------------------------------------------------------------------------|---------|--------|
|               | keypad limit<br>value                                              |                                                                                                    |         |        |
| P03.18        | Upper-limit<br>setting of<br>electromotion<br>torque               | This function code is used to select the electromotion and braking torque upper-limit setting source selection.  0: Set via keypad (P03.20 sets P03.18 and                                                         | 0       | 0      |
| P03.19        | Upper-limit<br>setting of<br>braking torque                        | P03.21 sets P03.19)  1: Set via Al1  2: Set via Al2  3: Set via Al3  4: Set via HDI  5: Set via Modbus communication  6-8: Reserved  Note: Setting mode 1-8, 100% corresponds to three times of the motor current. | 0       | 0      |
| P03.20        | Electromotion<br>torque<br>upper-limit<br>setting via<br>keypad    | The function code is used to set the limit of the torque.                                                                                                    | 180.0%  | 0      |
| P03.21        | Braking torque<br>upper-limit<br>setting via<br>keypad             | Setting range: 0.0–300.0% (motor rated current)                                                                                                    | 180.0%  | 0      |
| P03.22        | Flux<br>weakening<br>coefficient in<br>constant power<br>zone      | The usage of motor in flux weakening control. Function code P03.22 and P03.23 are effective at constant power. The motor will enter the flux weakening state when running at rated speed.                          | 0.3     | 0      |
| P03.23        | The lowest flux<br>weakening<br>point in<br>constant power<br>zone | the flux weakening control coefficient. The bigger the flux weakening control coefficient is, the                                                                                                    | 20%     | 0      |

| Function | Name                                               | Description                                                                                                    | Default | Modify |
|----------|----------------------------------------------------|----------------------------------------------------------------------------------------------------|---------|--------|
| code     |                                                    | Flux weakening coefficient of the motor  0.10  1.00  2.00  Min. limit  Setting range of P03.22: 0.1–2.0  Setting range of P03.23: 10%–100%                                                     |         |        |
| P03.24   | Max. voltage<br>limit                              | This parameter sets the max. voltage of the inverter, which is dependent on the site situation. Setting range: 0.0–120.0%                                                                      | 100.0%  | 0      |
| P03.25   | Pre-exciting time                                  | Pre-activate the motor when the inverter starts up. Build up a magnetic field inside the motor to improve the torque performance during the starting process.  The setting time: 0.000–10.000s | 0.300s  | 0      |
| P03.26   | Flux<br>weakening<br>proportional<br>gain          | 0–8000                                                                                                    | 1200    | 0      |
| P03.27   | Speed<br>display<br>selection of<br>vector control | Display as per the actual value     Display as per the setting value                                                                                                    | 0       | 0      |
| P03.28   | Static friction compensation coefficient           | 0.0–100.0%                                                                                                    | 0.0%    | 0      |
| P03.29   | Dynamic<br>friction<br>compensation<br>coefficient | 0.0–100.0%                                                                                                    | 0.0%    | 0      |

## P04 group SVPWM control

| Function code | Name                 | Description                                                                                                    | Default | Modify |
|---------------|----------------------|----------------------------------------------------------------------------------------------------|---------|--------|
| P04.00        | V/F curve<br>setting | This function codes defines the V/F curve of TDI20-EU motor 1 to meet the need of different loads.  0: Straight V/F curve; applying to the constant torque load  1: Multi-points V/F curve  2: Torque-down V/F curve (power of 1.3)  3: Torque-down V/F curve (power of 1.7)  4: Torque-down V/F curve (power of 2.0)  Curves 2–4 apply to the torque loads such as fans and water pumps. Users can adjust according to the features of the loads to get the best performance.  5: Customized V/F (V/F separation); in this mode, V can be separated from f and f can be adjusted through the frequency reference channel set by P00.06 or the voltage reference channel set by P04.27 to change the feature of the curve.  Note: V <sub>b</sub> in the below picture is the motor rated voltage and f <sub>b</sub> is the motor rated frequency.  Output voltage  Linear type  Linear type  Linear ty | 0       | ©      |
| P04.01        | Torque boost         | Torque boost to the output voltage for the                                                                                                    | 0.0%    | 0      |
| P04.02        | Torque boost end     | features of low frequency torque. P04.01 is for the max. output voltage $V_{\rm b}$ . P04.02 defines the percentage of closing frequency of manual torque to $f_{\rm b}$ . Torque boost should be selected according to the load. The bigger the load is, the bigger the torque is. Too big torque boost is inappropriate because the motor will run with over magnetic, and the current of the inverter will increase to                                                                                                    | 20.0%   | 0      |

| Function code | Name                   | Description                                                                                                    | Default | Modify |
|---------------|------------------------|----------------------------------------------------------------------------------------------------|---------|--------|
|               |                        | add the temperature of the inverter and decrease the efficiency.  When the torque boost is set to 0.0%, the inverter is automatic torque boost.  Torque boost threshold: below this frequency point, the torque boost is valid, but over this frequency point, the torque boost is invalid.                                                                                                    |         |        |
|               |                        | 0.1%–10.0%<br>Setting range of P04.02: 0.0%–50.0%                                                                                                    |         |        |
| P04.03        | V/F frequency point 1  | Output voltage                                                                                                    | 0.00Hz  | 0      |
| P04.04        | V/F voltage point 1    | V2                                                                                                    | 0.0%    | 0      |
| P04.05        | V/F frequency point 2  | V1 Cutput frequency                                                                                                    | 0.00Hz  | 0      |
| P04.06        | V/F voltage point 2    | When P04.00 =1, the user can set V//F curve through P04.03-P04.08.                                                                                                    | 0.0%    | 0      |
| P04.07        | V/F frequency point 3  | V/F is generally set according to the load of the motor.                                                                                                    | 0.00Hz  | 0      |
| P04.08        | V/F voltage<br>point 3 | Note: V1 <v2<v3, (rated="" 0.0%—110.0%="" 0.00hz–p04.05="" and="" damage.="" excessively="" f1<f2<f3.="" frequency="" frequency)<="" heat="" high="" low="" may="" motor="" occur.="" of="" or="" overcurrent="" p04.03:="" p04.03–p04.07="" p04.04,="" p04.05:="" p04.05–p02.02="" p04.06="" p04.07:="" p04.08:="" protection="" range="" setting="" stall="" td="" the="" too="" voltage="" voltage)="" will=""><td>0.0%</td><td>0</td></v2<v3,> | 0.0%    | 0      |
| P04.09        | V/F slip compensation  | This function code is used to compensate the change of the rotation speed caused by load                                                                                                    | 100.0%  | 0      |

| Function code | Name                                          | Description                                                                                                    | Default     | Modify |
|---------------|-----------------------------------------------|----------------------------------------------------------------------------------------------------|-------------|--------|
| 3040          | gain                                          | during compensation SVPWM control to improve the rigidity of the motor. It can be set to the rated slip frequency of the motor which is counted as below: $\Delta f = f_b \cdot n^* p/60$ Of which, $f_b$ is the rated frequency of the motor, its function code is P02.02; n is the rated rotating speed of the motor and its function code is P02.03; p is the pole pair of the motor. 100.0% corresponds to the rated slip frequency $\Delta f$ . |             |        |
| P04.10        | Low frequency<br>vibration<br>control factor  | Setting range: 0.0–200.0%  In the SVPWM control mode, current fluctuation may occur to the motor on some frequency, especially the motor with big power. The motor                                                                                                    | 10          | 0      |
| P04.11        | High frequency<br>vibration<br>control factor | cannot run stably or overcurrent may occur. These phenomena can be canceled by adjusting this parameter.                                                                                                    | 10          | 0      |
| P04.12        | Vibration<br>control<br>threshold             | Setting range of P04.10: 0–100 Setting range of P04.11: 0–100 Setting range of P04.12: 0.00Hz–P00.03 (the max. frequency)                                                                                                    | 30.00<br>Hz | 0      |
| P04.26        | Energy-saving operation selection             | No operation     Automatic energy-saving operation     Motor on the light load conditions, automatically adjusts the output voltage to save energy                                                                                                    | 0           | 0      |
| P04.27        | Voltage Setting<br>channel                    | Select the output setting channel at V/F curve separation.  0: Set via keypad: the output voltage is determined by P04.28.  1: Set via Al1  2: Set via Al2  3: Set via Al3  4: Set via HDI  5: Set via multi-step (the set value is determined by the multi-step speed in P10 group)  6: Set via PID  7: Set via Modbus communication  8–10: Reserved                                                                                                | 0           | 0      |

| Function code | Name                                                          | Description                                                                                                    | Default | Modify |
|---------------|---------------------------------------------------------------|----------------------------------------------------------------------------------------------------|---------|--------|
|               |                                                               | <b>Note:</b> 100% corresponds to the rated voltage of the motor.                                                                                                    |         |        |
| P04.28        | Voltage value set via keypad                                  | This function code is the voltage digital set value when the voltage setting channel is selected as "keypad selection"  Setting range: 0.0%–100.0%                                                                                                    | 100.0%  | 0      |
| P04.29        | Voltage increase time                                         | Voltage increasing time is the time when the inverter accelerates from the output minimum                                                                                                    | 5.0s    | 0      |
| P04.30        | Voltage<br>decrease time                                      | voltage to the output maximum voltage.  Voltage decreasing time is the time when the inverter decelerates from the output maximum voltage to the output minimum voltage.  Setting range: 0.0–3600.0s                                                                                                    | 5.0s    | 0      |
| P04.31        | Output<br>maximum<br>voltage                                  | Set the upper and low limit of the output voltage. Setting range of P04.31: P04.32–100.0% (the rated voltage of the motor)                                                                                                    | 100.0%  | 0      |
| P04.32        | Output<br>minimum<br>voltage                                  | Setting range of P04.32: 0.0%—P04.31 (the rated voltage of the motor)  Vmax  Vset  Vmin  Vmin  Vmin                                                                                                    | 0.0%    | ©      |
| P04.33        | Flux<br>weakening<br>coefficient in<br>constant<br>power zone | Adjust the output voltage of the inverter in SVPWM mode during flux weakening.  Note: Invalid in the constant torque mode.  Variable Voltage (P04.33-1.00)*Vb Variable Voltage (Output Voltage Voltage | 1.00    | 0      |

# P05 group Input terminals

| Function code | Name                                 | Description                                                                                                    | Default | Modify |
|---------------|--------------------------------------|----------------------------------------------------------------------------------------------------|---------|--------|
| P05.00        | HDI input selection                  | 0: HDI is high pulse input. See P05.50–P05.54<br>1: HDI is switch input                                                                                                    | 0       | 0      |
| P05.01        | S1 terminal<br>function<br>selection | Note: S1–S4, HDI are the upper terminals on the control board and P05.12 can be used to set the function of S5–S8 0: No function 1: Forward rotation operation 2: Reverse rotation operation 3: Tri-linear running control 4: Forward jogging 5: Reverse jogging 6: Coast to stop 7: Fault reset | 1       | 0      |
| P05.02        | S2 terminal<br>function<br>selection | 7. Fault leset 8: Operation pause 9: External fault input 10: Increasing frequency setting (UP)                                                                                                    | 4       | 0      |
| P05.03        | S3 terminal<br>function<br>selection | Decreasing frequency setting (DOWN)     Cancel the frequency change setting     Shift between A setting and B setting                                                                                                    | 7       | 0      |
| P05.04        | S4 terminal<br>function<br>selection | <ul><li>14: Shift between combination setting and A setting</li><li>15: Shift between combination setting and B setting</li></ul>                                                                                                    | 0       | 0      |
| P05.05        | S5 terminal<br>function<br>selection | 16: Multi-step speed terminal 1 17: Multi-step speed terminal 2 18: Multi-step speed terminal 3                                                                                                    | 0       | 0      |
| P05.06        | S6 terminal function selection       | Multi-step speed terminal 4     Wilti-step speed pause     ACC/DEC time selection terminal 1                                                                                                    | 0       | 0      |
| P05.07        | S7 terminal<br>function<br>selection | 22: ACC/DEC time selection terminal 2 23: Simple PLC stop reset 24: Simple PLC pause 25: PID control pause                                                                                                    | 0       | 0      |
| P05.08        | S8 terminal<br>function<br>selection | 26: Wobbling frequency pause (stop at present frequency) 27: Wobbling frequency reset (return to center                                                                                                    | 0       | 0      |

| Function code | Name                                  |                                                                                                    | Des                                                                                                    | cription                                                                                                    |                                                              | Default | Modify |
|---------------|---------------------------------------|----------------------------------------------------------------------------------------------------|----------------------------------------------------------------------------------------------------|----------------------------------------------------------------------------------------------------|--------------------------------------------------------------|---------|--------|
| P05.09        | HDI terminal<br>function<br>selection | 30: ACC/D 31: Counte 32: Reserv 33: Cano temporarily 34: DC bra 35: Reserv 36: Shift th 37: Shift th 38: Shift th 39: Pre-ma 40: Clear ti 41: Keep ti 42: Emerg 43–60: Re: 61: PID po 62–63: Re: When the selection, ACC/DEC | er reset control prol EC prohibiti er trigger red el the fre / lke red e command e command ene command ene power co he power co he power co he power co he power co he served le switching served time through | to keypad to terminals to communical mmand insumption acts as ACC to select foul gh state communical mesesting ACC/DEC time setting ACC/DEC time 1 | C/DEC time r groups of binations of Parameters P00.11/P00.12 | 0       | ©      |
|               |                                       | ON                                                                                                    | OFF                                                                                                    | ACC/DEC time<br>2                                                                                                    | P08.01                                                       |         |        |
|               |                                       | OFF                                                                                                    | ON                                                                                                    | ACC/DEC time<br>3                                                                                                    | P08.02/<br>P08.03                                            |         |        |
|               |                                       | ON                                                                                                    | ON                                                                                                    | ACC/DEC time<br>4                                                                                                    | P08.04/<br>P08.05                                            |         |        |

| Function code | Name                                | Description                                                                                                    | Default | Modify |
|---------------|-------------------------------------|----------------------------------------------------------------------------------------------------|---------|--------|
| P05.10        | Input terminal polarity selection   | The function code is used to set the polarity of the input terminals.  Set the bit to 0, the input terminal is anode.  Set the bit to 1, the input terminal is cathode.    BIT8                                                                                                    | 0x000   | 0      |
| P05.11        | Switch filter time                  | Set the sample filter time of S1–S4 and HDI terminals. If the interference is strong, increase the parameter to avoid wrong operation. 0.000–1.000s                                                                                                    | 0.010s  | 0      |
| P05.12        | Virtual terminal<br>setting         | 0x000–0x1FF (0: Disabled, 1: Enabled ) BIT0: S1 virtual terminal BIT1: S2 virtual terminal BIT2: S3 virtual terminal BIT3: S4 virtual terminal BIT4: S5 virtual terminal BIT5: S6 virtual terminal BIT6: S7 virtual terminal BIT7: S8 virtual terminal BIT7: S8 virtual terminal BIT8: HDI virtual terminal BIT8: HDI virtual terminal Note: After a virtual terminal is enabled, the state of the terminal can only be modified through communication, and the communication address is 0x200A.                                                                                                    | 0x000   | 0      |
| P05.13        | Terminal<br>control running<br>mode | Set the operation mode of the terminals control 0: 2-wire control 1; Combine the enable with the direction. This mode is widely used. It determines the rotation direction by the defined FWD and REV terminals command.  FWD REV   Rev   OFF   Stopping   OFF   OFF   Stopping   OFF   OFF   OFF   Stopping   OFF   OFF   OFF   Stopping   OFF   OFF | 0       | 0      |

|               |      | 1                         |                                              |                             |                                                                                                    |         |        |
|---------------|------|---------------------------|----------------------------------------------|-----------------------------|----------------------------------------------------------------------------------------------------|---------|--------|
| Function code | Name |                           | Des                                          | cription                    |                                                                                                    | Default | Modify |
|               |      | direction.<br>enabling of | FWD defin                                    | ed by this<br>direction dep | mable from the mode is the pends on the                                                                       |         |        |
|               |      | this mode,                | and the run<br>and the direct<br>ral closed. | nning comma                 | Running command Stopping Forward running Stopping Reverse running ing terminal in and is caused olled by REV. |         |        |
|               |      |                           | tion contro                                  | ol is as fo                 | ollows during                                                                                                 |         |        |
|               |      | operation:                |                                              |                             |                                                                                                    |         |        |
|               |      | SIn                       | REV                                          | Previous direction          | Current direction                                                                                             |         |        |
|               |      | ON                        | OFF→ON                                       | Forward<br>Reverse          | Reverse<br>Forward                                                                                            |         |        |
|               |      | ON                        | ON→OFF                                       | Reverse<br>Forward          | Forward<br>Reverse                                                                                            |         |        |
|               |      | ON→<br>OFF                | ON<br>OFF                                    | Decelera                    | te to stop                                                                                                    |         |        |
|               |      | this mode,<br>by SB1 or   | and the rui                                  | nning comma                 | ing terminal in<br>and is caused<br>m control the<br>ates the stop                                            |         |        |

| Function code | Name                                       |                                                                                                | Des                                                                         | scription                                                                                                    |                                                                                                    | Default | Modify |
|---------------|--------------------------------------------|------------------------------------------------------------------------------------------------|-----------------------------------------------------------------------------|----------------------------------------------------------------------------------------------------|----------------------------------------------------------------------------------------------------|---------|--------|
|               |                                            |                                                                                                | SB2<br>SB2<br>SB3                                                           | - FWD<br>- Sin<br>- REV<br>- COM                                                                                                    |                                                                                                    |         |        |
|               |                                            | SIn                                                                                            | FWD                                                                         | REV                                                                                                    | Direction                                                                                                    |         |        |
|               |                                            | ON                                                                                             | OFF→ON                                                                      | ON                                                                                                    | Forward                                                                                                    |         |        |
|               |                                            |                                                                                                | 011                                                                         | OFF                                                                                                    | Reverse                                                                                                    |         |        |
|               |                                            | ON                                                                                             | ON<br>OFF                                                                   | OFF→O<br>N                                                                                                    | Forward<br>Reverse                                                                                                    |         |        |
|               |                                            | ON→                                                                                            | OIT                                                                         | 14                                                                                                    | Decelerate                                                                                                    |         |        |
|               |                                            | OFF                                                                                            |                                                                             |                                                                                                    | to stop                                                                                                    |         |        |
|               | Cd Asserted                                | FWD/REV<br>because of<br>sources,<br>keeps val<br>stopping<br>FWD/REV<br>again. Fo<br>when PLC | terminal if the stoppeven the coid; the invectormand is re-launce rexample, | s valid, the bing comma ontrol termi erter won't vis canceled the different stop, fix the stop, fix the stop, fix the stop, fix the stop, fix the stop, fix the stop, fix the stop, fix the stop, fix the stop, fix the stop, fix the stop, fix the stop, fix the stop, fix the stop, fix the stop, fix the stop, fix the stop, fix the stop, fix the stop, fix the stop is the stop of the stop of th | mode, when a inverter stop and from othe nal FWD/RE\ work when the d. Only when rerter can star TOP/RST stop (sed-length stop) | o       |        |
| P05.14        | S1 terminal<br>switching on<br>delay time  | The funct                                                                                      | ion code o                                                                  | defines the                                                                                                    | corresponding                                                                                                    | 0.000s  | 0      |
| P05.15        | S1 terminal<br>switching off<br>delay time | delay time<br>terminals                                                                        | of electrica<br>from switchi                                                | l level of the                                                                                                    | programmable                                                                                                    | -       | 0      |
| P05.16        | S2 terminal<br>switching on<br>delay time  | Si ele <u>ct</u><br>Si valid_                                                                  | invalid Switch-or                                                           |                                                                                                    | invalid                                                                                                    | 0.000s  | 0      |
| P05.17        | S2 terminal<br>switching off<br>delay time | Setting rai                                                                                    | delay<br>nge: 0.000-                                                        |                                                                                                    | elay                                                                                                    | 0.000s  | 0      |
| P05.18        | S3 terminal                                |                                                                                                |                                                                             |                                                                                                    |                                                                                                    | 0.000s  | 0      |

| Function code | Name                  | Description                                                                                     | Default | Modify |
|---------------|-----------------------|-------------------------------------------------------------------------------------------------|---------|--------|
|               | switching on          |                                                                                                 |         |        |
|               | delay time            |                                                                                                 |         |        |
|               | S3 terminal           |                                                                                                 |         |        |
| P05.19        | switching off         |                                                                                                 | 0.000s  | 0      |
|               | delay time            |                                                                                                 |         |        |
|               | S4 terminal           |                                                                                                 |         |        |
| P05.20        | switching on          |                                                                                                 | 0.000s  | 0      |
|               | delay time            |                                                                                                 |         |        |
|               | S4 terminal           |                                                                                                 |         |        |
| P05.21        | switching off         |                                                                                                 | 0.000s  | 0      |
|               | delay time            |                                                                                                 |         |        |
|               | HDI terminal          |                                                                                                 |         |        |
| P05.30        | switching on          |                                                                                                 | 0.000s  | 0      |
|               | delay time            |                                                                                                 |         |        |
|               | HDI terminal          |                                                                                                 |         |        |
| P05.31        | switching off         |                                                                                                 | 0.000s  | 0      |
|               | delay time            |                                                                                                 |         |        |
| P05.32        | Lower limit of        |                                                                                                 | 0.00V   | 0      |
| . 00.02       | Al1                   |                                                                                                 | 0.001   |        |
|               | Corresponding         |                                                                                                 |         |        |
| P05.33        | setting of the        | Al1 is set by the analog potentiometer, Al2 is set                                              | 0.0%    | 0      |
|               | lower limit of        | by control terminal Al2 and Al3 is set by control                                               | 0.070   | _      |
|               | Al1                   | terminal Al3. The function code defines the                                                     |         |        |
| P05.34        | Upper limit of<br>AI1 | relationship between the analog input voltage<br>and its corresponding set value. If the analog | 10.00V  | 0      |
|               | Corresponding         | input voltage beyond the set minimum or                                                         |         |        |
| D05.05        | setting of the        | maximum input value, the inverter will count at                                                 | 400.00/ | 0      |
| P05.35        | upper limit of        | the minimum or maximum one.                                                                     | 100.0%  | O      |
|               | AI1                   | When the analog input is the current input, the                                                 |         |        |
| P05.36        | Al1 input filter      | corresponding voltage of 0–20mA is 0–10V.                                                       | 0.400-  | 0      |
| 705.36        | time                  | In different cases, the corresponding rated value                                               | 0.100s  | 0      |
| P05.37        | Lower limit of        | of 100.0% is different. See the application for                                                 | 0.00V   | 0      |
| 705.37        | AI2                   | detailed information.                                                                           | 0.007   | )      |
|               | Corresponding         | The figure below illustrates different applications:                                            |         |        |
| P05.38        | setting of the        |                                                                                                 | 0.0%    | 0      |
| 1-00.00       | lower limit of        |                                                                                                 | 0.076   |        |
|               | Al2                   |                                                                                                 |         |        |

| Function code | Name                                                     | Description                                                                                                    | Default      | Modify |
|---------------|----------------------------------------------------------|----------------------------------------------------------------------------------------------------|--------------|--------|
| P05.39        | Upper limit of Al2                                       | Corresponding setting                                                                                                    | 10.00V       | 0      |
| P05.40        | Corresponding<br>setting of<br>the upper limit<br>of AI2 | -10V 10V 20mA                                                                                                    | 100.0%       | 0      |
| P05.41        | Al2 input filter time                                    | Al1/Al2                                                                                                    | 0.100s       | 0      |
| P05.42        | Lower limit of<br>Al3                                    |                                                                                                    | -10.00<br>V  | 0      |
| P05.43        | Corresponding<br>setting of the<br>lower limit of<br>Al3 | Input filter time: this parameter is used to adjust the sensitivity of the analog input. Increasing the value properly can enhance the anti-interference of the analog, but weaken the sensitivity of the                                                                                                    | -100.0<br>%  | 0      |
| P05.44        | Middle value of<br>Al3                                   | analog input  Note: Al1 supports 0–10V input and Al2                                                                                                    | 0.00V        | 0      |
| P05.45        | Corresponding middle setting of AI3                      | supports 0–10V or 0–20mA input, when Al2 selects 0–20mA input, the corresponding voltage of 20mA is 10V. Al3 can support the output of -10V—+10V.                                                                                                    | 0.0%         | 0      |
| P05.46        | Upper limit of<br>Al3                                    | Setting range of P05.32: 0.00V–P05.34 Setting range of P05.33: -100.0%–100.0%                                                                                                    | 10.00V       | 0      |
| P05.47        | Corresponding<br>setting of<br>the upper limit<br>of AI3 | Setting range of P05.33: -100.0%=100.0%<br>Setting range of P05.34: P05.32-10.00V<br>Setting range of P05.36: -100.0%=10.00%<br>Setting range of P05.36: 0.000s=10.000s<br>Setting range of P05.37: 0.00V=P05.39                                                                                                    | 100.0%       | 0      |
| P05.48        | Al3 input filter<br>time                                 | Setting range of P05.38: -100.0%—100.0% Setting range of P05.39: P05.37—10.00V Setting range of P05.40: -100.0%—100.0% Setting range of P05.41: 0.000s—10.000s Setting range of P05.42: -10.00V—P05.44 Setting range of P05.43: -100.0%—100.0% Setting range of P05.44: P05.42—P05.46 Setting range of P05.45: -100.0%—100.0% Setting range of P05.46: P05.44—10.00V Setting range of P05.48: 0.000s—10.000s | 0.100s       | 0      |
| P05.50        | Lower limit<br>frequency of<br>HDI                       | 0.000kHz=P05.52                                                                                                    | 0.000<br>kHz | 0      |

| Function code | Name                                                           | Description      | Default       | Modify |
|---------------|----------------------------------------------------------------|------------------|---------------|--------|
| P05.51        | Corresponding<br>setting of HDI<br>low frequency<br>setting    | -100.0%-100.0%   | 0.0%          | 0      |
| P05.52        | Upper limit<br>frequency of<br>HDI                             | P05.50–50.000kHz | 50.000<br>kHz | 0      |
| P05.53        | Corresponding<br>setting of upper<br>limit frequency<br>of HDI |                  | 100.0%        | 0      |
| P05.54        | HDI frequency input filter time                                | 0.000s-10.000s   | 0.100s        | 0      |

## P06 group Output terminals

| Function code | Name                             | Description                                                                                                    | Default | Modify |
|---------------|----------------------------------|----------------------------------------------------------------------------------------------------|---------|--------|
| P06.01        | Y1 output selection              | 0: Invalid 1: In operation                                                                                                    | 0       | 0      |
| P06.03        | Relay RO1<br>output<br>selection | 2: Forward rotation operation 3: Reverse rotation operation 4: Jogging operation 5: The inverter fault                                                                                                    | 1       | 0      |
| P06.04        | Relay RO2<br>output<br>selection | 3. The inverted radiit 5. Frequency level test FDT1 7. Frequency level test FDT2 8. Frequency reached 9. In zero-speed operation (output in running state) 10. Upper limit frequency reached 11. Lower limit frequency reached 12. Ready for operation 13. Pre-magnetizing 14. Overload pre-alarm 15. Underload pre-alarm 16. Completion of simple PLC stage 17. Completion of simple PLC cycle | 5       | 0      |

| Function code | Name                                            | Description                                                                                                    | Default | Modify |
|---------------|-------------------------------------------------|----------------------------------------------------------------------------------------------------|---------|--------|
|               |                                                 | 18: Setting count value arrival 19: Defined count value arrival 20: External fault valid 21: Zero-speed output (output in both running and stopping states) 22: Running time arrival 23: Modbus communication virtual terminals output 24–25: Reserved 26: Establishment of DC bus voltage 27: STO action 28–30: Reserved |         |        |
| P06.05        | Polarity<br>selection of<br>output<br>terminals | The function code is used to set the pole of the output terminal.  When the current bit is set to 0, input terminal is positive.  When the current bit is set to 1, input terminal is negative.  BIT3 BIT2 BIT1 BIT0  RO2 RO1 Reserved Y1  Setting range: 0-F                                                             | 0       | 0      |
| P06.06        | Y1 open delay time                              | Setting range: 0.000–50.000s                                                                                                    | 0.000s  | 0      |
| P06.07        | Y1C off delay time                              | Setting range: 0.000–50.000s                                                                                                    | 0.000s  | 0      |
| P06.10        | RO1 switching on delay time                     | The function code defines the corresponding delay time of the electrical level change during                                                                                                    | 0.000s  | 0      |
| P06.11        | RO1 switching off delay time                    | the programmable terminal switching on and off.  RO electric level                                                                                                    | 0.000s  | 0      |
| P06.12        | RO2 switching on delay time                     | RO valid Invalid /// Valid ////////////////////////////////////                                                                                                    | 0.000s  | 0      |
| P06.13        | RO2 switching off delay time                    | Setting range: 0.000–50.000s                                                                                                    | 0.000s  | 0      |
| P06.14        | AO1 output selection                            | 0: Running frequency 1: Set frequency                                                                                                    | 0       | 0      |
| P06.15        | AO2 output selection                            | 2: Ramp reference frequency 3: Running speed (relative to twice the motor)                                                                                                    | 0       | 0      |

| Function code | Name            | Description                                                    | Default | Modify |
|---------------|-----------------|----------------------------------------------------------------|---------|--------|
|               |                 | synchronous rotational speed)                                  |         |        |
|               |                 | 4: Output current (relative to twice the rated                 |         |        |
|               |                 | inverter current)                                              |         |        |
|               |                 | 5: Output current (relative to twice the rated                 |         |        |
|               |                 | motor current)                                                 |         |        |
|               |                 | 6: Output voltage (relative to 1.5 times the rated             |         |        |
|               |                 | inverter voltage)                                              |         |        |
|               |                 | 7: Output power (relative to twice the rated motor             |         |        |
|               |                 | power)                                                         |         |        |
|               |                 | 8: Set torque value (relative to twice the rated motor torque) |         |        |
|               |                 | 9: Output torque (relative to twice the rated motor            |         |        |
|               |                 | torque)                                                        |         |        |
|               |                 | 10: Analog Al1 input value                                     |         |        |
|               |                 | 11: Analog Al2 input value                                     |         |        |
|               |                 | 12: Analog Al3 input value                                     |         |        |
|               |                 | 13: High-speed pulse HDIA input value                          |         |        |
|               |                 | 14: Value 1 set through Modbus communication                   |         |        |
|               |                 | 15: Value 2 set through Modbus communication                   |         |        |
|               |                 | 16-21: Reserved                                                |         |        |
|               |                 | 22: Torque current (relative to 3 times the rated              |         |        |
|               |                 | motor current)                                                 |         |        |
|               |                 | 23: Ramp reference frequency                                   |         |        |
|               |                 | 24: Set frequency (bipolar)                                    |         |        |
|               |                 | 25: Ramp reference frequency (bipolar)                         |         |        |
|               |                 | 26: Running speed (bipolar)                                    |         |        |
|               |                 | 27: Value 2 set through EtherCAT/PROFINET                      |         |        |
|               |                 | communication                                                  |         |        |
|               |                 | 28: C_AO1 from PLC (P27.00 must be 1.)                         |         |        |
|               |                 | 29: C_AO2 from PLC (P27.00 must be 1.)                         |         |        |
|               |                 | 30: Running speed (relative to twice the motor                 |         |        |
|               |                 | synchronous rotational speed)                                  |         |        |
|               |                 | 31–47: Reserved variable                                       |         |        |
| P06.17        | Lower limit of  | The above function codes define the relative                   | 0.0%    | 0      |
| . 00.17       | AO1 output      | relation between the output value and analog                   | 0.073   | Ŭ      |
|               | Corresponding   |                                                                |         |        |
| P06.18        | AO1 output to   | range of set maximum or minimum output, it will                | 0.00V   | 0      |
|               | the lower limit | count according to the low-limit or upper-limit                |         |        |

| Function code | Name                                              | Description                                                                                                    | Default | Modify |
|---------------|---------------------------------------------------|----------------------------------------------------------------------------------------------------|---------|--------|
| P06.19        | Upper limit of<br>AO1 output                      | output. When the analog output is current output, 1mA                                                                                                    | 100.0%  | 0      |
| P06.20        | Corresponding<br>AO1 output of<br>the upper limit | In different cases, the corresponding analog                                                                                                    | 10.00V  | 0      |
| P06.21        | AO1 output filter time                            | Refer to each application for detailed information.                                                                                                    | 0.000s  | 0      |
| P06.22        | Lower limit of AO2 output                         | AO 10V (20mA)                                                                                                    | 0.0%    | 0      |
| P06.23        | Corresponding AO2 output to the lower limit       |                                                                                                    | 0.00V   | 0      |
| P06.24        | Upper limit of<br>AO2 output                      | 0.0% 100.0%<br>Setting range of P06.17: -100.0% – P06.19                                                                                                    | 100.0%  | 0      |
| P06.25        | Corresponding<br>AO2 output to<br>the upper limit | Setting range of P06.17: -100.0% - P00.19 Setting range of P06.18: 0.00V-10.00V Setting range of P06.20: 0.00V-10.00V                                                                                                    | 10.00V  | 0      |
| P06.26        | AO2 output<br>filter time                         | Setting range of P06.21: 0.000s–10.000s Setting range of P06.22:-100.0%—P06.24 Setting range of P06.23: 0.00V–10.00V Setting range of P06.24: P06.22–100.0% Setting range of P06.25: 0.00V–10.00V Setting range of P06.26: 0.000s–10.000s | 0.000s  | 0      |

## P07 group HMI

| Function code | Name          | Description                                                                                                    | Default | Modify |
|---------------|---------------|----------------------------------------------------------------------------------------------------|---------|--------|
| P07.00        | User password | 0–65535 The password protection will be valid when setting any non-zero number. 00000: Clear the previous user's password, and make the password protection invalid. After the user's password becomes valid, if the password is incorrect, users cannot enter the parameter menu. Only correct password can make the user check or modify the parameters. Please remember all users' passwords. | 0       | 0      |

| Function code | Name                      | Description                                                                                                    | Default | Modify |
|---------------|---------------------------|----------------------------------------------------------------------------------------------------|---------|--------|
|               |                           | Retreat editing state of the function codes and the password protection will become valid in 1 minute. If the password is available, press PRG/ESCI to enter into the editing state of the function codes, and then "0.0.0.0.0" will be displayed. Unless input right password, the operator cannot enter into it.  Note: Restoring to the default value can clear the password, please use it with caution.                                                                                                    |         |        |
| P07.01        | Parameter<br>copy         | O: No operation 1: Upload the local function parameter to the keypad 2: Download the keypad function parameter to local address (including the motor parameters) 3: Download the keypad function parameter to local address (excluding the motor parameter of P02 and P12 group) 4: Download the keypad function parameters to local address (only for the motor parameter of P02 and P12 group) Note: After finish 1—4, the parameter will restore to 0 and the uploading and downloading does not include P29. | 0       | 0      |
| P07.02        | Key function<br>selection | 0x00–0x27 Ones place: QUICK/JOG key function 0: Null 1: Jogging 2: Switch display state via shift key 3: Switch between FWD/REV rotation 4: Clear UP/DOWN setting 5: Coast to stop 6: Switch running command ref. mode in order 7: Quick commission mode (based on non-default parameter) Tens place: 0: keys unlocked 1: Lock all keys 2: Lock part of the keys (lock PRG/ESC key                                                                                                    | 0x01    | 0      |

| Function code | Name                                                           | Description                                                                                                    | Default | Modify |
|---------------|----------------------------------------------------------------|----------------------------------------------------------------------------------------------------|---------|--------|
|               |                                                                | only)                                                                                                    |         |        |
| P07.03        | QUICK/JOG<br>the shifting<br>sequence of<br>running<br>command | When P07.02=6, set the shifting sequence of running command channels.  0: Keypad control→terminals control  1: Keypad control←→terminals control  2: Keypad control←→communication control  3: Terminals control←→communication control                                                                                                    | 0       | 0      |
| P07.04        | STOP/RST<br>stop function                                      | Select the stop function by STOP/RST.  STOP/RST is effective in any state for the keypad reset.  0: Only valid for the keypad control  1: Both valid for keypad and terminals control  2: Both valid for keypad and communication control  3: Valid for all control modes                                                                                                    | 0       | 0      |
| P07.05        | Displayed<br>parameters 1<br>of running state                  | 0x0000-0xFFFF BIT0: Running frequency (Hz on) BIT1: Set frequency (Hz flickering) BIT2: Bus voltage (V on) BIT3: Output voltage (V on) BIT4: Output current (A on) BIT5: Running rotation speed (rpm on) BIT6: Output power (% on) BIT7: Output torque (% on) BIT7: Output torque (% on) BIT8: PID reference (% flickering) BIT9: PID feedback value (% on) BIT10: Input terminals state BIT11: Output terminals state BIT11: Torque set value (% on) BIT13: Pulse counter value BIT14: Reserved BIT15: PLC and the current step of multi-step speed | 0x03FF  | 0      |
| P07.06        | Displayed parameters 2                                         | 0x0000–0xFFFF<br>BIT0: Analog Al1 value (V on)                                                                                                    | 0x0000  |        |

| Function code | Name                                      | Description                                                                                                    | Default | Modify |
|---------------|-------------------------------------------|----------------------------------------------------------------------------------------------------|---------|--------|
|               | of running state                          | BIT1: Analog Al2 value (V on) BIT2: Analog Al3 value (V on) BIT3: High speed pulse HDI frequency BIT4: Motor overload percentage (% on) BIT5: The inverter overload percentage (% on) BIT6: Ramp frequency reference (Hz on) BIT7: Linear speed BIT8: AC inlet current (A on) BIT9-15: Reserved |         |        |
| P07.07        | The parameter selection of the stop state | , ,                                                                                                    | 0x00FF  | 0      |
| P07.08        | Frequency<br>display<br>coefficient       | 0.01–10.00 Displayed frequency=running frequency* P07.08                                                                                                    | 1.00    | 0      |
| P07.09        | Speed display coefficient                 | 0.1–999.9%  Mechanical rotation speed =60 x (Displayed running frequency) x P07.09/(Number of motor pole pairs)                                                                                                    | 100.0%  | 0      |
| P07.10        | Linear speed displayed coefficient        | 0.1–999.9%<br>Linear speed= Mechanical rotation<br>speedxP07.10                                                                                                    | 1.0%    | 0      |
| P07.11        | Rectifier bridge                          | -20.0–120.0°C                                                                                                    |         | •      |

| Function code | Name                               | Description                                                                                        | Default | Modify |
|---------------|------------------------------------|----------------------------------------------------------------------------------------------------|---------|--------|
|               | module                             |                                                                                                    |         |        |
|               | temperature                        |                                                                                                    |         |        |
| P07.12        | Converter<br>module<br>temperature | -20.0–120.0°C                                                                                      |         | •      |
| P07.13        | Software version                   | 1.00–655.35                                                                                        |         | •      |
| P07.14        | Local accumulative running time    | 0–65535h                                                                                           |         | •      |
| P07.15        | High bit of power consumption      | Display the power used by the inverter.  The power consumption of the inverter =P07.15×1000+P07.16 |         | •      |
| P07.16        | Low bit of power consumption       | Setting range of P07.15: 0–65535kWh (*1000) Setting range of P07.16: 0.0–999.9kWh                  |         | •      |
| P07.18        | Rated power of<br>the inverter     | 0.4–3000.0kW                                                                                       |         | •      |
| P07.19        | Rated voltage<br>of the inverter   | 50–1200V                                                                                           |         | •      |
| P07.20        | Rated current of the inverter      | 0.1–6000.0A                                                                                        |         | •      |
| P07.21        | Factory bar code 1                 | 0x0000-0xFFFF                                                                                      |         | •      |
| P07.22        | Factory bar code 2                 | 0x0000-0xFFFF                                                                                      |         | •      |
| P07.23        | Factory bar code 3                 | 0x0000-0xFFFF                                                                                      |         | •      |
| P07.24        | Factory bar code 4                 | 0x0000-0xFFFF                                                                                      |         | •      |
| P07.25        | Factory bar code 5                 | 0x0000-0xFFFF                                                                                      |         | •      |
| P07.26        | Factory bar code 6                 | 0x0000-0xFFFF                                                                                      |         | •      |
| P07.27        | Type of present fault              | 0: No fault 1: Inverter unit U phase protection (OUt1)                                             |         | •      |
| P07.28        | Type of the last fault             | 2: Inverter unit V phase protection (OUt2) 3: Inverter unit W phase protection (OUt3)              |         | •      |
| P07.29        | Type of the last but one fault     | 4: Overcurrent during acceleration (OC1) 5: Overcurrent during deceleration (OC2)                  |         | •      |

| Function code | Name                                | Description                                                                                                    | Default | Modify |
|---------------|-------------------------------------|----------------------------------------------------------------------------------------------------|---------|--------|
| P07.30        | Type of the last but two fault      | (OC3)                                                                                                    |         | •      |
| P07.31        | Type of the last<br>but three fault | 7: Overvoltage during acceleration (OV1) 8: Overvoltage during deceleration (OV2) 9: Overvoltage during constant speed running                                                                                                    |         | •      |
| P07.32        | Type of the last<br>but four fault  | (OV3)  10: Bus undervoltage (UV)  11: Motor overload (OL1)  12: inverter overload (OL2)  13: Phase loss on input side (SPI)  14: Phase loss on output side (SPO)  15: Rectifier module overheat (OH1)  16: Inverter module overheat (OH2)  17: External fault (EF)  18: 485 communication fault (CE)  19: Current detection fault (IEE)  20: Motor autotuning fault (EP)  21: EEPROM operation fault (EP)  22: PID feedback offline fault (PIDE)  23: Braking unit fault (bCE)  24: Running time reached (END)  25: Electronic overload (OL3)  26: Keypad communication error (PCE)  27: Parameter upload error (UPE)  28: Parameter download error (DNE)  29-31: Reserved  32: To-ground short-circuit fault 1 (ETH1)  33: To-ground short-circuit fault 2 (ETH2)  34: Speed deviation fault (dEu)  35: Mal-adjustment (STO)  36: Underload fault (LL)  37: Safe torque off (STO)  38: Channel H1 abnormal (STL1)  39: Channel H2 abnormal (STL2)  40: Internal circuit abnormal (STL3)  41: Safety code FLASH CRC check fault (CrCE) |         | •      |
|               |                                     | uency of present fault                                                                                                    | 0.00Hz  | •      |
|               |                                     | ce frequency of present fault                                                                                                    | 0.00Hz  | •      |
|               | Output voltage                      |                                                                                                    | 0V      | •      |
|               | Output current of                   |                                                                                                    | 0.0A    | •      |
| P07.37        | Bus voltage of p                    | present fault                                                                                                    | 0.0V    | •      |
| P07.38        | Max. temperatu                      | re of present fault                                                                                                    | 0.0°C   | •      |

| Function code | Name                                       | Description                       | Default | Modify |
|---------------|--------------------------------------------|-----------------------------------|---------|--------|
| P07.39        | Input terminals                            | state of present fault            | 0       | •      |
| P07.40        | Output terminal                            | s state of present fault          | 0       | •      |
| P07.41        | Running freque                             | ncy of the last fault             | 0.00Hz  | •      |
| P07.42        | Ramps reference                            | ce frequency of the last fault    | 0.00Hz  | •      |
| P07.43        | Output voltage                             | of the last fault                 | 0V      | •      |
| P07.44        | Output current of                          | of the last fault                 | 0.0A    | •      |
| P07.45        | Bus voltage of t                           | 0.0V                              | •       |        |
| P07.46        | Max. temperatu                             | 0.0°C                             | •       |        |
| P07.47        | Input terminals                            | 0                                 | •       |        |
| P07.48        | Output terminal                            | s state of the last fault         | 0       | •      |
| P07.49        | Reference frequ                            | iency of the last but one fault   | 0.00Hz  | •      |
| P07.50        | Ramp reference                             | frequency of last but one fault   | 0.00Hz  | •      |
| P07.51        | Output voltage                             | of the last but one fault         | 0V      | •      |
| P07.52        | Output current of                          | of the last but one fault         | 0.0A    | •      |
| P07.53        | Bus voltage of the last but one fault      |                                   |         | •      |
| P07.54        | Max. temperature of the last but one fault |                                   |         | •      |
| P07.55        | Input terminals                            | 0                                 | •       |        |
| P07.56        | Output terminal                            | s state of the last but one fault | 0       | •      |

# P08 group Enhanced functions

| Function code | Name            |            | Description        |                    |                      |                   | Default           | Modify      |   |
|---------------|-----------------|------------|--------------------|--------------------|----------------------|-------------------|-------------------|-------------|---|
| P08.00        | ACC time 2      | W          | Vhen th            | ne termir          | nal acts as A        | CC/DEC time       |                   | 0           |   |
| P08.01        | DEC time 2      | S          | election           | (see ter           | minal function s     | ettings in the    |                   | 0           |   |
| P08.02        | ACC time 3      | Р          | 05 grou            | ıp), you ı         | need to select f     | our groups of     |                   |             |   |
| P08.03        | DEC time 3      | Α          | CC/DE              | C time th          |                      | 0                 |                   |             |   |
| P08.04        | ACC time 4      | th         | nese two           | terminal           | S.                   |                   |                   | 0           |   |
|               |                 | 7          | Terminal<br>1 (21) | Terminal<br>2 (22) | ACC/DEC time setting | Parameters        | Depend            |             |   |
|               | 8.05 DEC time 4 | DEC time 4 |                    | OFF                | OFF                  | ACC/DEC time 1    | P00.11/<br>P00.12 | on<br>model |   |
| P08.05        |                 |            |                    | ON                 | OFF                  | ACC/DEC time 2    | P08.00/<br>P08.01 |             | 0 |
|               |                 |            | OFF                | ON                 | ACC/DEC time 3       | P08.02/<br>P08.03 |                   |             |   |
|               |                 |            | ON                 | ON                 | ACC/DEC time 4       | P08.04/<br>P08.05 |                   |             |   |

| Function code | Name                                       | Description                                                                                                    | Default      | Modify |
|---------------|--------------------------------------------|----------------------------------------------------------------------------------------------------|--------------|--------|
|               |                                            | Refer to P00.11 and P00.12 for detailed definition. The first group of ACC/DEC time is the factory default one. Setting range: 0.0–3600.0s                                                                                                    |              |        |
| P08.06        | Jog running frequency                      | This parameter is used to define the reference frequency during jogging.  Setting range: 0.00Hz–P00.03 (the max. frequency)                                                                                                    | 5.00Hz       | 0      |
| P08.07        | Jogging<br>running<br>acceleration<br>time | The jogging acceleration time means the time needed if the inverter runs from 0Hz to the max. frequency.  The jogging deceleration time means the time                                                                                                    | Depend<br>on | 0      |
| P08.08        | Jogging<br>running<br>deceleration<br>time | needed if the inverter goes from the max. frequency (P00.03) to 0Hz. Setting range: 0.0–3600.0s                                                                                                    | model        | 0      |
| P08.09        | Jumping<br>frequency 1                     | When the set frequency is in the range of jumping frequency, the inverter will run at the                                                                                                    | 0.00Hz       | 0      |
| P08.10        | Jumping<br>frequency<br>range 1            | edge of the jumping frequency.  The inverter can avoid the mechanical resonance point by setting the jumping                                                                                                    | 0.00Hz       | 0      |
| P08.11        | Jumping<br>frequency 2                     | frequency. The inverter can set three jumping frequency. But this function will be invalid if all                                                                                                    | 0.00Hz       | 0      |
| P08.12        | Jumping<br>frequency<br>range 2            | jumping points are 0.  Set frequency f  Jump  Jump  Ju | 0.00Hz       | 0      |
| P08.13        | Jumping<br>frequency 3                     | frequency 3  1/2"Jump frequency_range 3                                                                                                    | 0.00Hz       | 0      |
| P08.14        | Jumping<br>frequency<br>range 3            | Jump frequency angle 2 1/2-Jump frequency range 2 1/2-Jump frequency range 2 1/2-Jump frequency range 1 1/2-Jump frequency range 1 1/2-Jump frequency range 1 1/2-Jump frequency range 1 1/2-Jump frequency range 2 1/2-Jump frequency range 1 1/2-Jump frequency range 2 1/2-Jump frequency range 2 1/2-Jump frequency range  | 0.00Hz       | 0      |
| P08.15        | Traverse range                             | This function applies to the industries where                                                                                                    | 0.0%         | 0      |

| Function code | Name                                    | Description                                                                                                    | Default | Modify |
|---------------|-----------------------------------------|----------------------------------------------------------------------------------------------------|---------|--------|
| P08.16        | Sudden<br>jumping<br>frequency<br>range | traverse and convolution function are required such as textile and chemical fiber.  The traverse function means that the output frequency of the inverter is fluctuated with the set                                                                                                    | 0.0%    | 0      |
| P08.17        | Traverse boost time                     | frequency as its center. The route of the running frequency is illustrated as below, of which the                                                                                                    | 5.0s    | 0      |
| P08.18        | Traverse declining time                 | traverse is set by P08.15 and when P08.15 is set as 0, the traverse is 0 with no function.  Traverse range: The traverse running is limited by upper and low frequency.  The traverse range relative to the center frequency: traverse range P08.15.  Sudden jumping frequency = traverse range AW = center frequency traverse range P08.15.  When run at the traverse frequency, the value which is relative to the sudden jumping frequency.  The raising time of the traverse frequency: The time from the lowest point to the highest one.  The declining time of the traverse frequency: The time from the highest point to the lowest one.  Setting range of P08.15: 0.0–50.0% (relative to the traverse range)  Setting range of P08.16: 0.1–3600.0s  Setting range of P08.17: 0.1–3600.0s | 5.0s    | 0      |
| P08.19        | Linear speed/<br>frequency<br>decimals  | Ones place: decimals of linear speed display 0: no decimals 1: one decimal 2: two decimals 3: three decimals                                                                                                    | 0x00    | 0      |

| Function code | Name                                              | Description                                                                                                    | Default | Modify |
|---------------|---------------------------------------------------|----------------------------------------------------------------------------------------------------|---------|--------|
|               |                                                   | Tens place: decimals of frequency display 0: two decimals 1: one decimal                                                                                                    |         |        |
| P08.20        | Analog calibration function setting               | 0: Disabled<br>1: Enabled                                                                                                    | 0       | 0      |
| P08.21        | Deceleration<br>time for<br>emergency<br>stop     | 0.0–6553.5s<br>0.0 indicates coasting to stop.                                                                                                    | 0.0s    | 0      |
| P08.22        | Delay to enter<br>the sleep state                 |                                                                                                    | 2.0s    | 0      |
| P08.23        | Preset voltage and frequency                      | , , , , , , , , , , , , , , , , , , , ,                                                                                                    | 2       | 0      |
| P08.24        | Enabling<br>energy<br>consumption<br>braking stop | 0: Disable<br>1: Enable                                                                                                    | 1       | 0      |
| P08.25        | Setting counting value                            | The counter works by the input pulse signals of the HDI terminals.                                                                                                    | 0       | 0      |
| P08.26        | Reference<br>counting value                       | When the counter achieves a fixed number, the multi-function output terminals will output the signal of "fixed counting number arrival" and the counter go on working; when the counter achieves a setting number, the multi-function output terminals will output the signal of "setting counting number arrival", the counter will clear all numbers and stop to recount before the next pulse.  The setting counting value P08.26 should be no more than the setting counting value P08.25.  The function is illustrated as below: | 0       | 0      |

| Function code | Name                                                | Description                                                                                                    | Default     | Modify |
|---------------|-----------------------------------------------------|----------------------------------------------------------------------------------------------------|-------------|--------|
|               |                                                     | S terminal Reach the set counting value Reach the designated counting value Reach the designated counting value                                                                                                    |             |        |
|               |                                                     | Setting range of P08.25: P08.26–65535<br>Setting range of P08.26: 0–P08.25                                                                                                    |             |        |
| P08.27        | Setting running time                                | Pre-set running time of the inverter. When the accumulative running time achieves the set time, the multi-function digital output terminals will output the signal of "running time arrival".  Setting range: 0–65535min                                                                     | 0m          | 0      |
| P08.28        | Time of fault reset                                 | The time of the fault reset: set the fault reset time by selecting this function. If the reset time                                                                                                    | 0           | 0      |
| P08.29        | Interval time of<br>automatic fault<br>reset        | exceeds this set value, the inverter will stop for the fault and wait to be repaired.  The interval time of the fault reset: The interval                                                                                                    | 1.0s        | 0      |
| P08.30        | Frequency<br>decreasing<br>ratio in drop<br>control | The output frequency of the inverter changes as the load. And it is mainly used to balance the power when several inverters drive one load. Setting range: -50.00Hz-50.00Hz                                                                                                    | 0.00Hz      | 0      |
| P08.32        | FDT1 electrical level detection value               | When the output frequency exceeds the corresponding frequency of FDT electrical level,                                                                                                    | 50.00<br>Hz | 0      |
| P08.33        | FDT1 retention detection value                      | the multi-function digital output terminals will output the signal of "frequency level detect FDT" until the output frequency decreases to a value lower than (FDT electrical level—FDT retention detection value) the corresponding frequency, the signal is invalid. Below is the waveform | 5.0%        | 0      |
| P08.34        | FDT2 electrical<br>level detection<br>value         |                                                                                                    | 50.00<br>Hz | 0      |
| P08.35        | FDT2 retention detection value                      | diagram:                                                                                                    | 5.0%        | 0      |

| Function code | Name                                                        | Description                                                                                                    | Default | Modify |
|---------------|-------------------------------------------------------------|----------------------------------------------------------------------------------------------------|---------|--------|
|               |                                                             | Setting range of P08.32: 0.00Hz–P00.03 (the max. frequency) Setting range of P08.33 and P08.35: 0.0–100.0% Setting range of P08.34: 0.00Hz–P00.03                                                                                                    |         |        |
| P08.36        | Amplitude<br>value for<br>frequency<br>arrival<br>detection | (the max. frequency)  When the output frequency is among the below or above range of the set frequency, the multi-function digital output terminal will output the signal of "frequency arrival", see the diagram below for detailed information:  Output frequency  P08.36  Frequency  P08.36  Setting range: 0.00Hz–P00.03 (the max. frequency) | 0.00Hz  | 0      |
| P08.37        | Energy<br>consumption<br>brake enable                       | This parameter is used to control the internal braking unit. 0: Disabled 1: Enabled Note: It is only applicable to inverter models that are built in braking units.                                                                                                    | 0       | 0      |

| Function code | Name                                                   | Description                                                                                                    | Default            | Modify |
|---------------|--------------------------------------------------------|----------------------------------------------------------------------------------------------------|--------------------|--------|
| P08.38        | Energy<br>consumption<br>brake<br>threshold<br>voltage | After setting the original bus voltage to brake the energy, adjust the voltage appropriately to brake the load. The factory changes with the voltage level.  Setting range: 200.0–2000.0V In order to prevent customers set the value is too large, it is recommended setting range:  Voltage   220V/230V   400V   460V   Range   375–400V   685–750V   715–780V                                                                                           | 380.0V<br>For 400V | 0      |
| P08.39        | Cooling fan running mode                               | 0: Common running mode 1: Keeps running after being powered on 2: Runs when the inverter ramp frequency is no less than 0 Hz and the inverter output current is no less than 10% of the inverter rated current. If the inverter ramp frequency is 0 Hz and the inverter output current is less than 10% of the inverter rated current or the inverter stops running, the fan stops running within 1 minute.                                                | 0                  | 0      |
| P08.40        | PWM selection                                          | 0x0000-0x0021 Ones place: PWM mode selection 0: PWM mode 1, three-phase modulation and two-phase modulation 1: PWM mode 2, three-phase modulation Tens place: low-speed carrier frequency limit mode 0: Low-speed carrier frequency limit mode 1, the carrier frequency will limit to 1k or 2k if it exceeds 2k at low speed 1: Low-speed carrier frequency limit mode 2, the carrier frequency will limit to 4k if it exceeds 4k at low speed 2: No limit | 0x0001             | 0      |
| P08.41        | Overmodulation selection                               | Ones place: 0: Disabled 1: Enabled                                                                                                    | 0x00               | 0      |

| Function code | Name                                         | Description                                                                                                    | Default | Modify |
|---------------|----------------------------------------------|----------------------------------------------------------------------------------------------------|---------|--------|
|               |                                              | Tens place: 0: Light overmodulation; restricted in zone 1 1: Heavy overmodulation; restricted in zone 2 For inverters of 1PH 220V/3PH 380V (≤2.2kW) and 3PH 220V (≤0.75kW), the default value is 00; for those of 3PH 380V (≥4kW) and 3PH 220V (≥1.5kW), the default value is 01.                                                                                                    | 0x01    |        |
| P08.42        | Keypad digital control setting               | 0x0000-0x1223  Ones place: frequency enable selection  0: Both // keys and analog potentiometer adjustments are valid  1: Only // keys adjustment is valid  2: Only analog potentiometer adjustments is valid  3: Neither // keys nor digital potentiometer adjustments are valid  Tens place: frequency control selection  0: Valid only when P00.06=0 or P00.07=0  1: Valid for all frequency setting modes  2: Invalid for multi-step speed when multi-step speed has the priority  Hundreds place: action selection during stopping  0: Setting is valid  1: Valid during running, cleared after stopping  2: Valid during running, cleared after receiving the stop command  Thousands place: / / / keys and analog potentiometer integral function  0: The Integral function is valid  1: The Integral function is invalid | 0x0000  | 0      |
| P08.43        | Integral speed ratio of keypad potentiometer | 0.01–10.00s                                                                                                    | 0.10s   | 0      |
| P08.44        | UP/DOWN<br>terminal control<br>setting       | 0x000–0x221 Ones place: frequency control selection 0: UP/DOWN terminals setting valid 1: UP/DOWN terminals setting invalid                                                                                                    | 0x000   | 0      |

| Function code | Name                                                                  | Description                                                                                                    | Default | Modify |
|---------------|-----------------------------------------------------------------------|----------------------------------------------------------------------------------------------------|---------|--------|
|               |                                                                       | Tens place: frequency control selection 0: Valid only when P00.06=0 or P00.07=0 1: All frequency modes are valid 2: When the multi-step speed are priority, it is invalid to multi-step speed Hundreds place: action selection when stop 0: Setting is valid 1: Valid in running, clear after stop 2: Valid in running, clear after receiving the stop commands                       |         |        |
| P08.45        | UP terminal<br>frequency<br>increment<br>integral speed<br>ratio      | 0.01–50.00s                                                                                                    | 0.50 s  | 0      |
| P08.46        | DOWN<br>terminal<br>frequency<br>decrement<br>integral speed<br>ratio | 0.01–50.00s                                                                                                    | 0.50 s  | 0      |
| P08.47        | Action<br>selection at<br>power loss                                  | 0x000–0x111  Ones place: Action of the digital regulation frequency at power off.  0: Save when power off.  1: Clear when power off.  Tens place: Action of the set Modbus frequency at power off.  0: Save when power off.  1: Clear when power off.  Hundreds place: Action of the other communication frequencies at power off.  0: Save when power off.  1: Clear when power off. | 0x000   | 0      |
| P08.48        | High bit of original power consumption value                          | This parameter is used to set the original value of the power consumption.  The original value of the power consumption =(P08.48×1000+ P08.49) kWh                                                                                                    | 0       | 0      |

| Function code | Name                                                  | Description                                                                                                    | Default | Modify |
|---------------|-------------------------------------------------------|----------------------------------------------------------------------------------------------------|---------|--------|
| P08.49        | Low bit of original power consumption value           | Setting range of P08.48: 0–59999<br>Setting range of P08.49: 0.0–999.9                                                                                                    | 0.0     | 0      |
| P08.50        | Flux brake<br>coefficient                             | This function code is used to enable magnetic flux.  0: Invalid. 100–150: the bigger the coefficient, the bigger the braking strength.  This inverter can slow down the motor by increasing the magnetic flux. The energy generated by the motor during braking can be transformed into heat energy by increasing the magnetic flux.  The inverter monitors the state of the motor continuously even during magnetic flux period. So the magnetic flux can be used in the motor stop, as well as to change the rotation speed of the motor. Its other advantages are:  Brake immediately after the stop command. It does not need to wait the magnetic flux weaken. The cooling is better. The current of the stator other than the rotor increases during magnetic flux braking, while the cooling of the stator is more effective than the rotor. | 0       | 0      |
| P08.51        | Current<br>regulation<br>coefficient on<br>input side | This function code is used to adjust the displayed current of the AC input side. Setting range: 0.00–1.00                                                                                                    | 0.56    | 0      |

## P09 group PID control

| Function code | Name                    | Description                                                                                                    | Default | Modify |
|---------------|-------------------------|----------------------------------------------------------------------------------------------------|---------|--------|
| P09.00        | PID reference<br>source | When the frequency command selection (P00.06, P00. 07) is 7 or the voltage setting channel selection (P04.27) is 6, the running mode of the inverter is process PID control. The parameter determines the target reference channel during the PID process. | 0       | 0      |

| Function code | Name                   | Description                                                                                                    | Default | Modify |
|---------------|------------------------|----------------------------------------------------------------------------------------------------|---------|--------|
|               |                        | 0: P09.01 1: Al1 2: Al2 3: Al3 4: High speed pulse HDI 5: Multi-step running 6: Modbus communication 7–9: Reserved The set target of process PID is a relative value, for which 100% equals 100% of the feedback signal of the controlled system. The system always performs calculation by using a relative value (0–100.0%). Note: Multi-step running can be realized by |         |        |
| P09.01        | PID value reference    | setting P10 group parameters.  The function code is mandatory when P09.00=0.  The basic value of the function code is the feedback of the system.  Setting range:-100.0%—100.0%                                                                                                    | 0.0%    | 0      |
| P09.02        | PID feedback<br>source | Select the PID channel by the parameter. 0: Al1 1: Al2 2: Al3 3: High speed HDI 4: Modbus communication 5: Max ( Al2 ,  Al3 ) 6-7: Reserved Note: The reference channel and the feedback channel cannot coincide; otherwise, PID cannot control effectively.                                                                                                    | 0       | 0      |
| P09.03        | PID output<br>feature  | 0: PID output is positive: when the feedback signal exceeds the PID reference value, the output frequency of the inverter will decrease to balance the PID. For example, the strain PID control during wrap-up  1: PID output is negative: When the feedback signal is stronger than the PID reference value, the output frequency of the inverter will increase           | 0       | 0      |

| Function code | Name                                        | Description                                                                                                    | Default | Modify |
|---------------|---------------------------------------------|----------------------------------------------------------------------------------------------------|---------|--------|
|               |                                             | to balance the PID. For example, the strain PID                                                                                                    |         |        |
|               |                                             | control during wrap down.                                                                                                    |         |        |
| P09.04        | High frequency<br>proportional<br>gain (Kp) | The function is applied to the proportional gain P of PID input. P determines the strength of the whole PID adjuster. The parameter of 100 means that when the offset of PID feedback and reference value is 100%, the adjusting range of PID adjustor is the max. frequency (ignoring integral function and differential function). Setting range: 0.00–100.00                                                                                                    | 1.00    | 0      |
| P09.05        | High frequency<br>integral time<br>(Ti)     | This parameter determines the speed of PID adjustor to carry out integral adjustment on the deviation of PID feedback and reference. When the deviation of PID feedback and reference is 100%, the integral adjustor works continuously after the time (ignoring the proportional effect and differential effect) to achieve the max. frequency (P00.03) or the max. voltage (P04.31). Shorter the integral time, stronger is the adjustment Setting range: 0.00–10.00s | 0.10s   | 0      |
| P09.06        | High frequency<br>differential time<br>(Td) |                                                                                                    | 0.00s   | 0      |
| P09.07        | Sampling cycle<br>(T)                       | This parameter means the sampling cycle of the feedback. The modulator calculates in each sampling cycle. The longer the sapling cycle is, the slower the response is.  Setting range: 0.001–10.000s                                                                                                    | 0.100s  | 0      |

| Function code | Name                                   | Description                                                                                                    | Default | Modify |
|---------------|----------------------------------------|----------------------------------------------------------------------------------------------------|---------|--------|
| P09.08        | PID control<br>deviation limit         | The output of PID system is relative to the maximum deviation of the close loop reference. As shown in the diagram below, PID adjustor stops to work during the deviation limit. Set the function properly to adjust the accuracy and stability of the system.  Reference value  Output frequency  T  Setting range: 0.0–100.0% | 0.0%    | 0      |
| P09.09        | Upper limit of PID output              | These parameters are used to set the upper and lower limit of the PID adjustor output.                                                                                                    | 100.0%  | 0      |
| P09.10        | Lower limit of PID output              | 100.0 % corresponds to max. frequency or the max. voltage of (P04.31) Setting range of P09.09: P09.10–100.0% Setting range of P09.10: -100.0%—P09.09                                                                                                    | 0.0%    | 0      |
| P09.11        | Feedback<br>offline<br>detection value | Set the PID feedback offline detection value, when the detection value is smaller than or equal to the feedback offline detection value, and the                                                                                                    | 0.0%    | 0      |
| P09.12        | Feedback<br>offline<br>detection time  | lasting time exceeds the set value in P09.12, the inverter will report "PID feedback offline fault" and the keypad will display PIDE.  Output frequency  P09.11  P09.11  P09.11  Fault output PIDE  Setting range of P09.12: 0.0–3600.0s                                                                                        | 1.0s    | 0      |
| P09.13        | PID adjustment                         | 0x0000–0x1111                                                                                                    | 0x0001  | 0      |

| Function code | Name                                                 | Description                                                                                                    | Default | Modify |
|---------------|------------------------------------------------------|----------------------------------------------------------------------------------------------------|---------|--------|
|               | selection                                            | Ones place:  0: Keep on integral adjustment when the frequency achieves the upper/lower limit; the integration shows the change between the reference and the feedback unless it reaches the internal integral limit. When the trend between the reference and the feedback changes, it needs more time to offset the impact of continuous working and the integration will change with the trend.  1: Stop integral adjustment when the frequency reaches the upper/lower limit. If the integration keeps stable, and the trend between the reference and the feedback changes, the integration will change with the trend quickly. Tens place:  0: The same with the main reference direction; if the output of PID adjustment is different from the current running direction, the internal will output 0 forcedly.  1: Opposite to the main reference direction Hundreds place:  0: Limit as per the maximum frequency  1: Limit as per A frequency  Thousands place:  0: A+B frequency, main reference A frequency source buffering ACC/DEC is valid and the ACC/DEC is determined by P08.04. |         |        |
| P09.15        | PID command<br>acceleration/<br>deceleration<br>time | 0.0–1000.0s                                                                                                    | 0.0s    | 0      |
| P09.16        | PID output filter<br>time                            | 0.000–10.000s                                                                                                    | 0.000s  | 0      |
| P09.17        | Low frequency<br>proportional<br>gain (Kp)           | 0.00–100.00                                                                                                    | 1.00    | 0      |

| Function code | Name                                                     | Description                                                                                                    | Default | Modify |
|---------------|----------------------------------------------------------|----------------------------------------------------------------------------------------------------|---------|--------|
| P09.18        | Low frequency integral time (Ti)                         | 0.00–10.00s                                                                                                    | 0.10s   | 0      |
| P09.19        | Low frequency<br>differential time<br>(Td)               |                                                                                                    | 0.00s   | 0      |
| P09.20        | Low point<br>frequency of<br>PID parameter<br>switching  | 0.00Hz–P09.21  When the ramp frequency is no greater than P09.20, current PID parameters are P09.17–P09.19. When the ramp frequency is no less than P09.21, current PID parameters are P09.04–P09.06. The medium frequency range is the linear interpolation values between the two PID parameter groups. | 5.00Hz  | 0      |
| P09.21        | High point<br>frequency of<br>PID parameter<br>switching | P09.20–P00.03                                                                                                    | 10.00Hz | 0      |

### P10 group Simple PLC and multi-step speed control

| Function code | Name               | Description                                                                                                    | Default | Modify |
|---------------|--------------------|----------------------------------------------------------------------------------------------------|---------|--------|
| P10.00        | Simple PLC<br>mode | O: Stop after running once; the inverter stops automatically after running for one cycle, and it can be started only after receiving running command.  1: Keep running in the final value after running once. The inverter keeps the running frequency and direction of the last section after a single cycle.  2: Cyclic running; the inverter enters the next cycle after completing one cycle until receiving stop command and stops. | 0       | 0      |
| P10.01        | Simple PLC memory  | No memory after power-off     Memory after power-off; PLC memories its                                                                                                    | 0       | 0      |
|               | selection          | running step and frequency before power-off.                                                                                                    |         |        |

| Function code | Name                   | Description                                                                                                    | Default | Modify |
|---------------|------------------------|----------------------------------------------------------------------------------------------------|---------|--------|
| P10.02        | Multi-step<br>speed 0  | 100.0% of the frequency setting corresponds to the max. frequency P00.03.                                                                    | 0.0%    | 0      |
| P10.03        | Running time of step 0 | When selecting simple PLC running, set P10.02–P10.33 to define the running frequency                                                         | 0.0s    | 0      |
| P10.04        | Multi-step<br>speed 1  | and direction of all stages.  Note: The symbol of multi-step determines the                                                                  | 0.0%    | 0      |
| P10.05        | Running time of step 1 | running direction of simple PLC. The negative value means reverse rotation.                                                                  | 0.0s    | 0      |
| P10.06        | Multi-step<br>speed 2  | DEC time P10.28 2 stages P10.30 P10.02 P10.32                                                                                                | 0.0%    | 0      |
| P10.07        | Running time of step 2 | ACC time 2 stages P10.06                                                                                                    | 0.0s    | 0      |
| P10.08        | Multi-step<br>speed 3  | P10.03 P10.05 P10.07 P10.31 P10.33                                                                                                    | 0.0%    | 0      |
| P10.09        | Running time of step 3 | Multi-step speeds are in the range of $f_{\text{max}}\!\!-\!\!f_{\text{max}}$ and it can be set continuously.                                | 0.0s    | 0      |
| P10.10        | Multi-step<br>speed 4  | The inverter can set 16 stages speed, selected by the combination of multi-step terminals 1-4,                                               | 0.0%    | 0      |
| P10.11        | Running time of step 4 | corresponding to the speed 0 to speed 15.                                                                                                    | 0.0s    | 0      |
| P10.12        | Multi-step<br>speed 5  |                                                                                                    | 0.0%    | 0      |
| P10.13        | Running time of step 5 |                                                                                                    | 0.0s    | 0      |
| P10.14        | Multi-step<br>speed 6  | Terminal ON ON ON ON ON ON ON t                                                                                                    | 0.0%    | 0      |
| P10.15        | Running time of step 6 | Terminal 8                                                                                                    | 0.0s    | 0      |
| P10.16        | Multi-step<br>speed 7  | When terminal1= terminal 2= terminal 3=                                                                                                    | 0.0%    | 0      |
| P10.17        | Running time of step 7 | terminal 4=OFF, the frequency input manner is selected via code P00.06 or P00.07. When all terminals aren't off, it runs at multi-step which | 0.0s    | 0      |
| P10.18        | Multi-step<br>speed 8  | takes precedence of keypad, analog value, high-speed pulse, PLC, communication                                                               | 0.0%    | 0      |
| P10.19        | Running time of step 8 | frequency input. Select at most 16 steps speed via the combination code of terminal 1, terminal                                              | 0.0s    | 0      |
| P10.20        | Multi-step<br>speed 9  | 2, terminal 3, and terminal 4. The start-up and stopping of multi-step running is                                                            | 0.0%    | 0      |

| Function code | Name                         | Description                                                                                                    | Default | Modify |
|---------------|------------------------------|----------------------------------------------------------------------------------------------------|---------|--------|
| P10.21        | Running time of step 9       | determined by function code P00.06, the relationship between                                                                                                    | 0.0s    | 0      |
| P10.22        | Multi-step<br>speed 10       | terminal 1 (16) terminal 2 (17),terminal 3 (18), terminal 4 (19) and multi-step speed is as                                                                                                    | 0.0%    | 0      |
| P10.23        | Running time of step 10      | following:    Terminal   OFF   ON   OFF   ON   OTF   ON   OTF   ON | 0.0s    | 0      |
| P10.24        | Multi-step<br>speed 11       | Terminal 2 OFF OFF ON ON OFF OFF ON ON ON OFF OFF                                                                                                    | 0.0%    | 0      |
| P10.25        | Running time of step 11      | Terminal 4 OFF OFF OFF OFF OFF OFF                                                                                                    | 0.0s    | 0      |
| P10.26        | Multi-step<br>speed 12       | step         0         1         2         3         4         5         6         7           Terminal 1 OFF ON OFF ON O                                                                                                    | 0.0%    | 0      |
| P10.27        | Running time of step 12      | Terminal 2 OFF OFF ON ON OFF OFF ON ON                                                                                                    | 0.0s    | 0      |
| P10.28        | Multi-step<br>speed 13       | Terminal 3 OFF OFF OFF OFF ON ON ON ON Terminal 4 ON ON ON ON ON ON ON ON ON ON                                                                                                    | 0.0%    | 0      |
| P10.29        | Running time of step 13      | Setting range of P10.(2n, 1 <n<17): -100.0–100.0%<="" td=""><td>0.0s</td><td>0</td></n<17):>                                                                                                    | 0.0s    | 0      |
| P10.30        | Multi-step<br>speed 14       | Setting range of P10.(2n+1, 1 <n<17): (min)<="" 0.0–6553.5s="" td=""><td>0.0%</td><td>0</td></n<17):>                                                                                                    | 0.0%    | 0      |
| P10.31        | Running time of step 14      |                                                                                                    | 0.0s    | 0      |
| P10.32        | Multi-step<br>speed 15       |                                                                                                    | 0.0%    | 0      |
| P10.33        | Running time of step 15      |                                                                                                    | 0.0s    | 0      |
|               | Acceleration/                | Below is the detailed instruction:                                                                                                    |         |        |
|               | deceleration                 | Function Binary bit Step ACC/ ACC/ ACC/ ACC/                                                                                                    |         |        |
| P10.34        | time selection               | code DEC 0 DEC 1 DEC 2 DEC 3                                                                                                    | 0x0000  | 0      |
|               | of simple PLC<br>0–7 step    | BIT1   BIT0   0   00   01   10   11     BIT3   BIT2   1   00   01   10   11                                                                                                    |         |        |
|               | 3 / Stop                     | BIT3   BIT2   1   00   01   10   11                                                                                                    |         |        |
|               | Acceleration/                | BIT7 BIT6 3 00 01 10 11                                                                                                    |         |        |
| D40.05        | deceleration                 | P10.34 BIT9 BIT8 4 00 01 10 11                                                                                                    | 0.0000  |        |
| P10.35        | time selection of simple PLC | BIT11 BIT10 5 00 01 10 11                                                                                                    | 0x0000  | 0      |
|               | 8–15 step                    | BIT13 BIT12 6 00 01 10 11                                                                                                    |         |        |
|               | 3 10 0top                    | BIT15 BIT14 7 00 01 10 11                                                                                                    |         |        |

| Function code | Name            |            | Description |        |       |        |        |        | Default  | Modify |   |
|---------------|-----------------|------------|-------------|--------|-------|--------|--------|--------|----------|--------|---|
|               |                 |            | BIT1        | BIT0   | 8     | 00     | 01     | 10     | 11       |        |   |
|               |                 |            | BIT3        | BIT2   | 9     | 00     | 01     | 10     | 11       |        |   |
|               |                 |            | BIT5        | BIT4   | 10    | 00     | 01     | 10     | 11       |        |   |
|               |                 | D40.05     | BIT7        | BIT6   | 11    | 00     | 01     | 10     | 11       |        |   |
|               |                 | P10.35     | BIT9        | BIT8   | 12    | 00     | 01     | 10     | 11       |        |   |
|               |                 |            | BIT11       | BIT10  | 13    | 00     | 01     | 10     | 11       |        |   |
|               |                 |            | BIT13       | BIT12  | 14    | 00     | 01     | 10     | 11       |        |   |
|               |                 |            | BIT15       | BIT14  | 15    | 00     | 01     | 10     | 11       |        |   |
|               |                 | After t    | he u        | sers   | selec | t the  | e co   | rrespo | onding   |        |   |
|               |                 | ACC/DE     | C tim       | e, the | com   | oining | 16 bi  | nary I | oit will |        |   |
|               |                 | change     | into        | decim  | al b  | it, ar | nd the | en se  | t the    |        |   |
|               |                 | corresp    | onding      | functi | on co | des.   |        |        |          |        |   |
|               |                 | Setting    | range:      | -0x00  | 00-0  | xFFFF  | F      |        |          |        |   |
|               |                 | 0: Res     | tart fr     | om th  | e fir | st sta | age;   | stop   | during   |        |   |
|               |                 | running    |             |        |       |        |        |        |          |        |   |
|               |                 | power lo   | ,,          |        |       |        | -      |        |          |        |   |
|               | PLC restart     | 1: Conti   | nue to      | run fr | om th | ne sto | p freq | uency  | ; stop   |        |   |
| P10.36        | mode            | during     |             | ٠,     |       | •      |        |        |          | 0      | 0 |
|               |                 | fault), tl |             |        |       |        |        | •      | ,        |        |   |
|               |                 | automa     | ,           |        |       |        | 0      |        |          |        |   |
|               |                 | and kee    | •           | rema   | ining | runni  | ng at  | the s  | setting  |        |   |
|               |                 | frequen    |             |        |       |        |        |        |          |        |   |
|               |                 | 0: Seco    | ,           |        | nning | time   | of a   | ll sta | ges is   |        |   |
| P10.37        | Multi-step time |            | •           |        |       |        |        |        |          | 0      | 0 |
|               | unit selection  | 1: Minu    | ,           |        | nning | time   | of a   | l stag | ges is   |        |   |
|               |                 | counted    | l by mi     | nute   |       |        |        |        |          | 1      |   |

## P11 group Protection parameters

| Function code | Name                  | Description                                                                                                    | Default | Modify |
|---------------|-----------------------|----------------------------------------------------------------------------------------------------|---------|--------|
| P11.00        | Phase loss protection | 0x000–0x111 Ones place: 0: Input phase loss software protection disable 1: Input phase loss software protection enable Tens place: 0: Output phase loss protection disable 1: Output phase loss protection enable | 0x010   | 0      |

| Function code | Name                                               | Description                                                                                                    | Default       | Modify |
|---------------|----------------------------------------------------|----------------------------------------------------------------------------------------------------|---------------|--------|
|               |                                                    | Hundreds place: 0: Input phase loss hardware protection disable 1: Input phase loss hardware protection enable                                                                                                    |               |        |
| P11.01        | Frequency-<br>drop at sudden<br>power dip          | 0: Disable<br>1: Enable                                                                                                    | 0             | 0      |
| P11.02        | Frequency-<br>drop ratio at<br>sudden power<br>dip | Setting range: 0.00Hz/s–P00.03 (the max. frequency)  After the power loss of the grid, the bus voltage drops to the sudden frequency-decreasing point, the inverter begin to decrease the running frequency at P11.02, to make the inverter generate power again. The returning power can maintain the bus voltage to ensure a rated running of the inverter until the recovery of power.    Voltage   220/   400V   460V   660V | 10.00<br>Hz/s | 0      |
| P11.03        | Overvoltage stall protection                       | O: Disabled 1: Enabled Overvoltage stall point Output frequency                                                                                                    | 1             | 0      |

| Function code | Name                                                   | Description                                                                                                    | Default       | Modify |
|---------------|--------------------------------------------------------|----------------------------------------------------------------------------------------------------|---------------|--------|
|               | Overvoltage                                            | 110-150% (standard bus voltage) (400V)                                                                                                    | 130%          |        |
| P11.04        | stall protective voltage                               | 110–150% (standard bus voltage)<br>(220/230/460V)                                                                                                    | 120%          | 0      |
| P11.05        | Current limit action                                   | The actual increasing ratio is less than the ratio of output frequency because of the big load                                                                                                    | 0x01          | 0      |
| P11.06        | Automatic<br>current limit<br>level                    | during accelerated running. It is necessary to take measures to avoid overcurrent fault and the inverter trips.                                                                                                    | G:<br>160.0%  | 0      |
| P11.07        | Frequency-<br>drop rate<br>during current<br>limit     | During the running of the inverter, this function will detect the output current and compare it with the limit level defined in P11.06. If it exceeds the level, the inverter will run at stable frequency in accelerated running, or the inverter will derate to run during the constant running. If it exceeds the level continuously, the output frequency will keep on decreasing to the lower limit. If the output current is detected to be lower than the limit level, the inverter will accelerate to run.  Cutput current level, the inverter will accelerate to run.  Setting range of P11.05:  O: current limit invalid  1: current limit is invalid during constant speed Setting range of P11.05: 0x00-0x12  Setting range of P11.06: 50.0-200.0% (relative to the percentage of rated current of the inverter) Setting range of P11.07: 0.00-50.00Hz/s | 10.00<br>Hz/s | ©      |
| P11.08        | Over/under-<br>load pre-alarm<br>of motor/<br>inverter | The output current of the inverter or the motor is above P11.09 and the lasting time is beyond P11.10, overload pre-alarm will be output.                                                                                                    | 0x0000        | 0      |

| Function code | Name                                     | Description                                                                                                    | Default | Modify |
|---------------|------------------------------------------|----------------------------------------------------------------------------------------------------|---------|--------|
| P11.09        | Overload<br>pre-alarm<br>detection level | Output current<br>Overfoad<br>pre-warning<br>point                                                                                                    | 150%    | 0      |
| P11.10        | Overload<br>pre-alarm<br>detection time  | Setting range of P11.08: Enable and define the overload pre-alarm of the inverter or the motor. Setting range: 0x0000–0x1132 Ones place: 0: Motor overload/underload pre-alarm, relative to rated motor current; 1: inverter overload/underload pre-alarm, relative to rated inverter current. 2: Motor output torque overload/underload pre-alarm, relative to rated inverter current. 2: Motor output torque overload/underload pre-alarm, relative to rated motor torque Tens place: 0: The inverter continues to work after overload/pre-alarm and stops running after overload fault 2: The inverter continues to work after overload pre-alarm and stops running after underload fault 3. The inverter continues to work after overload fault 4: The inverter stops when over/under-load occurred. Hundreds place: 0: Detect all the time 1: Detect during constant running Thousands place: 0: Overload integral is invalid 1: Overload integral is valid Setting range of P11.09: P11.11–200% (relative value determined by ones place of P11.08) Setting range of P11.10: 0.1–3600.0s | 1.0s    | 0      |

| Function |                                                     |                                                                                                    |         |        |
|----------|-----------------------------------------------------|----------------------------------------------------------------------------------------------------|---------|--------|
| code     | Name                                                | Description                                                                                                    | Default | Modify |
| P11.11   | Underload<br>pre-alarm                              | If the inverter current or the output current is lower than P11.11, and its lasting time is beyond                                                                                                    | 50%     | 0      |
|          | detection level                                     | P11.12, the inverter will output underload                                                                                                    |         |        |
| P11.12   | Underload<br>pre-alarm<br>detection time            | pre-alarm. Setting range of P11.11: 0–P11.09 (relative value determined by ones place of P11.08) Setting range of P11.12: 0.1–3600.0s                                                                                                    | 1.0s    | 0      |
| P11.13   | Output terminal<br>action selection<br>during fault | Select the action of fault output terminals on undervoltage and fault reset.  0x00–0x11  Ones place: 0: Action during undervoltage fault 1: No action during undervoltage fault Tens place: 0: Action during the automatic reset period 1: No action during the automatic reset period                                                                                                    | 0x00    | 0      |
| P11.16   | Extension<br>function<br>selection                  | Ox000–0x111 Ones place: Automatic frequency-drop at voltage drop 0: Disable 1: Enable Tens place: The second ACC/DEC time selection 0: Disable 1: Enable When the operation is above P08.36, ACC/DEC time is switched to the second ACC/DEC time Hundreds place: STO function selection 0: STO alarm locked Alarm locked means when STO appears, reset is a must after state recovery. 1: STO alarm unlocked STO alarm unlocked means when STO appears, STO alarm will disappeared automatically after state recovery.  Note: STL1–STL3 are fault lock and cannot be reset. | 0x000   | 0      |

### P13 group SM control

| Function code | Name                                           | Description                                                                                                    | Default | Modify |
|---------------|------------------------------------------------|----------------------------------------------------------------------------------------------------|---------|--------|
| P13.09        | Frequency<br>switching<br>point                | 0.00-630.00                                                                                                    | 50.00   | 0      |
| P13.13        | Short circuit brake current                    | After the inverter starts, when P01.00=0, set P13.14 to non-zero value and begin short circuit                                                                                                    | 0.0%    | 0      |
| P13.14        | Hold time of short circuit brake at start      | braking. After the inverter stops, when the operation frequency is less than P01.09, set P13.15 to                                                                                                    | 0.00s   | 0      |
| P13.15        | Hold time of<br>short circuit<br>brake at stop | non-zero value and begin stopping short-circuit braking and then DC braking. Setting range of P13.13: 0.0–150.0% (relative to the percentage of rated current of the inverters) Setting range of P13.14: 0.00–50.00s | 0.00s   | 0      |

### P14 group Serial communication

| Function code | Name                                | Description                                                                                                    | Default | Modify |
|---------------|-------------------------------------|----------------------------------------------------------------------------------------------------|---------|--------|
| P14.00        | local<br>communication<br>address   | Setting range: 1–247 When the master is writing the frame, the communication address of the slave is set to 0; the broadcast address is the communication address. All slaves on the Modbus fieldbus can receive the frame, but the salve doesn't answer. The communication address of the drive is unique in the communication net. This is the fundamental for the point to point communication between the upper monitor and the drive.  Note: The address of the slave cannot set to 0. | 1       | 0      |
| P14.01        | Communication<br>baud rate<br>setup | Set the digital transmission speed between the upper monitor and the inverter. 0: 1200BPS 1: 2400BPS 2: 4800BPS 3: 9600BPS 4: 19200BPS 5: 38400BPS 6: 57600BPS                                                                                                    | 4       | 0      |

| Function | Name           | Description                                        | Default | Modify |
|----------|----------------|----------------------------------------------------|---------|--------|
| code     | Name           | Description                                        | Delault | Wodiry |
|          |                | Note: The baud rate between the upper monitor      |         |        |
|          |                | and the inverter must be the same. Otherwise,      |         |        |
|          |                | the communication is not applied. The bigger the   |         |        |
|          |                | baud rate, the quicker the communication speed.    |         |        |
|          |                | The data format between the upper monitor and      |         |        |
|          |                | the inverter must be the same. Otherwise, the      |         |        |
|          |                | communication is not applied.                      |         |        |
|          |                | 0: No parity check (N, 8, 1) for RTU               |         |        |
|          |                | 1: Even parity check (E, 8, 1) for RTU             |         |        |
|          |                | 2: Odd parity check (O, 8, 1) for RTU              |         |        |
|          |                | 3: No check (N, 8, 2) for RTU                      |         |        |
|          |                | 4: Even parity check (E, 8, 2) for RTU             |         |        |
|          |                | 5: Odd parity check (O, 8, 2) for RTU              |         |        |
|          | Data bit check | 6: No check (N, 7, 1) for ASCII                    |         |        |
| P14.02   | setup          | 7: Even check (E, 7, 1) for ASCII                  | 1       | 0      |
|          |                | 8: Odd check (O, 7, 1) for ASCII                   |         |        |
|          |                | 9: No check (N, 7, 2) for ASCII                    |         |        |
|          |                | 10: Even check (E, 7, 2) for ASCII                 |         |        |
|          |                | 11: Odd check (O, 7, 2) for ASCII                  |         |        |
|          |                | 12: No check (N, 8, 1) for ASCII                   |         |        |
|          |                | 13: Even check (E, 8, 1) for ASCII                 |         |        |
|          |                | 14: Odd check (O, 8, 1) for ASCII                  |         |        |
|          |                | 15: No check (N, 8, 2) for ASCII                   |         |        |
|          |                | 16: Even check (E, 8, 2) for ASCII                 |         |        |
|          |                | 17: Odd check (O, 8, 2) for ASCII                  |         |        |
|          |                | 0-200ms                                            |         |        |
|          |                | It means the interval time between the drive       |         |        |
|          |                | receive the data and sent it to the upper monitor. |         |        |
|          |                | If the answer delay is shorter than the system     |         |        |
| P14.03   | Communication  | processing time, then the answer delay time is     | 5       | 0      |
| P14.03   | response delay | the system processing time, if the answer delay    | 5       |        |
|          |                | is longer than the system processing time, then    |         |        |
|          |                | after the system deal with the data, waits until   |         |        |
|          |                | achieving the answer delay time to send the data   |         |        |
|          |                | to the upper monitor.                              |         |        |
|          | Communication  | 0.0 (invalid), 0.1-60.0s                           |         |        |
| P14.04   | overtime fault | When the function code is set as 0.0, the          | 0.0s    | 0      |
|          | time           | communication overtime parameter is invalid.       |         |        |

| Function code | Name                                                | Description                                                                                                    | Default | Modify |
|---------------|-----------------------------------------------------|----------------------------------------------------------------------------------------------------|---------|--------|
|               |                                                     | When the function code is set as non-zero, if the interval time between two communications exceeds the communication overtime, the system will report "485 communication faults" (CE).                          |         |        |
| P14.05        | Transmission<br>error<br>processing                 | O: Alarm and stop freely I: No alarm and continue running I: No alarm and stop as per the stop mode (only under communication control mode) I: No alarm and stop as per the stop mode (under all control modes) | 0       | 0      |
| P14.06        | Communication processing action selection           | 0: Disabled                                                                                                    | 0x000   | 0      |
| P14.07        | User-defined address for running commands           | 0x0000-0xFFFF                                                                                                    | 0x1000  | 0      |
| P14.08        | User-defined<br>address for<br>frequency<br>setting | 0x0000-0xFFFF                                                                                                    | 0x2000  | 0      |

## P17 group Status viewing

| Function code | Name                | Description                                                           | Default | Modify |
|---------------|---------------------|-----------------------------------------------------------------------|---------|--------|
| P17.00        | Setting frequency   | Display current set frequency of the inverter Range: 0.00Hz–P00.03    |         | •      |
| P17.01        | Output<br>frequency | Display current output frequency of the inverter Range: 0.00Hz–P00.03 |         | •      |

| Function code | Name                                                          | Description                                                                                                    |                            | Modify |
|---------------|---------------------------------------------------------------|----------------------------------------------------------------------------------------------------|----------------------------|--------|
|               | Ramp                                                          | Display current ramp reference frequency of the                                                                                                    |                            |        |
| P17.02        | reference                                                     | inverter                                                                                                    |                            | •      |
|               | frequency                                                     | Range: 0.00Hz-P00.03                                                                                                    |                            |        |
| P17.03        | Output voltage                                                | Display current output voltage of the inverter Range: 0–1200V                                                                                       | ut voltage of the inverter |        |
| P17.04        | Output current                                                | Display current output current of the inverter                                                                                                    |                            | •      |
| P17.05        | Motor speed                                                   | Display the rotation speed of the motor. Range: 0–65535RPM                                                                                          |                            | •      |
| P17.06        | Torque current                                                | Display current torque current of the inverter Range: 0.0–5000.0A                                                                                   |                            | •      |
| P17.07        | Magnetized current                                            | Display current magnetized current of the inverter Range: 0.0–5000.0A                                                                               |                            | •      |
| P17.08        | Motor power                                                   | Display current power of the motor. Setting range: -300.0%—300.0% (the rated current of the motor)                                                  |                            | •      |
| P17.09        | Output torque                                                 | Display the current output torque of the inverter.  Range: -250.0-250.0%                                                                            |                            | •      |
|               | Motor                                                         | Evaluate the motor rotor frequency on open loop                                                                                                    |                            |        |
| P17.10        | frequency                                                     | vector                                                                                                    |                            | •      |
|               | evaluation                                                    | Range: 0.00-P00.03                                                                                                    |                            |        |
| P17.11        | DC bus voltage                                                | Display current DC bus voltage of the inverter Range: 0.0–2000.0V                                                                                   |                            | •      |
| P17.12        | Switch input terminals state of the inverter Range: 0000–00FF |                                                                                                    |                            | •      |
| P17.13        | Switch output terminals state                                 | Display current Switch output terminals state of the inverter                                                                                       |                            | •      |
| P17.14        | Digital<br>adjustment                                         | Display the adjustment through the keypad of the inverter.  Range: 0.00Hz–P00.03                                                                    |                            | •      |
| P17.15        | Torque<br>reference                                           | Display the torque reference, the percentage to the current rated torque of the motor.  Setting range: -300.0%—300.0%  (of the rated motor current) |                            | •      |

| Function code | Name                                                                                               | Description                                                                                                    |   | Modify |
|---------------|----------------------------------------------------------------------------------------------------|----------------------------------------------------------------------------------------------------|---|--------|
| P17.16        | Linear speed                                                                                       | Display the current linear speed of the inverter.<br>Range: 0–65535                                                                 |   | •      |
| P17.18        | Counting value                                                                                     | Display current counting number of the inverter.  Range: 0–65535                                                                    |   | •      |
| P17.19        | Al1 input voltage                                                                                  | Display analog Al1 input signal<br>Range: 0.00–10.00V                                                                               |   | •      |
| P17.20        | Al2 input Display analog Al2 input signal                                                          |                                                                                                    |   | •      |
| P17.21        | Al3 input voltage Display analog Al2 input signal Range: -10.00–10.00V                             |                                                                                                    |   | •      |
| P17.22        | HDI input<br>frequency                                                                             | Display HDI input frequency<br>Range: 0.000–50.000kHz                                                                               |   | •      |
| P17.23        | PID reference value                                                                                | Display PID reference value<br>Range: -100.0–100.0%                                                                                 |   | •      |
| P17.24        | PID feedback value                                                                                 | Display PID feedback value<br>Range: -100.0–100.0%                                                                                  |   | •      |
| P17.25        | 17.25 Power factor of Display the current power factor of the motor. Range: -1.00–1.00             |                                                                                                    |   | •      |
| P17.26        | 17.26 Current running time   Display the current running time of the inverter.   Range: 0–65535min |                                                                                                    |   | •      |
| P17.27        | Simple PLC<br>and present<br>stage of<br>multi-step<br>speed                                       | Display simple PLC and the current stage of the multi-step speed Range: 0–15                                                        |   | •      |
| P17.28        | ASR controller output                                                                              | The percentage of the rated torque of the relative motor, display ASR controller output Range: -300.0%–300.0% (rated motor current) |   | •      |
| P17.32        | Magnetic flux linkage                                                                              |                                                                                                    |   | •      |
| P17.33        | Exciting current reference                                                                         | Display the exciting current reference in the vector control mode. Range: -3000.0–3000.0A                                           |   | •      |
| P17.34        | Torque current reference                                                                           | I control mode                                                                                                    |   | •      |
| P17.35        | P17.35 AC input Display the input current in AC side. Range: 0.0–5000.0A                           |                                                                                                    | _ | •      |

| Function code | Name                          | Description                                                                                                    | Default | Modify |
|---------------|-------------------------------|----------------------------------------------------------------------------------------------------|---------|--------|
| P17.36        | Output torque                 | Display the output torque. Positive value is in the electromotion state, and negative value is in the power generating state.  Range: -3000.0Nm-3000.0Nm |         | •      |
| P17.37        | Motor overload counting       | Range: 0–100 (Display the "OL1" fault when the count value is 100)                                                                                       |         | •      |
| P17.38        | PID output                    | Display PID output<br>Range: -100.00–100.00%                                                                                                    |         | •      |
| P17.39        | Parameter download error      | Range: 0.00–99.99                                                                                                    |         | •      |
| P17.40        | Process PID proportional gain | Range: 0.00–100.00                                                                                                    |         | •      |
| P17.41        | Process PID integral time     | Range: 0.00–10.00s                                                                                                    |         | •      |
| P17.42        | Process PID differential time | Range: 0.00–10.00s                                                                                                    |         | •      |

#### **Chapter 6 Fault tracking**

#### 6.1 Fault prevention

This chapter describes how to carry out preventive maintenance on inverters.

#### 6.1.1 Periodical maintenance

If the inverter is installed in an environment that meets requirements, little maintenance is needed. The following table describes the routine maintenance periods recommended. For more detailed information on maintenance, please contact us.

| Item to             | be checked     | Details                                                                                                    | Check mode                             | Criterion                                |
|---------------------|----------------|----------------------------------------------------------------------------------------------------|----------------------------------------|------------------------------------------|
| Ambient environment |                | Check the ambient<br>temperature, humidity<br>and vibration and<br>ensure there is no dust,<br>gas, oil fog and water<br>drop.  | Visual examination and instrument test | Conforming to the manual.                |
|                     |                | Ensure there are no tools or other foreign or dangerous objects                                                                 | Visual examination                     | There are no tools or dangerous objects. |
| Voltage             |                | Ensure the main circuit and control circuit are normal.                                                                         | Measurement by multimeter              | Conforming to the manual.                |
| Keypad              |                | Ensure the display is clear enough                                                                                              | Visual examination                     | The characters are displayed normally.   |
|                     |                | Ensure the characters are displayed totally                                                                                     | Visual examination                     | Conforming to the manual.                |
| Main<br>circuit     |                | Ensure the screws are tightened scurrility                                                                                      | Tighten up                             | NA                                       |
|                     | For public use | Ensure there is no<br>distortion, crackles,<br>damage or<br>color-changing caused<br>by overheating and<br>aging to the machine | Visual examination                     | NA                                       |
|                     |                | and insulator.                                                                                                    |                                        |                                          |

| Item | to be checked     | Details                                                                                       | Check mode                                                                           | Criterion                                                                                                    |
|------|-------------------|-----------------------------------------------------------------------------------------------|--------------------------------------------------------------------------------------|----------------------------------------------------------------------------------------------------|
|      |                   | Ensure there is no dust and dirtiness                                                         | Visual examination                                                                   | NA Note: if the color of copper blocks change, it does not mean that there is something wrong with the features. |
|      | Conductor lead    | Ensure that there is no distortion or color-changing of the conductors caused by overheating. | Visual examination                                                                   | NA                                                                                                    |
|      |                   | Ensure that there are no crackles or color-changing of the protective layers.                 | Visual examination                                                                   | NA                                                                                                    |
|      | Terminals seat    | Ensure that there is no damage                                                                | Visual examination                                                                   | NA                                                                                                    |
|      |                   | Ensure that there is no weeping, color-changing, crackles and cassis expansion.               | Visual examination                                                                   | NA                                                                                                    |
|      | Filter capacitors | Ensure the safety valve is in the right place.                                                | Estimate the usage time according to the maintenance or measure the static capacity. | NA                                                                                                    |
|      |                   | If necessary, measure the static capacity.                                                    | Measure the capacity by instruments.                                                 | The static capacity is above or equal to the original value *0.85.                                               |
|      | Resistors         | Ensure whether there is replacement and splitting caused by overheating.                      | Smelling and visual examination                                                      | NA                                                                                                    |
|      | Nesisiois         | Ensure that there is no offline.                                                              | Visual examination or remove one ending to coagulate or measure with                 | The resistors are in ±10% of the standard value.                                                                 |

| Item to           | be checked                    | Details                                                      | Check mode                                                                                            | Criterion       |
|-------------------|-------------------------------|--------------------------------------------------------------|----------------------------------------------------------------------------------------------------|-----------------|
|                   |                               |                                                              | multimeters                                                                                           |                 |
|                   | Transformers and reactors     | Ensure there is no abnormal vibration, noise and smelling,   | Hearing, smelling and visual examination                                                              | NA              |
|                   | Electromagnetic contactor and | Ensure whether there is vibration noise in the workrooms.    | Hearing                                                                                               | NA              |
|                   | relay                         | Ensure the contactor is good enough.                         | Visual examination                                                                                    | NA              |
|                   | PCB and plugs                 | Ensure there are no loose screws and contactors.             | Fasten up                                                                                             | NA              |
|                   |                               | Ensure there is no smelling and color-changing.              | Smelling and visual examination                                                                       | NA              |
| Control circuit   |                               | Ensure there are no crackles, damage distortion and rust.    | Visual examination                                                                                    | NA              |
|                   |                               | Ensure there is no weeping and distortion to the capacitors. | Visual examination<br>or estimate the<br>usage time<br>according to the<br>maintenance<br>information | NA              |
| Cooling<br>system | Cooling fan                   | Estimate whether there is abnormal noise and vibration.      | Hearing and Visual examination or rotate with hand                                                    | Stable rotation |
|                   |                               | Estimate there is no losses screw.                           | Tighten up                                                                                            | NA              |
|                   |                               | Ensure there is no color-changing caused by overheating.     | Visual examination or estimate the usage time according to the maintenance information                | NA              |

| Item | to be checked    | Details                                                                          | Check mode | Criterion |
|------|------------------|----------------------------------------------------------------------------------|------------|-----------|
|      | Ventilating duct | Ensure whether there is stuff or foreign objection in the cooling fan, air vent. |            | NA        |

#### 6.1.2 Cooling fan

The inverter's cooling fan has a minimum life span of 25,000 operating hours. The actual life span depends on the inverter usage and ambient temperature.

The operating hours can be found through P07.14 (accumulative hours of the inverter).

Fan failure can be predicted by the increasing noise from the fan bearings. If the inverter is operated in a critical part of a process, fan replacement is recommended once these symptoms appear. Replacement fans are available from TECDrive.

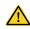

- Read and follow the instructions in Chapter 1 "Safety precautions". Ignoring the instructions would cause physical injury or death, or damage to the equipment.
- Stop the inverter and disconnect it from the AC power source and wait for at least the time designated on the inverter.
- Lever the fan holder off the drive frame with a screwdriver and lift the hinged fan holder slightly upward from its front edge.
- 3. Disconnect the fan cable. Remove the installation bracket.
- 4. Install the bracket to the reversed direction. Pay attention the air direction of the inverter and the fan as the figure below:

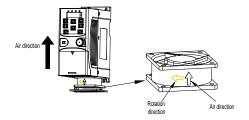

Figure 6-1 Fan installation of the inverters 1PH, 230V, ≤2.2kW

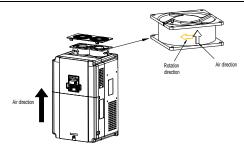

Figure 6-2 Fan installation of the inverters 3PH, 400V, ≥4kW

#### 6.1.3 Capacitor

## 6.1.3.1 Capacitor reforming

If the inverter has been left unused for a long time, you need to follow the instructions to reform the DC bus capacitor before using it. The storage time is calculated from the date the inverter is delivered.

| Storage time      | Operational instruction                                                                                                    |
|-------------------|----------------------------------------------------------------------------------------------------|
| Less than 1 year  | No charging operation is required.                                                                                                    |
| 1 to 2 years      | The inverter needs to be powered on for 1 hour before the first running command.                                                                                                    |
| 2 to 3 years      | Use a voltage controlled power supply to charge the inverter:  Charge the inverter at 25% of the rated voltage for 30 minutes, and then charge it at 50% of the rated voltage for 30 minutes, at 75% for another 30 minutes, and finally charge it at 100% of the rated voltage for 30 minutes. |
| More than 3 years | Use a voltage controlled power supply to charge the inverter:  Charge the inverter at 25% of the rated voltage for 2 hours, and then charge it at 50% of the rated voltage for 2 hours, at 75% for another 2 hours, and finally charge it at 100% of the rated voltage for 2 hours.             |

The method of using power surge to charge for the inverter:

The right selection of power surge depends on the supply power of the inverter. Single phase 230V AC/2A power surge applied to the inverter with single/three-phase 230V AC as its input voltage. The inverter with single/three-phase 230V AC as its input voltage can apply Single

phase 230V AC/2A power surge (L+ to R and N to S or T). All DC bus capacitors charge at the same time because there is one rectifier.

High-voltage inverter needs enough voltage (for example, 400V) during charging. The small capacitor power (2A is enough) can be used because the capacitor nearly does not need current when charging.

## 6.1.3.2 Electrolytic capacitor replacement

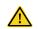

Read and follow the instructions in Chapter 1 "Safety precautions".
Ignoring the instructions may cause physical injury or death, or damage to the equipment.

The electrolytic capacitor of the inverter must be replaced if it has been used for more than 35,000 hours. For details about the replacement, contact the local TEC office or dial our national service hotline (400-700-9997).

## 6.1.4 Power cable

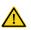

- Read and follow the instructions in Chapter 1 "Safety precautions".
  Ignoring the instructions may cause physical injury or death, or damage to the equipment.
- Stop the drive and disconnect it from the power line. Wait for at least the time designated on the inverter.
- 2. Check the tightness of the power cable connections.
- 3. Restore power.

#### 6.2 Fault solution

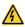

Only qualified electricians are allowed to maintain the inverter. Read the safety instructions in Chapter 1 "Safety precautions" before working on the inverter

#### 6.2.1 Indications of alarms and faults

Fault is indicated by LEDs. See Chapter 4 "Keypad operation". When TRIP light is on, an alarm or fault message on the panel display indicates abnormal inverter state. Using the information given in this chapter, most alarm and fault cause can be identified and corrected. If not, contact with the TEC office.

## 6.2.2 Fault reset

The inverter can be reset by pressing the keypad key STOP/RST, through digital input, or by switching the power light. When the fault has been removed, the motor can be restarted.

#### 6.2.3 Inverter faults and solutions

When a fault occurred, handle the fault as follows.

- Check to ensure there is nothing wrong with the keypad. If no, please contact the local TEC
  office.
- If there is nothing wrong, please check P07 and ensure the corresponding recorded fault parameters to confirm the real state when the current fault occurs by all parameters.
- 3. See the following table for detailed solution and check the corresponding abnormal state.
- 4. Eliminate the fault and ask for relative help.
- 5. Check to eliminate the fault and carry out fault reset to run the inverter.

**Note:** The numbers enclosed in square brackets such as [1], [2] and [3] in the Fault type column in the following table indicate the inverter fault type codes read through communication.

| Fault code | Fault type                                          | Possible cause                                                                                                    | Solutions                                                                                                    |
|------------|-----------------------------------------------------|----------------------------------------------------------------------------------------------------|----------------------------------------------------------------------------------------------------|
| OUt1       | [1] Inverter unit<br>U phase<br>protection          | <ul> <li>Acceleration is too fast;</li> <li>IGBT module damaged;</li> <li>Misacts caused by</li> </ul>                                   | <ul><li>Increase acceleration time;</li><li>Replace the power unit;</li></ul>                                                                                                    |
| OUt2       | [2] Inverter unit<br>V phase<br>protection          | interference;  The connection of the drive wire is not good;                                                                             | <ul><li>Check drive wires;</li><li>Check whether there is<br/>strong interference caused</li></ul>                                                                                    |
| OUt3       | [3] Inverter unit W<br>phase protection             | To-ground short circuit.                                                                                                    | by external equipment.                                                                                                    |
| OC1        | [4] Overcurrent during acceleration                 | Acceleration is too fast;     Crid veltage in too love.                                                                                  | <ul><li>Increase acceleration time;</li><li>Check input power;</li><li>Select the inverter with a</li></ul>                                                                           |
| OC2        | [5] Overcurrent<br>during<br>deceleration           | <ul> <li>Grid voltage is too low;</li> <li>Inverter power is too small;</li> <li>Load transients or is<br/>abnormal;</li> </ul>          | larger power;  ■ Check if the load is short circuited (to-ground short                                                                                                    |
| OC3        | [6] Overcurrent<br>during constant<br>speed running | To-ground short circuit or output phase loss occur; There is strong external interference; The overvoltage stall protection is not open. | circuit or line-to-line short circuit) or the rotation is not smooth;  Check the output wiring;  Check if there is strong interference;  Check the setting of related function codes. |
| OV1        | [7] Overvoltage                                     | The input voltage is                                                                                                    | Check the input power;                                                                                                    |

| Fault code | Fault type                                          | Possible cause                                                                                                    | Solutions                                                                                                    |
|------------|-----------------------------------------------------|----------------------------------------------------------------------------------------------------|----------------------------------------------------------------------------------------------------|
|            | during<br>acceleration<br>[8] Overvoltage           | <ul><li>abnormal;</li><li>There is large energy feedback;</li></ul>                                                                                                    | Check if the load<br>deceleration time is too short<br>or the inverter starts during                                                                                                    |
| OV2        | during<br>deceleration                              | <ul><li>No brake components;</li><li>Braking energy is not open.</li></ul>                                                                                                    | the rotation of the motor or it is necessary to install                                                                                                    |
| OV3        | [9] Overvoltage<br>during constant<br>speed running |                                                                                                    | dynamic braking components;  Install the brake components;  Check the setting of related function codes.                                                                                                 |
| UV         | [10] Bus<br>undervoltage                            | • The voltage of the power supply is too low.                                                                                                    | • Check the input power of the supply line.                                                                                                    |
| OL1        | [11] Motor<br>overload                              | <ul> <li>The voltage of the power supply is too low;</li> <li>The motor setting rated current is incorrect;</li> <li>The motor stall or load transients is too strong.</li> </ul>                                           | <ul> <li>Check grid voltage;</li> <li>Reset the rated current of<br/>the motor;</li> <li>Check the load and adjust<br/>the torque lift.</li> </ul>                                                       |
| OL2        | [12] Inverter<br>overload                           | <ul> <li>Acceleration is too fast;</li> <li>Restart the rotating motor</li> <li>Grid voltage is too low;</li> <li>The load is too heavy;</li> <li>The rated power is much larger than the power actually needed.</li> </ul> | <ul> <li>Increase acceleration time;</li> <li>Avoid restarting after stopping;</li> <li>Check the grid voltage;</li> <li>Select a inverter with larger power;</li> <li>Select a proper motor.</li> </ul> |
| SPI        | [13] Phase loss<br>on input side                    | <ul> <li>Phase loss or fluctuation of<br/>input R, S, T.</li> </ul>                                                                                                    | <ul><li>Check input power</li><li>Check installation wiring.</li></ul>                                                                                                    |
| SPO        | [14] Phase loss<br>on output side                   | <ul> <li>U, V, W phase loss output<br/>(or serious asymmetrical<br/>three phase of the load).</li> </ul>                                                                                                    | <ul><li>Check the output wiring;</li><li>Check the motor and cable.</li></ul>                                                                                                    |
| OH1        | [15] Rectifier module overheat                      | <ul> <li>Air duct is blocked or fan is damaged;</li> <li>Ambient temperature is too high;</li> <li>The time of overload running is too long.</li> </ul>                                                                     | Refer to the overcurrent solution; Redistribute; Dredge the wind channel or change the fan; Lower down the ambient temperature:                                                                          |

| Fault code | Fault type                            | Possible cause                                                                                                    | Solutions                                                                                                    |
|------------|---------------------------------------|----------------------------------------------------------------------------------------------------|----------------------------------------------------------------------------------------------------|
|            | module<br>overheat                    |                                                                                                    | <ul> <li>Check and reconnect;</li> <li>Change the power;</li> <li>Change the power unit;</li> <li>Change the main control panel.</li> </ul>                                                                                          |
| EF         | [17] External<br>fault                | <ul> <li>SI external fault input<br/>terminals acts.</li> </ul>                                                                                                    | Check the external device input.                                                                                                    |
| CE         | [18] 485<br>communication<br>fault    | <ul> <li>The baud rate setting is incorrect;</li> <li>Fault occurs to the communication circuit;</li> <li>The communication address is wrong;</li> <li>There is strong interference to the communication.</li> </ul>                                                   | Set proper baud rate;     Check the wiring of communication connection interface;     Set proper communication address;     Chang or replace the wiring or improve the anti-interference capability.                                 |
| ItE        | [19] Current<br>detection fault       | <ul> <li>The connection of the control board is not good;</li> <li>Assistant power is bad;</li> <li>Hall components is broken;</li> <li>The magnifying circuit is abnormal.</li> </ul>                                                                                 | <ul> <li>Check the connector and plug wire again;</li> <li>Change the hall;</li> <li>Change the main control panel.</li> </ul>                                                                                                    |
| tE         | [20] Motor<br>autotuning fault        | <ul> <li>The motor capacity does not match with inverter capacity;</li> <li>The rated parameter of the motor is set improperly;</li> <li>The deviation between the parameters from autotune and the standard parameter is huge;</li> <li>Autotune overtime.</li> </ul> | Change the inverter model; Set the rated parameter according to the motor nameplate; Empty the motor load; Check the motor connection and set the parameter; Check if the upper limit frequency is above 2/3 of the rated frequency. |
| EEP        | [21] EEPROM operation fault           | <ul><li>Error occurred to R/W of the control parameter;</li><li>EEPROM is damaged.</li></ul>                                                                                                    | <ul> <li>Press STOP/RST to reset;</li> <li>Change the main control panel.</li> </ul>                                                                                                    |
| PIDE       | [22] PID<br>feedback offline<br>fault | <ul><li>PID feedback offline;</li><li>PID feedback source<br/>disappear.</li></ul>                                                                                                    | <ul><li>Check the PID feedback<br/>signal wire;</li><li>Check the PID feedback</li></ul>                                                                                                    |

| Fault code | Fault type                                 | Possible cause                                                                                                    | Solutions                                                                                                    |
|------------|--------------------------------------------|----------------------------------------------------------------------------------------------------|----------------------------------------------------------------------------------------------------|
| bCE        | [23] Braking unit fault                    | Braking circuit fault or<br>damage to the brake pipes;     The external braking resistor<br>is not sufficient.                                                                                                    | source.  Check the braking unit and change to new brake pipe; Increase the braking resistor.                                                                        |
| END        | [24] Running<br>time reached               | The actual running time of<br>the inverter is larger than the<br>internal setting running time.                                                                                                    | <ul> <li>Ask for the supplier and<br/>adjust the setting running<br/>time.</li> </ul>                                                                               |
| OL3        | [25] Electronic<br>overload                | The inverter will report<br>overload pre-alarm<br>according to the set value.                                                                                                    | Check the load and the overload pre-alarm point.                                                                                                    |
| PCE        | [26] Keypad<br>communication<br>error      | <ul> <li>The keypad is not in good connection or offline;</li> <li>The keypad cable is too long and there is strong interference;</li> <li>Part of the communication circuits of the keypad or main board have fault.</li> </ul> | Check the keypad cable and ensure it is normal; Check the environment and eliminate the interference source; Change hardware and ask for maintenance service.       |
| UPE        | [27] Parameter<br>upload error             | <ul> <li>The keypad is not in good connection or offline;</li> <li>The keypad cable is too long and there is strong interference;</li> <li>Part of the communication circuits of the keypad or main board have fault.</li> </ul> | Check the environment and eliminate the interference source; Replace the hardware and ask for maintenance service; Change hardware and ask for maintenance service. |
| DNE        | [28] Parameter<br>download error           | <ul> <li>The keypad is not in good connection or offline;</li> <li>The keypad cable is too long and there is strong interference;</li> <li>Data storage error in keypad.</li> </ul>                                              | Check the environment and eliminate the interference source; Replace the hardware and ask for maintenance service; Backup data in the keypad again.                 |
| ETH1       | [32] To-ground<br>short-circuit<br>fault 1 | <ul> <li>The output of the inverter is<br/>short circuited to the ground;</li> <li>There is fault in the current</li> </ul>                                                                                                    | <ul> <li>Check if the connection of<br/>the motor is normal or not;</li> <li>Replace the hall;</li> </ul>                                                           |
| ETH2       | [33] To-ground                             | detection circuit;                                                                                                    | <ul> <li>Replace the main control</li> </ul>                                                                                                    |

| Fault code | Fault type                                 | Possible cause                                                                                                    | Solutions                                                                                                    |
|------------|--------------------------------------------|----------------------------------------------------------------------------------------------------|----------------------------------------------------------------------------------------------------|
|            | short-circuit<br>fault 2                   | <ul> <li>There is a great difference<br/>between the actual motor<br/>power setting and the<br/>inverter power.</li> </ul>                                                                                    | panel;  Reset motor parameters and ensure those parameters are correct;  Check whether motor power parameters in P2 group are consistent with the motor power actually used. |
| dEu        | [34] Speed<br>deviation<br>fault           | Load is too heavy, or stall occurred.                                                                                                    | Check the load to ensure it is proper, increase the detection time.  Check whether control parameters are set properly.                                                      |
| STo        | [35]<br>Mal-adjustment<br>fault            | <ul> <li>Control parameters of<br/>synchronous motor are set<br/>improperly.</li> <li>The parameter gained from<br/>autotuning is inaccurate.</li> <li>The inverter is not<br/>connected to motor.</li> </ul> | Check the load to ensure it is proper. Check whether control parameters are set correctly. Increase maladjustment detection time.                                            |
| LL         | [36] Electronic underload fault            | The inverter will report the<br>underload pre-alarm<br>according to the set value.                                                                                                    | Check the load and the<br>underload pre-alarm point.                                                                                                    |
| STO        | [37] Safe torque off                       | <ul> <li>STO function operates<br/>normally</li> </ul>                                                                                                    |                                                                                                    |
| STL1       | [38] Channel H1<br>abnormal                | <ul> <li>Fault or internal hardware<br/>circuit fault occurred to H1<br/>channel</li> </ul>                                                                                                    |                                                                                                    |
| STL2       | [39] Channel H2<br>abnormal                | <ul> <li>Fault or internal hardware<br/>circuit fault occurred to H2<br/>channel</li> </ul>                                                                                                    | Replace STO switch; if<br>problem persists after<br>replacement, contact the                                                                                                 |
| STL3       | [40] Internal circuit abnormal             | <ul> <li>Fault or internal hardware<br/>circuit fault occurred to H1<br/>and H2 channels<br/>simultaneously</li> </ul>                                                                                        | manufacturer.                                                                                                    |
| CrCE       | [41] Safe code<br>FLASH CRC<br>check fault | Error occurred to STO safe<br>code FLASH CRC check                                                                                                    | Contact the manufacturer.                                                                                                    |

#### STO alarm

1. When the hundreds of P11.16 is set to 0, the STO alarm is locked.

As shown in the following figure, When H1 and H2 are 'OFF' during operation (safety function is required), the drive enters safety mode and stops output. STO alarm will only be disappeared once reset action is valid. External running command need to be reset for the drive to execute running command again.

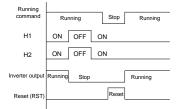

#### When the hundreds of P11.16 is set to 1, the STO alarm will be unlocked

As shown in the following figure, alarm unlock means when STO appears, the STO alarm will disappear automatically after state restoration, which requires no reset action. After reset of external running command, the drive will execute running command again.

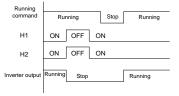

#### STL1 fault

As shown in the following figure, when the hardware circuit of safety circuit 1 is abnormal while that of H2 signal is normal, namely, when H1 is abnormal during operation (safety function is required), the drive enters safety mode and stops output no matter whatever the running command is. Despite of reset commands and external running command reset, the drive will not execute running command again, and it is STL1 alarm locked all the time.

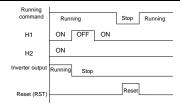

## STL 2 fault

As shown in the following figure, when the hardware circuit of safety circuit 2 is abnormal while that of H1 signal is normal, namely, when H2 is abnormal during operation (safety function is required), the drive enters safety mode and stops output no matter whatever the running command is. Despite of reset commands and external running command reset, the drive will not execute running command again, and it is STL2 alarm locked all the time.

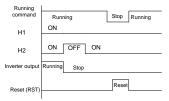

#### 6.2.4 Other states

| Fault code | Fault type       | Possible cause                                              | Solutions       |
|------------|------------------|-------------------------------------------------------------|-----------------|
| PoFF       | System power off | <ul> <li>System power off or low<br/>DC voltage.</li> </ul> | Check the grid. |

# **Chapter 7 Communication protocol**

## 7.1 Modbus protocol introduction

Modbus protocol is a software protocol and common language which is applied in the electrical controller. With this protocol, the controller can communicate with other devices via network (the channel of signal transmission or the physical layer, such as RS485). And with this industrial standard, the controlling devices of different manufacturers can be connected to an industrial network for the convenient of being monitored.

There are two transmission modes for Modbus protocol: ASCII mode and RTU (Remote Terminal Units) mode. On one Modbus network, all devices should select same transmission mode and their basic parameters, such as baud rate, digital bit, check bit, and stopping bit should have no difference.

Modbus network is a controlling network with single-master and multiple slaves, which means that there is only one device performs as the master and the others are the slaves on one Modbus network. The master means the device which has active talking right to send message to Modbus network for the controlling and inquiring to other devices. The slave means the passive device which sends data message to the Modbus network only after receiving the controlling or inquiring message (command) form the master (response). After the master sends message, there is a period of time left for the controlled or inquired slaves to response, which ensure there is only one slave sends message to the master at a time for the avoidance of singles impact.

Generally, the user can set PC, PLC, IPC and HMI as the masters to realize central control. Setting certain device as the master is a promise other than setting by a bottom or a switch or the device has a special message format. For example, when the upper monitor is running, if the operator clicks sending command bottom, the upper monitor can send command message actively even it cannot receive the message from other devices. In this case, the upper monitor is the master. And if the designer makes the inverter send the data only after receiving the command, then the inverter is the slave.

The master can communicate with any single slave or with all slaves. For the single-visiting command, the slave should feedback a response message; for the broadcasting message from the master, the slave does not need to feedback the response message.

## 7.2 Application

The Modbus protocol of the inverter is RTU mode and the physical layer is 2-wire RS485.

## 7.2.1 Two-wire RS485

The interface of 2-wire RS485 works on half-duplex and its data signal applies differential transmission which is called balance transmission, too. It uses twisted pairs, one of which is defined as A (+) and the other is defined as B (-). Generally, if the positive electrical level

between sending drive A and B is among +2—+6V, it is logic"1", if the electrical level is among -2V—6V; it is logic "0".

485+ on the terminal board corresponds to A and 485- to B.

Communication baud rate means the binary bit number in one second. The unit is bit/s (bps). The higher the baud rate is, the quicker the transmission speed is and the weaker the anti-interference is. If the twisted pairs of 0.56mm (24AWG) is applied as the communication cables, the max. transmission distance is as follows:

| Baud<br>rate | Max.<br>transmission<br>distance | Baud<br>rate | Max.<br>transmission<br>distance | Baud<br>rate | Max.<br>transmission<br>distance | Baud<br>rate | Max.<br>transmission<br>distance |
|--------------|----------------------------------|--------------|----------------------------------|--------------|----------------------------------|--------------|----------------------------------|
| 2400         | 4000                             | 4800         | 4000                             | 9600         | 000                              | 19200        | C00                              |
| BPS          | 1800m                            | BPS          | 1200m                            | BPS          | 800m                             | BPS          | 600m                             |

It is recommended to use shield cables and make the shield layer as the grounding wires during RS485 remote communication.

In the cases with less devices and shorter distance, it is recommended to use  $120\Omega$  terminal resistor as the performance will be weakened if the distance increase even though the network can perform well without load resistor.

#### 7.2.1.1 When one inverter is used

Figure 7-1 is the site Modbus connection figure of single inverter and PC. Generally, the computer does not have RS485 interface, the RS232 or USB interface of the computer should be converted into RS485 by converter. Connect the A terminal of RS485 to the 485+ terminal of the inverter and B to the 485- terminal. It is recommended to use the shield twisted pairs. When applying RS232-RS485 converter, if the RS232 interface of the computer is connected to the RS232 interface of the converter, the wire length should be as short as possible within the length of 15m. It is recommended to connect the RS232-RS485 converter to the computer directly. If using USB-RS485 converter, the wire should be as short as possible, too.

Select a right interface to the upper monitor of the computer (select the interface of RS232-RS485 converter, such as COM1) after the wiring and set the basic parameters such as communication baud rate and digital check bit to the same as the inverter.

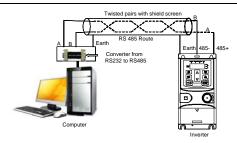

Figure 7-1 RS485 wiring diagram for the network with one inverter

## 7.2.1.2 When multiple inverters are used

In real multi-applications, the chrysanthemum connection and star connection are commonly used.

Chrysanthemum chain connection is required in the RS485 industrial fieldbus standards. The two ends are connected to terminal resistors of  $120\Omega$  which is shown as Figure 7-2.

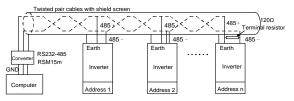

Figure 7-2 Practical application diagram of chrysanthemum connection

Figure 7-3 is the star connection. Terminal resistor should be connected to the two devices which have the longest distance. (1# and 15#device)

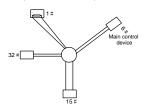

Figure 7-3 Star connection

It is recommended to use shield cables in multiple connection. The basic parameter of the devices, such as baud rate and digital check bit in RS485 should be the same and there should be no repeated address.

#### 7.2.2 RTU mode

#### 7.2.2.1 RTU communication frame structure

If the controller is set to communicate by RTU mode in Modbus network every 8bit byte in the message includes two 4Bit hex characters. Compared with ACSII mode, this mode can send more data at the same baud rate.

## Code system

- 1 start bit
- 7 or 8 digital bit, the minimum valid bit can be sent firstly. Every 8 bit frame includes two hex characters (0...9, A...F)
- 1 even/odd check bit. If there is no checkout, the even/odd check bit is inexistent.
- 1 stop bit (with checkout), or 2 bit (no checkout)

#### Error detection domain

CRC

The data format is illustrated as below:

11-bit character frame (BIT1-BIT8 are the digital bits)

| Start bit | BIT1 | BIT2 | BIT3 | BIT4 | BIT5 | BIT6 | BIT7 | BIT8 | Check | Stop |
|-----------|------|------|------|------|------|------|------|------|-------|------|
|           |      |      |      |      |      |      |      |      | bit   | bit  |

10-bit character frame (BIT1-BIT7 are the digital bits)

| Start bit | BIT1 | BIT2 | DITO | DITA | BIT5 | DITE | BIT7 | Check | Stop |
|-----------|------|------|------|------|------|------|------|-------|------|
| Start bit | DIII | DITZ | БПЗ  | DI14 | ыз   | БПО  | DIT  | bit   | bit  |

In one character frame, the digital bit takes effect. The start bit, check bit and stop bit is used to send the digital bit right to the other device. The digital bit, even/odd checkout and stop bit should be set as the same in real application.

The Modbus minimum idle time between frames should be no less than 3.5 bytes. The network device is detecting, even during the interval time, the network bus. When the first field (the address field) is received, the corresponding device decodes next transmitting character. When the interval time is at least 3.5 byte, the message ends.

The whole message frame in RTU mode is a continuous transmitting flow. If there is an interval time (more than 1.5 bytes) before the completion of the frame, the receiving device will renew the uncompleted message and suppose the next byte as the address field of the new

message. As such, if the new message follows the previous one within the interval time of 3.5 bytes, the receiving device will deal with it as the same with the previous message. If these two phenomena all happen during the transmission, the CRC will generate a fault message to respond to the sending devices.

The standard structure of RTU frame:

| START            | T1-T2-T3-T4 (transmission time of 3.5 bytes)                    |  |  |
|------------------|-----------------------------------------------------------------|--|--|
| ADDR             | Communication address: 0–247 (decimal system) (0 is the         |  |  |
| ADDIX            | broadcast address)                                              |  |  |
| CMD              | 03H: read slave parameters                                      |  |  |
| CIVID            | 06H: write slave parameters                                     |  |  |
| DATA (N-1)       | The data of 2*N bytes are the main content of the communication |  |  |
| •••              | as well as the core of data exchanging                          |  |  |
| DATA (0)         | as well as the core of data exchanging                          |  |  |
| CRC CHK low bit  | Detection values CDC (ACRIT)                                    |  |  |
| CRC CHK high bit | Detection value: CRC (16BIT)                                    |  |  |
| END              | T1-T2-T3-T4 (transmission time of 3.5 bytes)                    |  |  |

#### 7.2.2.2 RTU communication frame error check modes

Various factors (such as electromagnetic interference) may cause error in the data transmission. For example, if the sending message is a logic "1",A-B potential difference on RS485 should be 6V, but in reality, it may be -6V because of electromagnetic interference, and then the other devices take the sent message as logic"0". If there is no error checkout, the receiving devices will not find the message is wrong and they may give incorrect response which cause serious result. So the checkout is essential to the message.

The theme of checkout is that: the sender calculate the sending data according to a fixed formula, and then send the result with the message. When the receiver gets this message, they will calculate anther result according to the same method and compare it with the sending one. If two results are the same, the message is correct. If no, the message is incorrect.

The error checkout of the frame can be divided into two parts: the bit checkout of the byte and the whole data checkout of the frame (CRC check).

# Bit check on individual bytes (odd/even check)

The user can select different bit checkouts or non-checkout, which impacts the check bit setting of each byte.

The definition of even checkout: add an even check bit before the data transmission to illustrate the number of "1" in the data transmission is odd number or even number. When it is even, the check byte is "0"; otherwise, the check byte is "1". This method is used to stabilize the parity of the data.

The definition of odd checkout: add an odd check bit before the data transmission to illustrate the number of "1" in the data transmission is odd number or even number. When it is odd, the check byte is "0"; otherwise, the check byte is "1". This method is used to stabilize the parity of the data.

For example, when transmitting "11001110", there are five "1" in the data. If the even checkout is applied, the even check bit is "1"; if the odd checkout is applied; the odd check bit is "0". The even and odd check bit is calculated on the check bit position of the frame. And the receiving devices also carry out even and odd checkout. If the parity of the receiving data is different from the setting value, there is an error in the communication.

#### Cyclical Redundancy Check (CRC) method

The checkout uses RTU frame format. The frame includes the frame error detection field which is based on the CRC calculation method. The CRC field is two bytes, including 16 figure binary values. It is added into the frame after calculated by transmitting device. The receiving device recalculates the CRC of the received frame and compares them with the value in the received CRC field. If the two CRC values are different, there is an error in the communication.

During CRC, 0\*FFFF will be stored. And then, deal with the continuous 6-above bytes in the frame and the value in the register. Only the 8Bit data in every character is effective to CRC, while the start bit, the end and the odd and even check bit is ineffective.

The calculation of CRC applies the international standard CRC checkout principles. When the user is editing CRC calculation, he can refer to the relative standard CRC calculation to write the required CRC calculation program.

Here provided a simple function of CRC calculation for the reference (programmed with C language):

```
unsigned int crc_cal_value(unsigned char *data_value,unsigned char
data_length)
{
  int i;
  unsigned int crc_value=0xffff;
  while(data_length--)
{     crc_value^=*data_value++;
         for(i=0;i<8;i++)
          {
     if(crc_value&0x0001)crc_value=(crc_value>>1)^0xa001;
          else crc_value=crc_value>>1;
          }
     }
  return(crc_value);
```

}

In ladder logic, CKSM calculated the CRC value according to the frame with the table inquiry. The method is advanced with easy program and quick calculation speed. But the ROM space the program occupied is huge. So use it with caution according to the program required space.

#### 7.2.3 ASCII mode

| Name           | Definition                                                                                                    |                        |         |       |       |       |       |     |         |         |            |      |             |      |         |    |
|----------------|----------------------------------------------------------------------------------------------------|------------------------|---------|-------|-------|-------|-------|-----|---------|---------|------------|------|-------------|------|---------|----|
|                | Communication protocol belongs to hexadecimal system. The meaning of message character in ASCII: "0""9", "A""F", each hex is represented by the ASCI message corresponds to the character. |                        |         |       |       |       |       |     |         |         |            |      |             |      |         |    |
| Coding         |                                                                                                    | Chai                   | racter  | '0'   |       | '1'   | '2'   |     | '3'     | '4'     | '5         | ;'   | '6'         |      | '7'     |    |
| system         |                                                                                                    | ASCII                  | CODE    | 0x3   | 0 0   | x31   | 0x32  | 2   | 0x33    | 0x3     | 4 0x3      | 35   | 0x36        | ŝ    | 0x37    | ]  |
|                |                                                                                                    | Chai                   | racter  | '8'   |       | '9'   | 'A'   |     | 'B'     | 'C'     | <u>'</u> [ | )'   | 'E'         |      | 'F'     |    |
|                |                                                                                                    | ASCII                  | CODE    | 0x3   | 8 0:  | x39   | 0x41  | 1   | 0x42    | 0x4     | 3 0x4      | 14   | 0x4         | 5    | 0x46    |    |
|                |                                                                                                    | tarting b<br>1-bit cha | ,       |       | ,     | k bit | and s | top | bit. Ti | ne data | format     | s ar | e liste     | ed a | as belo | :w |
| Data<br>format | C)                                                                                                    | Starting<br>bit        | BIT1    | BIT2  | BIT3  | ВІТ   | 74 BI | Т5  | BIT6    | BIT7    | BIT8       |      | neck<br>bit | St   | op bit  | 1  |
|                | 10                                                                                                    | 0-bit ch               | aracter | frame |       |       |       |     |         |         |            |      |             |      |         |    |
|                | S                                                                                                    | Starting<br>bit        | BIT1    | BIT2  | 2 BIT | ГЗ    | BIT4  | В   | IT5     | BIT6    | BIT7       |      | neck<br>bit | St   | op bit  |    |

In ASCII mode, the frame header is ":" ("0\*3A"), frame end is "CRLF" ("0\*0D" "0\*0A") by default. In ASCII mode, all the data bytes, except for the frame header and frame end, are transmitted in ASCII code mode, in which four high bit groups will be sent out first and then, four low bit groups will be sent out. In ASCII mode, the data length is 8 bit. As for 'A'—'F', its capital letters is adopted for ASCII code. The data now adopts LRC checkout which covers slave address to data information. The checksum equals to the complement of the character sum of all the participated checkout data.

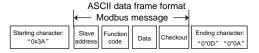

#### Standard structure of ASCII frame:

| START       | ':' (0x3A)                                                    |
|-------------|---------------------------------------------------------------|
| Address Hi  | Communication address:                                        |
| Address Lo  | 8-bit address is formed by the combination of two ASCII codes |
| Function Hi | Function code:                                                |

| Function Lo | 8-bit address is formed by the combination of two ASCII codes |
|-------------|---------------------------------------------------------------|
| DATA (N-1)  | Data content:                                                 |
|             | nx8-bit data content is formed by combination of 2n (n≤16)    |
| DATA (0)    | ASCII codes                                                   |
| LRC CHK Hi  | LRC check code:                                               |
| L DO OLIK L | 8-bit check code is formed by the combination of two ASCII    |
| LRC CHK Lo  | codes.                                                        |
| END Hi      | End character:                                                |
| END Lo      | END Hi=CR (0x0D), END Lo=LF (0x0A)                            |

## 7.2.3.1 ASCII mode check (LRC Check)

Check code (LRC Check) is the value combined of address and data content result. For instance, the check code of above 2.2.2 communication message is: 0x02+0x06+0x00+0x08+0x13+0x88=0xAB, then take the compliment of 2=0x55. The following is a simple LRC calculation function for user reference (programed with C language): Static unsigned char

```
LRC(auchMsg, usDataLen)
unsigned char *auchMsg;
unsigned short usDataLen;
{
unsigned char uchLRC=0;
while(usDataLen--)
uchLRC+=*auchMsg++;
return((unsigned char)( - ((char)uchLRC)));
}
```

#### 7.3 RTU command code and communication data

#### 7.3.1 RTU mode

#### 7.3.1.1 Command code: 03H

### 03H (correspond to binary 0000 0011), reading N words (N ≤ 16)

Command code 03H means that if the master read data from the inverter, the data number depends on the "data number" in the command code. The max. number is 16 and the parameter address to be read must be continuous. The length of every data is 2 bytes (one word). The following command format is illustrated in hex (a number with "H" means hex) and one hex number occupies one byte.

This command code is used to read the working state of the inverter.

For example, read continuous 2 data content from0004H from the inverter with the address of 01H (read the content of data address of 0004H and 0005H), the frame structure is as follows:

RTU master command message (from the master to the inverter)

| OTABT                         | T. T. T. T. |
|-------------------------------|-------------|
| START                         | T1-T2-T3-T4 |
| ADDR                          | 01H         |
| CMD                           | 03H         |
| High bit of the start address | 00H         |
| Low bit of the start address  | 04H         |
| High bit of data number       | 00H         |
| Low bit of data number        | 02H         |
| CRC low bit                   | 85H         |
| CRC high bit                  | CAH         |
| END                           | T1-T2-T3-T4 |

T1-T2-T3-T4 between START and END is to provide at least the time of 3.5 bytes as the leisure time and distinguish two messages for the avoidance of taking two messages as one message.

ADDR = 01H means the command message is sent to the inverter with the address of 01H and ADDR occupies one byte

**CMD**=03H means the command message is sent to read data from the inverter and CMD occupies one byte

"Start address" means reading data from the address and it occupies 2 bytes with the fact that the high bit is in the front and the low bit is in the behind.

"Data number" means the reading data number with the unit of word. If the "start address' is 0004H and the "data number" is 0002H, the data of 0004H and 0005H will be read.

CRC occupies 2 bytes with the high bit in the front and the low bit in the behind.

RTU slave response message (from the inverter to the master)

| START                          | T1-T2-T3-T4 |
|--------------------------------|-------------|
| ADDR                           | 01H         |
| CMD                            | 03H         |
| Byte number                    | 04H         |
| Data high bit of address 0004H | 13H         |
| Data low bit of address 0004H  | 88H         |
| Data high bit of address 0005H | 00H         |
| Data low bit of address 0005H  | 00H         |
| CRC CHK low bit                | 7EH         |

| CRC CHK high bit | 9DH         |
|------------------|-------------|
| END              | T1-T2-T3-T4 |

The meaning of the response is that:

ADDR = 01H means the command message is sent to the inverter with the address of 01H and ADDR occupies one byte

**CMD**=03H means the message is received from the inverter to the master for the response of reading command and CMD occupies one byte

"Byte number" means all byte number from the byte (excluding the byte) to CRC byte (excluding the byte). 04 means there are 4 byte of data from the "byte number" to "CRC CHK low bit", which are "digital address 0004H high bit", "digital address 0004H low bit", "digital address 0005H high bit" and "digital address 0005H low bit".

There are 2 bytes stored in one data with the fact that the high bit is in the front and the low bit is in the behind of the message, the data of data address 0004H is 1388H, and the data of data address 0005H is 0000H

CRC occupies 2 bytes with the fact that the high bit is in the front and the low bit is in the helpind

#### 7.3.1.2 Command code: 06H

## 06H (correspond to binary 0000 0110), writing a word

The command means the master writes data to the inverter and one command can write one data only. It is used to change the parameter and working mode of the inverter.

For example, write 5000 (1388H) to 0004H from the inverter with the address of 02H, the frame structure is as follows:

RTU master command message (from the master to the inverter)

| START                            | T1-T2-T3-T4 |
|----------------------------------|-------------|
| ADDR                             | 02H         |
| CMD                              | 06H         |
| High bit of writing data address | 00H         |
| Low bit of writing data address  | 04H         |
| High bit of data content         | 13H         |
| Low bit of data content          | 88H         |
| CRC CHK low bit                  | C5H         |
| CRC CHK high bit                 | 6EH         |
| END                              | T1-T2-T3-T4 |

RTU slave response message (from the inverter to the master)

| START                            | T1-T2-T3-T4 |
|----------------------------------|-------------|
| ADDR                             | 02H         |
| CMD                              | 06H         |
| High bit of writing data address | 00H         |
| Low bit of writing data address  | 04H         |
| High bit of data content         | 13H         |
| Low bit of data content          | 88H         |
| CRC CHK low bit                  | C5H         |
| CRC CHK high bit                 | 6EH         |
| END                              | T1-T2-T3-T4 |

Note: Sections 7.3.1.1 and 7.3.1.2 mainly describe the command formats.

#### 7.3.1.3 Command code 10H, continuous writing

Command code 10H means that if the master writes data to the inverter, the data number depends on the "data number" in the command code. The max. continuous reading number is 16.

For example, write 5000 (1388H) to 0004H of the inverter whose slave address is 02H and 50 (0032H) to 0005H, the frame structure is as follows:

The RTU request command is:

| START                   | T1-T2-T3-T4 (transmission time of 3.5 bytes) |
|-------------------------|----------------------------------------------|
| ADDR                    | 02H                                          |
| CMD                     | 10H                                          |
| High bit of write data  | 00H                                          |
| Low bit of write data   | 04H                                          |
| High bit of data number | 00H                                          |
| Low bit of data number  | 02H                                          |
| Byte number             | 04H                                          |
| High bit of data 0004H  | 13H                                          |
| Low bit of data 0004H   | 88H                                          |
| High bit of data 0005H  | 00H                                          |
| Low bit of data 0005H   | 32H                                          |
| Low bit of CRC          | C5H                                          |
| High bit of CRC         | 6EH                                          |
| END                     | T1-T2-T3-T4 (transmission time of 3.5 bytes) |

The RTU response command is:

| START | T1-T2-T3-T4 (transmission time of 3.5 bytes) |
|-------|----------------------------------------------|
| ADDR  | 02H                                          |

| CMD                     | 10H                                          |  |  |
|-------------------------|----------------------------------------------|--|--|
| High bit of write data  | 00H                                          |  |  |
| Low bit of write data   | 04H                                          |  |  |
| High bit of data number | 00H                                          |  |  |
| Low bit of data number  | 02H                                          |  |  |
| Low bit of CRC          | C5H                                          |  |  |
| High bit of CRC         | 6EH                                          |  |  |
| END                     | T1-T2-T3-T4 (transmission time of 3.5 bytes) |  |  |

#### 7.3.2 ASCII mode

# 7.3.2.1 Command code 03H (0000 0011), reading N words (N ≤ 16)

For instance: As for the inverter whose slave address is 01H, the starting address of internal storage is 0004, read two words continuously, the structure of this frame is listed as below:

| ASCII master command in command sent from the inverter | - ' | ASCII slave response message (the message sent from the inverter to the master) |     |  |
|--------------------------------------------------------|-----|---------------------------------------------------------------------------------|-----|--|
| START                                                  | 9   | START                                                                           | 9   |  |
| ADDR                                                   | '0' | ADDR                                                                            | '0' |  |
| ADDR                                                   | '1' | ADDR                                                                            | '1' |  |
| CMD                                                    | '0' | CMD                                                                             | '0' |  |
| CMD                                                    | '3' | CIVID                                                                           | '3' |  |
| High hit of starting address                           | '0' | D. ta comban                                                                    | '0' |  |
| High bit of starting address                           | '0' | Byte number                                                                     | '4' |  |
| I am hit of atomics and doors                          | '0' | High hit of data address 000411                                                 | '1' |  |
| Low bit of starting address                            | '4' | High bit of data address 0004H                                                  | '3' |  |
| Llink hit of data acceptant                            | '0' | Low bit of data address 0004H                                                   | '8' |  |
| High bit of data number                                | '0' | Low bit of data address 0004H                                                   | '8' |  |
| I am hit of data amakan                                | '0' | High hit of data address 0005H                                                  | '0' |  |
| Low bit of data number                                 | '2' | High bit of data address 0005H                                                  | '0' |  |
| LRC CHK Hi                                             | 'F' | Law bit of data address 000EH                                                   | '0' |  |
| LRC CHK Lo                                             | '6' | Low bit of data address 0005H                                                   | '0' |  |
| END Hi                                                 | CR  | LRC CHK Hi                                                                      | '5' |  |
| END Lo                                                 | LF  | LRC CHK Lo                                                                      | 'D' |  |
|                                                        |     | END Hi                                                                          | CR  |  |
|                                                        |     | END Lo                                                                          | LF  |  |

## 7.3.2.2 Command code 06H (0000 0110), writing a word

For instance: Write 5000 (1388H) to the 0004H address of the inverter whose slave address is 02H, then the structure of this frame is listed as below:

| ASCII master comm       | nand message (the     | ASCII slave response message (the       |     |  |
|-------------------------|-----------------------|-----------------------------------------|-----|--|
| command sent by the     | e master to inverter) | message sent by the inverter to master) |     |  |
| START                   | 2.                    | START                                   | 9   |  |
| ADDR                    | '0'                   | ADDR                                    | '0' |  |
| ADDR                    | '2'                   | ADDK                                    | '2' |  |
| CMD                     | '0'                   | CMD                                     | '0' |  |
| CIVID                   | '6'                   | CIVID                                   | '6' |  |
| High hit of write data  | '0'                   | High hit of write data                  | '0' |  |
| High bit of write data  | '0'                   | High bit of write data                  | '0' |  |
| Lauren Marken Marke     | '0'                   | Low bit of write data                   | '0' |  |
| Low bit of write data   | '4'                   | Low bit of write data                   | '4' |  |
| High bit of data        | '1'                   | High bit of data                        | '1' |  |
| content                 | '3'                   | content                                 | '3' |  |
| Low bit of data content | '8'                   | Low bit of data content                 | '8' |  |
| Low bit of data content | '8'                   | Low bit of data content                 | '8' |  |
| LRC CHK Hi              | '5'                   | LRC CHK Hi                              | '5' |  |
| LRC CHK Lo              | '9'                   | LRC CHK Lo                              | '9' |  |
| END Hi                  | CR                    | END Hi                                  | CR  |  |
| END Lo                  | LF                    | END Lo                                  | LF  |  |

## 7.3.2.3 Command code 08H (0000 1000), diagnosis

Meaning of sub function code:

| Sub function code | Description                 |
|-------------------|-----------------------------|
| 0000              | Return inquiry message data |

For instance: carry out circuit detection on drive address 01H, the content of inquiry message word string is the same with response message word string, its format is listed as below:

| ASCII master common command sent by the | • , | ASCII slave response message (the message sent by the inverter to master) |     |
|-----------------------------------------|-----|---------------------------------------------------------------------------|-----|
| START                                   | 9   | START                                                                     | 9   |
| ADDD                                    | '0' | ADDD                                                                      | '0' |
| ADDR                                    | '1' | ADDR                                                                      | '1' |
| CMD                                     | '0' | CMD                                                                       | '0' |
| CIVID                                   | '8' | CIVID                                                                     | '8' |
| High bit of write data                  | '0' | High bit of write data                                                    | '0' |
| address                                 | '0' | address                                                                   | '0' |

| ASCII master command message (the command sent by the master to inverter) |            | ASCII slave response message (the message sent by the inverter to master) |            |
|---------------------------------------------------------------------------|------------|---------------------------------------------------------------------------|------------|
| Low bit of write data address                                             | '0'        | Low bit of write data address                                             | '0'        |
| High bit of data content                                                  | '1'<br>'2' | High bit of data content                                                  | '1'<br>'2' |
| Low bit of data content                                                   | 'A'<br>'B' | Low bit of data content                                                   | 'A'<br>'B' |
| LRC CHK Hi                                                                | '3'        | LRC CHK Hi                                                                | '3'        |
| LRC CHK Lo                                                                | 'A'        | LRC CHK Lo                                                                | 'A'        |
| END Hi                                                                    | CR         | END Hi                                                                    | CR         |
| END Lo                                                                    | LF         | END Lo                                                                    | LF         |

## 7.3.2.4 Command code 10H, continuous writing

Command code 10H means the master write data to the inverter, the number of data being written is determined by the command "data number", the max. number of continuous writing is 16 words.

For instance: Write 5000 (1388H) to 0004H of the inverter whose slave address is 02H, write 50 (0032H) to 0005H of the inverter whose slave address is 02H, then the structure of this frame is listed as below:

| ASCII master comm               | and message (the      | ASCII slave response message (the       |     |
|---------------------------------|-----------------------|-----------------------------------------|-----|
| command sent by the             | e master to inverter) | message sent by the inverter to master) |     |
| START                           | 3.                    | START                                   | 9   |
| ADDR                            | '0'                   | ADDR                                    | '0' |
| ADDR                            | '2'                   | ADDR                                    | '2' |
| CMD                             | '1'                   | CMD                                     | '1' |
| CMD                             | '0'                   | CIVID                                   | '0' |
| High bit of starting            | '0'                   | High bit of starting                    | '0' |
| address                         | '0'                   | address                                 | '0' |
| Low bit of starting             | '0'                   | Low bit of starting                     | '0' |
| address                         | '4'                   | address                                 | '4' |
| High hit of data number         | '0'                   | High hit of data number                 | '0' |
| High bit of data number         | '0'                   | High bit of data number                 | '0' |
| l acceptate at alasta acceptant | '0'                   | Laurelia of dota arresta a              | '0' |
| Low bit of data number          | '2'                   | Low bit of data number                  | '2' |
| Dista assessa                   | '0'                   | LRC CHK Hi                              | 'E' |
| Byte number                     | '4'                   | LRC CHK Lo                              | '8' |
| High bit of data 0004H          | '1'                   | END Hi                                  | CR  |
| content                         | '3'                   | END Lo                                  | LF  |

| ASCII master comm      | • ,             | ASCII slave respo | • • |
|------------------------|-----------------|-------------------|-----|
| Low bit of data 0004H  | <sup>'</sup> 8' |                   |     |
| content                | '8'             |                   |     |
| High bit of data 0005H | '0'             |                   |     |
| content                | '0'             |                   |     |
| Low bit of data 0005H  | '3'             |                   |     |
| content                | '2'             |                   |     |
| LRC CHK Hi             | '1'             |                   |     |
| LRC CHK Lo             | '7'             |                   |     |
| END Hi                 | CR              |                   |     |
| END Lo                 | LF              |                   |     |

#### 7.4 Data address definition

The address definition of the communication data in this part is to control the running of the inverter and get the state information and relative function parameters of the inverter.

## 7.4.1 Function code address format rules

The parameter address occupies 2 bytes with the most significant byte (MSB) in the front and the least significant byte (LSB) in the behind. The ranges of the MSB and LSB are: MSB—00-ffH; LSB—00-ffH. The MSB is the group number before the radix point of the function code and the LSB is the number after the radix point, but both the MSB and the LSB should be converted into hex. For example, P05.05, the group number before the radix point of the function code is 05, then the MSB of the parameter is 05, the number after the radix point 05, then the LSB the parameter is 05, then the function code address is 0505H and the parameter address of P10.01 is 0A01H.

| Function code | Name               | Description                                                                                          | Default | Modify |
|---------------|--------------------|----------------------------------------------------------------------------------------------------|---------|--------|
| P10.00        | Simple PLC<br>mode | Stop after running once.     Heep running in the final value after running once.     Cyclic running. | 0       | 0      |
| P10.01        | · ·                | 0: No memory after power-off<br>1: Memory after power-off                                            | 0       | 0      |

**Note:** P29 group is the factory parameter which cannot be read or changed. Some parameters cannot be changed when the inverter is in the running state and some parameters cannot be changed in any state. The setting range, unit and relative instructions should be paid attention to when modifying the function code parameters.

Besides, EEPROM is stocked frequently, which may shorten the usage time of EEPROM. For users, some functions are not necessary to be stocked on the communication mode. The needs can be met on by changing the value in RAM. Changing the high bit of the function code form 0 to 1 can also realize the function. For example, the function code P00.07 is not stocked into EEPROM. Only by changing the value in RAM can set the address to 8007H. This address can only be used in writing RAM other than reading. If it is used to read, it is an invalid address

#### 7.4.2 Description of other function addresses in Modbus

The master can operate on the parameters of the inverter as well as control the inverter, such as running or stopping and monitoring the working state of the inverter.

Below is the parameter table of other functions.

| Function                       | Address        | Data description                                                                                                    | R/W characteristics |
|--------------------------------|----------------|----------------------------------------------------------------------------------------------------|---------------------|
| Communication control command  | 2000H          | 0001H: Forward running 0002H: Reverse running 0003H: Forward jogging 0004H: Reverse jogging 0005H: Stop 0006H: Coast to stop 0007H: Fault reset 0008H: Jogging stop | R/W                 |
|                                | 2001H<br>2002H | Communication setting frequency (0–Fmax(unit: 0.01Hz)) PID reference, range (0–1000, 1000 corresponds to100.0%)                                                     | R/W                 |
| Address of the communication n | 2003H          | PID feedback, range (0–1000, 1000 corresponds to100.0%)                                                                                                    | R/W                 |
|                                | 2004H          | Torque setting value (-3000–3000, 1000 corresponds to the 100.0% of the rated current of the motor)                                                                 | R/W                 |
| setting value                  | 2005H          | The upper limit frequency setting during forward rotation (0–Fmax (unit: 0.01Hz))                                                                                   | R/W                 |
|                                | 2006H          | The upper limit frequency setting during reverse rotation (0–Fmax (unit: 0.01Hz))                                                                                   | R/W                 |
|                                | 2007H          | The upper limit torque of electromotion torque (0–3000, 1000 corresponds to the 100.0% of the rated current of the motor)                                           | R/W                 |

| Function             | Address | Data description                                                                                                    | R/W characteristics |
|----------------------|---------|----------------------------------------------------------------------------------------------------|---------------------|
|                      | 2008H   | The upper limit torque of braking torque (0–3000, 1000 corresponds to the 100.0% of the rated current of the motor)                                                                                                    | R/W                 |
|                      | 2009Н   | Special control command word  Bit0-1: =00: motor 1 =01: motor 2 =10: motor 3 =11: motor 4  Bit2: =1 torque control prohibit =0: torque control prohibit invalid Bit3: =1 power consumption clear =0: no power consumption clear Bit4: =1 pre-exciting =0: pre-exciting prohibition Bit5: =1 DC braking =0: DC braking prohibition | R/W                 |
|                      | 200AH   | Virtual input terminal command, range: 0x000-0x1FF                                                                                                    | R/W                 |
|                      | 200BH   | Virtual output terminal command, range: 0x00–0x0F                                                                                                    | R/W                 |
|                      | 200CH   | Voltage setting value (special for V/F separation) (0–1000, 1000 corresponds to the 100.0% of the rated voltage of the motor)                                                                                                    | R/W                 |
|                      | 200DH   | AO output setting 1<br>(-1000–1000, 1000 corresponds to<br>100.0%)                                                                                                    | R/W                 |
|                      | 200EH   | AO output setting 2<br>(-1000–1000, 1000 corresponds to<br>100.0%)                                                                                                    | R/W                 |
| SW 1 of the inverter | 2100H   | 0001H: Forward running 0002H: Forward running 0003H: Stop 0004H: Fault 0005H: POFF state 0006H: Pre-exciting state                                                                                                    | R                   |
| SW 1 of the inverter | 2101H   | Bit0: =0: bus voltage is not established =1: bus voltage is established                                                                                                    | R                   |

| Function                            | Address | Data descri                   | ption                      | R/W characteristics |
|-------------------------------------|---------|-------------------------------|----------------------------|---------------------|
|                                     |         | Bi1-2: =00: motor 1 =         | =01: motor 2               |                     |
|                                     |         | =10: motor 3 =11: motor 4     |                            |                     |
|                                     |         | Bit3: =0: asynchronou         | us motor =1:               |                     |
|                                     |         | synchronous mot               |                            |                     |
|                                     |         | Bit4: =0: pre-alarm w         | vithout overload           |                     |
|                                     |         | =1:overload pre-alarm         |                            |                     |
|                                     |         | Bit5- Bit6 :=00: keypad       | control                    |                     |
|                                     |         | =01: terminal control         |                            |                     |
|                                     |         | =10: communication cor        |                            | _                   |
| Inverter fault code                 | 2102H   | See the fault type instru     | ction                      | R                   |
| Identifying code of<br>the inverter | 2103H   | TDI20-EU0x0106                |                            | R                   |
| Operation frequency                 | 3000H   | 0-Fmax, unit: 0.01Hz          |                            | R                   |
| Setting frequency                   | 3001H   | 0-Fmax, unit: 0.01Hz          |                            | R                   |
| Bus voltage                         | 3002H   | 0.0–2000.0V, unit:<br>0.1V    |                            | R                   |
| Output voltage                      | 3003H   | 0-1200V, unit: 1V             |                            | R                   |
| Output current                      | 3004H   | 0.0–3000.0A, unit:<br>0.1A    |                            | R                   |
| Operation speed                     | 3005H   | 0-65535, unit: 1RPM           |                            | R                   |
| Output power                        | 3006H   | -300.0–300.0%, unit: 0.1%     |                            | R                   |
| Output torque                       | 3007H   | -250.0–250.0%, unit: 0.1%     | Compatible with the        | R                   |
| PID setting                         | 3008H   | -100.0–100.0%, unit: 0.1%     | communication addresses of | R                   |
| PID feedback                        | 3009H   | -100.0–100.0%, unit: 0.1%     | TDI series.                | R                   |
| Input state                         | 300AH   | 000-1FF                       |                            | R                   |
| Input state                         | 300BH   | 000-1FF                       |                            | R                   |
| Al 1                                | 300CH   | 0.00-10.00V, unit:<br>0.01V   |                            | R                   |
| Al 2                                | 300DH   | 0.00–10.00V, unit:<br>0.01V   |                            | R                   |
| Al 3                                | 300EH   | -10.00–10.00V, unit:<br>0.01V |                            | R                   |
| Al 4                                | 300FH   | Reserved                      |                            | R                   |

| Function                                           | Address | Data descrip                   | otion | R/W characteristics |
|----------------------------------------------------|---------|--------------------------------|-------|---------------------|
| Read high speed pulse 1 input                      | 3010H   | 0.00–50.00kHz, unit:<br>0.01Hz |       | R                   |
| Read high speed pulse 2 input                      | 3011H   | Reserved                       |       | R                   |
| Read current step<br>number of<br>multi-step speed | 3012H   | 0–15                           |       | R                   |
| External length                                    | 3013H   | 0-65535                        |       | R                   |
| External counting value                            | 3014H   | 0–65535                        |       | R                   |
| Torque setting                                     | 3015H   | -300.0–300.0%, unit: 0.1%      |       | R                   |
| Inverter code                                      | 3016H   |                                |       | R                   |
| Fault code                                         | 5000H   |                                |       | R                   |

R/W characteristics means the function is with read and write characteristics. For example, "communication control command" is writing chrematistics and control the inverter with writing command (06H). R characteristic can only read other than write and W characteristic can only write other than read.

**Note:** When operating on the inverter with the table above, it is necessary to enable some parameters. For example, the operation of running and stopping, it is necessary to set P00.01 to communication running command channel.

The encoding rules for device codes (corresponds to identifying code 2103H of the inverter)

| MSB of code | Meaning  | LSB of code | Meaning                       |
|-------------|----------|-------------|-------------------------------|
| 01          | TECDrive | 06          | TECDrive20-EU vector inverter |

**Note:** The code is consisted of 16 bit which is high 8 bits and low 8 bits. High 8 bits mean the motor type series and low 8 bits mean the derived motor types of the series. For example, 0106 means TECDrive20-EU vector inverters.

#### 7.4.3 Fieldbus scale

The communication data is expressed by hex in actual application and there is no radix point in hex. For example, 50.12Hz cannot be expressed by hex so 50.12 can be magnified by 100 times into 5012, so hex 1394H can be used to express 50.12.

A non-integer can be timed by a multiple to get an integer and the integer can be called fieldbus ratio values.

The fieldbus ratio values are referred to the radix point of the setting range or default value in the function parameter list. If there are figures behind the radix point (n=1), then the fieldbus

ratio value m is 10<sup>n</sup>. Take the table as the example:

| Function code | Name                     | Description                             | Default | Modify |
|---------------|--------------------------|-----------------------------------------|---------|--------|
| P01.20        | Wake-up-from-sleep delay | 0.0-3600.0s (valid when P01.19 is<br>2) | 0.0s    | 0      |
| P01.21        | Restart after power off  | 0: Disable<br>1: Enable                 | 0       | 0      |

If there is one figure behind the radix point in the setting range or the default value, then the fieldbus ratio value is 10. If the data received by the upper monitor is 50, then the "hibernation restore delay time" is 5.0 (5.0=50÷10).

If Modbus communication is used to control the hibernation restore delay time as 5.0s. Firstly, 5.0 can be magnified by 10 times to integer 50 (32H) and then this data can be sent.

# 01 06 01 14 00 32 49 E7 Inverter Write Parameter Data number address CRC

After the inverter receives the command, it will change 50 into 5 according to the fieldbus ratio value and then set the hibernation restore delay time as 5s.

Another example, after the upper monitor sends the command of reading the parameter of hibernation restore delay time, if the response message of the inverter is as following:

| <u>01</u>        | <u>03</u>    | <u>02</u>      | <u>00 32</u>   | <u>39 91</u> |
|------------------|--------------|----------------|----------------|--------------|
| Inverter address | Read command | 2-byte<br>data | Parameter data | CRC          |

Because the parameter data is 0032H (50) and 50 divided by 10 is 5, then the hibernation restore delay time is 5s.

# 7.4.4 Error message response

Operation errors may occur in communication-based control. For example, some parameters can only be read, but a write command is transmitted. In this case, the inverter returns an error message response. Error message responses are sent from the inverter to the master. The following table describes the codes and definitions of the error message responses.

| Code | Name               | Meaning                                                                                                    |
|------|--------------------|----------------------------------------------------------------------------------------------------|
| 01H  | Invalid<br>command | The command code received by the upper computer is not allowed to be executed. The possible causes are as follows:  • The function code is applicable only on new devices and is not implemented on this device.  • The slave is in the faulty state when processing this |
|      |                    |                                                                                                    |

| Code | Name                                             | Meaning                                                                                                    |
|------|--------------------------------------------------|----------------------------------------------------------------------------------------------------|
|      |                                                  | request.                                                                                                    |
| 02H  | Invalid data address.                            | For the inverter, the data address in the request of the upper<br>computer is not allowed. In particular, the combination of the<br>register address and the number of the to-be-transmitted<br>bytes is invalid.                                                             |
| 03H  | Invalid data<br>value                            | The received data domain contains a value that is not allowed. The value indicates the error of the remaining structure in the combined request.  Note: It does not mean that the data item submitted for storage in the register includes a value unexpected by the program. |
| 04H  | Operation failure                                | The parameter is set to an invalid value in the write operation. For example, a function input terminal cannot be set repeatedly.                                                                                                    |
| 05H  | Password error                                   | The password entered in the password verification address is different from that set in P07.00.                                                                                                    |
| 06H  | Data frame<br>error                              | The length of the data frame transmitted by the upper computer is incorrect, or in the RTU format, the value of the CRC check bit is inconsistent with the CRC value calculated by the lower computer.                                                                        |
| 07H  | Parameter read-only                              | The parameter to be modified in the write operation of the upper computer is a read-only parameter.                                                                                                    |
| 08H  | Parameter<br>cannot be<br>modified in<br>running | The parameter to be modified in the write operation of the upper computer cannot be modified during the running of the inverter.                                                                                                    |
| 09H  | Password protection                              | A user password is set, and the upper computer does not provide the password to unlock the system when performing a read or write operation. The error of "system locked" is reported.                                                                                        |

The slave uses functional code fields and fault addresses to indicate it is a normal response or some error occurs (named as objection response). For normal responses, the slave shows corresponding function codes, digital address or sub-function codes as the response. For objection responses, the slave returns a code which equals the normal code, but the first byte is logic 1.

For example: when the master sends a message to the slave, requiring it to read a group of address data of the inverter function codes, there will be following function codes:

For normal responses, the slave responds the same codes, while for objection responses, it will return:

Besides the function codes modification for the objection fault, the slave will respond a byte of abnormal code which defines the error reason.

When the master receives the response for the objection, in a typical processing, it will send the message again or modify the corresponding order.

For example, set the "running command channel" of the inverter (P00.01, parameter address is 0001H) with the address of 01H to 03, the command is as following:

| <u>01</u>        | <u>06</u>     | <u>00 01</u>         | <u>00 03</u>   | <u>98 0B</u> |
|------------------|---------------|----------------------|----------------|--------------|
| Inverter address | Write command | Parameter<br>address | Parameter data | CRC          |

But the setting range of "running command channel" is 0-2, if it is set to 3, because the number is beyond the range, the inverter will return fault response message as below:

| <u>01</u>        | <u>86</u>              | <u>04</u>  | <u>43 A3</u> |
|------------------|------------------------|------------|--------------|
| Inverter address | Abnormal response code | Fault code | CRC          |

Abnormal response code 86H means the abnormal response to writing command 06H; the fault code is 04H. In the table above, its name is operation failed and its meaning is that the parameter setting in parameter writing is invalid. For example, the function input terminal cannot be set repeatedly.

## 7.5 Read/Write operation example

## 7.5.1 Examples of reading command 03H

Example 1: Read the state word 1 of the inverter with the address of 01H (see section 7.4.2 "Description of other function addresses in Modbus"). The parameter address of the state word 1 of the inverter is 2100H.

## RTU mode:

The command sent to the inverter:

| <u>01</u>        | <u>03</u>       | <u>21 00</u>         | <u>00 01</u> | <u>8E 36</u> |
|------------------|-----------------|----------------------|--------------|--------------|
| Inverter address | Read<br>command | Parameter<br>address | Data number  | CRC          |

If the operation succeeds, the response message is as follows:

| <u>01</u> | <u>03</u> | <u>02</u> | <u>00 03</u> | F8 45 |
|-----------|-----------|-----------|--------------|-------|
| Inverter  | Read      | Data      | Data content | CRC   |

#### ASCII mode:

The command sent to the inverter:

| <u>:</u> | <u>01</u> | <u>03</u> | <u>21 00</u>         | <u>00 01</u> | <u>DA</u> | <u>CR LF</u> |
|----------|-----------|-----------|----------------------|--------------|-----------|--------------|
| START    | Inverter  | Read      | Parameter<br>address | Data         | LRC       | END          |

If the operation succeeds, the response message is as follows:

| <u>:</u> | <u>01</u>        | <u>03</u>    | <u>02</u>      | <u>00 03</u> | <u>F7</u>    | CR LF |
|----------|------------------|--------------|----------------|--------------|--------------|-------|
| START    | Inverter address | Read command | Byte<br>number | Data content | LRC<br>check | END   |

The data content is 0003H. According to the parameter table of other functions, the inverter stops.

## 7.5.2 Examples of write command 06H

Example 1: Make the inverter with the address of 03H to run forward. See section 7.4.2 "Description of other function addresses in Modbus", the address of "Communication-based control command" is 2000H, and 0001H indicates forward running. See the table below.

| Function                            | Address | Data description       | R/W characteristics |  |
|-------------------------------------|---------|------------------------|---------------------|--|
|                                     |         | 0001H: Forward running |                     |  |
|                                     |         | 0002H: Reverse running |                     |  |
| Communication-based control command | 2000H   | 0003H: Forward jogging | R/W                 |  |
|                                     |         | 0004H: Reverse jogging |                     |  |
|                                     |         | 0005H: Stop            |                     |  |
|                                     |         | 0006H: Coast to stop   |                     |  |
|                                     |         | 0007H: Fault reset     |                     |  |
|                                     |         | 0008H: Jogging stop    |                     |  |

#### RTU mode:

The command sent by the master:

| <u>03</u>        | <u>06</u>     | <u>20 00</u>      | <u>00 01</u>    | <u>42 28</u> |
|------------------|---------------|-------------------|-----------------|--------------|
| Inverter address | Write command | Parameter address | Forward running | CRC          |

If the operation is successful, the response may be as below (the same with the command sent by the master):

| <u>03</u>           | <u>06</u>     | <u>20 00</u>      | <u>00 01</u>    | <u>42 28</u> |
|---------------------|---------------|-------------------|-----------------|--------------|
| Inverter<br>address | Write command | Parameter address | Forward running | CRC          |

#### ASCII mode:

The command sent to the inverter:

If the operation succeeds, the response message is as follows:

Example 2: set the max. output frequency of the inverter with the address of 03H as100Hz.

| Function code | Name        | Description                                                                                                    | Default | Modify |
|---------------|-------------|----------------------------------------------------------------------------------------------------|---------|--------|
| P00.03        | Max. output | Used to set the max. output frequency of<br>the inverter. It is the basis of frequency<br>setup and the acceleration/deceleration.<br>Setting range: P00.04–400.00Hz |         | 0      |

See the figures behind the radix point, the fieldbus ratio value of the max. output frequency (P00.03) is 100. 100Hz timed by 100 is 10000 and the corresponding hex is 2710H.

### RTU mode:

The command sent by the master:

| <u>03</u> | <u>06</u> | <u>00 03</u>         | <u>27 10</u>      | <u>62 14</u> |
|-----------|-----------|----------------------|-------------------|--------------|
| Inverter  | Write     | Parameter<br>address | Parameter<br>data | CRC          |

If the operation is successful, the response may be as below (the same with the command sent by the master):

| <u>03</u>        | <u>06</u>     | <u>00 03</u>         | <u>27 10</u>   | <u>62 14</u> |
|------------------|---------------|----------------------|----------------|--------------|
| Inverter address | Write command | Parameter<br>address | Parameter data | CRC          |

#### ASCII mode:

The command sent to the inverter:

| <u>:</u> | <u>03</u>        | <u>06</u> | <u>00 03</u>        | <u>27 10</u>   | <u>BD</u> | CR LF |
|----------|------------------|-----------|---------------------|----------------|-----------|-------|
| START    | Inverter address | Write     | Parameter d address | Parameter data | LRC       | END   |

If the operation succeeds, the response message is as follows:

| <u>:</u> | <u>03</u> | <u>06</u> | <u>00 03</u>      | <u>27 10</u> | <u>BD</u> | CR LF |
|----------|-----------|-----------|-------------------|--------------|-----------|-------|
| START    | Inverter  | Write     | Parameter address | Parameter    | LRC       | END   |

## 7.5.3 Examples of continously writing command 10H

Example 1: Make the inverter whose address is 01H run forward at 10Hz. See section 7.4.2 "Description of other function addresses in Modbus", the address of "Communication-based control command" is 2000H, and 0001H indicates forward running. The address of "Communication-based frequency setting" is 2001H and 10Hz corresponds to 03E8H. See the table below.

| Function              | Address | Data description                   | R/W characteristics |  |  |
|-----------------------|---------|------------------------------------|---------------------|--|--|
|                       |         | 0001H: Forward running             |                     |  |  |
|                       |         | 0002H: Reverse running             |                     |  |  |
|                       |         | 0003H: Forward jogging             |                     |  |  |
| Communication-based   | 2000H   | 0004H: Reverse jogging             | R/W                 |  |  |
| control command       | 200011  | 0005H: Stop                        | R/VV                |  |  |
|                       |         | 0006H: Coast to stop               |                     |  |  |
|                       |         | 0007H: Fault reset                 |                     |  |  |
|                       |         | 0008H: Jogging stop                |                     |  |  |
|                       | 2001H   | Communication-based frequency      |                     |  |  |
| The address of        | 200111  | setting (0-Fmax (unit: 0.01Hz))    | R/W                 |  |  |
| communication setting | 2002H   | PID reference, range (0-1000, 1000 | 10,00               |  |  |
|                       | 200211  | corresponds to100.0%)              |                     |  |  |

#### RTU mode:

The command sent to the inverter:

| <u>01</u>        | <u>10</u>             | <u> 20 00</u>        | <u>00 02</u>   | <u>04</u>      | <u>00 01 0</u>  | 03 E8 | <u>3B 10</u> |
|------------------|-----------------------|----------------------|----------------|----------------|-----------------|-------|--------------|
| Inverter address | Continuous<br>writing | Parameter<br>address | Data<br>number | Byte<br>number | Forward running | 10Hz  | CRC          |

If the operation succeeds, the response message is as follows:

command

4A 08 01 10 20 00 00 02 Inverter Continuous Parameter Data CRC writing address address number

#### ASCII mode:

The command sent to the inverter:

20 00 00 02 00 01 03 E8 BD CR LF 01 10 04 Continuous Forward <sub>10Hz</sub> Parameter Inverter Data Byte START writing LRC END address address number number runnina

If the operation succeeds, the response message is as follows:

command

CD CR LF Continuous Parameter Inverter Data START LRC writing END address address number command

Example 2: set the ACC time of 01H inverter as 10s and the DEC time as 20s

| Function code | Name       | Description                 | Default value   | Modify |
|---------------|------------|-----------------------------|-----------------|--------|
| P00.11        | ACC time 1 | Setting range of P00.11 and | Depend on model | 0      |
| P00.12        | DEC time 1 | P00.12: 0.0–3600.0s         | Depend on model | 0      |

The corresponding address of P00.11 is 000B, the ACC time of 10s corresponds to 0064H, and the DEC time of 20s corresponds to 00C8H.

#### RTU mode:

The command sent to the inverter:

00 64 00 C8 01 00 02 F2 55 Continuous Parameter Byte Inverter Data 10s 20s CRC writing address address number number command

If the operation succeeds, the response message is as follows:

30 OA Inverter Continuous Parameter Data CRC address writing address number command

### ASCII mode:

The command sent to the inverter:

00 0B 00 02 04 00 64 00 C8 B2 CR LF Continuous Inverter Parameter Data writing LRC START 10s 20s END address address number command

If the operation succeeds, the response message is as follows:

START Inverter address writing Continuous writing Parameter address Data number LRC END

**Note:** The blank in the above command is for illustration. The blank cannot be added in the actual application unless the upper monitor can remove the blank by themselves.

#### 7.6 Common communication faults

Common communication faults include the following:

- ♦ No response is returned.
- ♦ The inverter returns an exception response.

Possible causes of no response include the following:

- The serial port is set incorrectly. For example, the converter uses the serial port COM1, but COM2 is selected for the communication.
- The settings of the baud rates, data bits, stop bits, and check bits are inconsistent with those set on the inverter.
- ♦ The positive pole (+) and negative pole (-) of the RS485 bus are connected reversely.
- The RS485 wire cap on the terminal board of the inverter is not connected. This wire cap is at the back of the terminal block.

# Appendix A Technical data

# A.1 Derated application

### A.1.1 Capacity

Inverter sizing is based on the rated motor current and power. To achieve the rated motor power given in the table, the rated current of the inverter must be higher than or equal to the rated motor current. Also the rated power of the inverter must be higher than or equal to the rated motor power. The power ratings are the same regardless of the supply voltage within one voltage range.

#### Note:

- The maximum allowable shaft power of the motor is limited to 1.5 times the rated power of the motor. If the limit is exceeded, the inverter automatically restricts the torque and current of the motor. This function effectively protects the input shaft against overload.
- ♦ The rated capacity is the capacity at the ambient temperature of 40°C.
- You need to check and ensure that the power flowing through the common DC connection in the common DC system does not exceed the rated power of the motor.

### A.1.2 Derating

The load capacity decreases if the installation site ambient temperature exceeds 40°C, the altitude exceeds 1000 meters or the switching frequency is changed from 4 kHz to 8, 12 or 15 kHz.

## A.1.2.1 Derating due to temperature

When the temperature ranges from +40°C to +50°C, the rated output current is derated by 1% for each increased 1°C. For the actual derating, see the following figure.

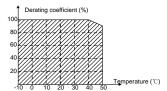

## A.1.2.2 Derating due to altitude

When the altitude of the site where the inverter is installed is lower than 1000m, the inverter can run at the rated power. When the altitude exceeds 1000m, derate by 1% for every increase of 100m. When the altitude exceeds 3000m, consult the local TECDrive dealer or office for details.

#### A.2 CE

### A.2.1 CE marking

The CE mark is attached to the drive to verify that the drive follows the provisions of the European Low Voltage (2014/35/EU) and EMC Directives (2014/30/EU).

### A.2.2 Compliance with the European EMC Directive

The EMC Directive defines the requirements for immunity and emissions of electrical equipment used within the European Union. The EMC product standard (EN 61800-3) covers requirements stated for drives. See section A.3 "EMC regulations".

### A.3 EMC regulations

The EMC product standard (EN 61800-3) describes the EMC requirements to the inverter.

First environment: domestic environment (includes establishments connected to a low-voltage network which supplies buildings used for domestic purposes).

Second environment includes establishments connected to a network not directly supplying domestic premises.

Four categories of the inverter:

Inverter of category C1: Inverter of rated voltage less than 1000V and used in the first environment.

Inverter of category C2: Inverter of rated voltage less than 1000V other than pins, sockets and motion devices and intended to be installed and commissioned only by a professional electrician when used in the first environment.

**Note:** IEC/EN 61800-3 in EMC standard doesn't limit the power distribution of the inverter, but it defines the upstage, installation and commission. The professional electrician has necessary skills in installing and/or commissioning power drive systems, including their EMC aspects.

Inverter of category C3: Inverter of rated voltage less than 1000 V and used in the second environment other than the first one.

Inverter of category C4: Inverter of rated voltage more than 1000 V or the nominal current is above or equal to 400A and used in the complicated system in second environment.

# A.3.1 Inverters of category C2

The induction disturbance limit meets the following stipulations:

- Select an optional EMC filter according to Appendix C "Optional peripheral accessories" and install it following the description in the EMC filter manual.
- 2. Select the motor and control cables according to the description in the manual.
- 3. Install the inverter according to the description in the manual.

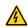

In a domestic environment, this product may cause radio inference, in which case supplementary mitigation measures may be required.

## A.3.2 Inverters of category C3

The anti-interference performance of the inverter meets the requirements of environments Category II in the IEC/EN 61800-3 standard.

The induction disturbance limit meets the following stipulations:

- Select an optional EMC filter according to Appendix C "Optional peripheral accessories" and install it following the description in the EMC filter manual.
- 2. Select the motor and control cables according to the description in the manual.
- 3. Install the inverter according to the description in the manual.

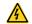

Inverters of C3 category cannot be applied to civilian low-voltage common grids. When applied to such grids, the inverters may generate radio frequency electromagnetic interference.

# **Appendix B Dimension drawings**

Dimension drawings of the TDI20-EU are shown as follows. The dimensions are given in mm.

# B.1 External keypad structure

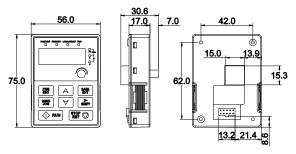

Figure B-1 Keypad dimensions

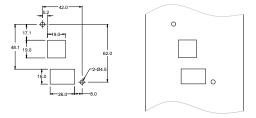

Figure B-2 Hole-cutting diagram for non-bracket keypad

**Note:** An external keypad is the optional part for the inverter models of 1PH 230V/3PH 400V (≤2.2kW) and 3PH 230V (≤0.75kW). For the inverter models of 3PH 400V (≥4kW) and 3PH 230V (≥1.5kW), the keypad can be connected externally.

When connecting the keypad externally, you can install it on the keypad adapter bracket. There are two types of keypad adapter brackets, which are commonly used with the keypad. The keypad adapter brackets are optional parts, and their outline and installation dimensions are shown in Figure B-3.

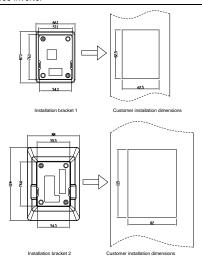

Figure B-3 Outline and installation dimensions

# **B.2 Inverter chart**

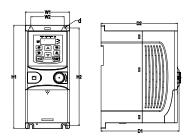

Figure B-4 Wall mounting of 0.75-2.2kW inverters (Dimension unit: mm)

| Model            | W1   | W2   | H1    | H2    | D1    | D2    | Mounting<br>hole<br>diameter (d) | Weight (kg) |
|------------------|------|------|-------|-------|-------|-------|----------------------------------|-------------|
| TDI20-0R4G-S2-EU | 80.0 | 60.0 | 160.0 | 150.0 | 123.5 | 120.3 | Ø 5                              | 0.9         |
| TDI20-0R7G-S2-EU | 80.0 | 60.0 | 160.0 | 150.0 | 123.5 | 120.3 | Ø 5                              | 0.9         |
| TDI20-1R5G-S2-EU | 80.0 | 60.0 | 185.0 | 175.0 | 140.5 | 137.3 | Ø 5                              | 1.2         |
| TDI20-2R2G-S2-EU | 80.0 | 60.0 | 185.0 | 175.0 | 140.5 | 137.3 | Ø 5                              | 1.2         |
| TDI20-0R4G-2-EU  | 80.0 | 60.0 | 185.0 | 175.0 | 140.5 | 137.3 | Ø 5                              | 1           |
| TDI20-0R7G-2-EU  | 80.0 | 60.0 | 185.0 | 175.0 | 140.5 | 137.3 | Ø 5                              | 1           |
| TDI20-0R7G-4-EU  | 80.0 | 60.0 | 185.0 | 175.0 | 140.5 | 137.3 | Ø 5                              | 1           |
| TDI20-1R5G-4-EU  | 80.0 | 60.0 | 185.0 | 175.0 | 140.5 | 137.3 | Ø 5                              | 1           |
| TDI20-2R2G-4-EU  | 80.0 | 60.0 | 185.0 | 175.0 | 140.5 | 137.3 | Ø 5                              | 1           |

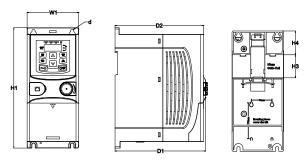

Figure B-5 Rail mounting of inverters of 1PH 220V/3PH 380V (≤2.2kW) and 3PH 220V (≤0.75kW) (Dimension unit: mm)

| Model            | W1   | H1    | Н3   | H4   | D1    | D2    | Mounting<br>hole<br>diameter (d) | Weight<br>(kg) |
|------------------|------|-------|------|------|-------|-------|----------------------------------|----------------|
| TDI20-0R4G-S2-EU | 80.0 | 160.0 | 35.4 | 36.6 | 123.5 | 120.3 | Ø 5                              | 0.9            |
| TDI20-0R7G-S2-EU | 80.0 | 160.0 | 35.4 | 36.6 | 123.5 | 120.3 | Ø 5                              | 0.9            |
| TDI20-1R5G-S2-EU | 80.0 | 185.0 | 35.4 | 36.6 | 140.5 | 137.3 | Ø 5                              | 1.2            |
| TDI20-2R2G-S2-EU | 80.0 | 185.0 | 35.4 | 36.6 | 140.5 | 137.3 | Ø 5                              | 1.2            |
| TDI20-0R4G-2-EU  | 80.0 | 185.0 | 35.4 | 36.6 | 140.5 | 137.3 | Ø 5                              | 1              |
| TDI20-0R7G-2-EU  | 80.0 | 185.0 | 35.4 | 36.6 | 140.5 | 137.3 | Ø 5                              | 1              |
| TDI20-0R7G-4-EU  | 80.0 | 185.0 | 35.4 | 36.6 | 140.5 | 137.3 | Ø 5                              | 1              |
| TDI20-1R5G-4-EU  | 80.0 | 185.0 | 35.4 | 36.6 | 140.5 | 137.3 | Ø 5                              | 1              |
| TDI20-2R2G-4-EU  | 80.0 | 185.0 | 35.4 | 36.6 | 140.5 | 137.3 | Ø 5                              | 1              |

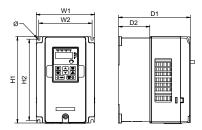

Figure B-6 Wall mounting of 3PH 400V 4-37kW and 3PH 230V 1.5-7.5kW inverters

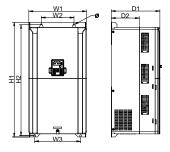

Figure B-7 Wall mounting of 3PH 400V 45-75kW inverters

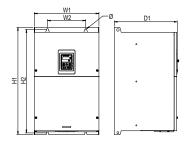

Figure B-8 Wall mounting of 3PH 400V 90-110kW inverters (Dimension (unit: mm))

| Model           | W1    | W2    | W3    | H1    | H2    | D1    | D2    | Mounting<br>hole<br>diameter (d) | Weight (kg) |
|-----------------|-------|-------|-------|-------|-------|-------|-------|----------------------------------|-------------|
| TDI20-1R5G-2-EU | 146.0 | 131.0 | -     | 256.0 | 243.5 | 167.0 | 84.5  | Ø6                               | 3.1         |
| TDI20-2R2G-2-EU | 146.0 | 131.0 | ı     | 256.0 | 243.5 | 167.0 | 84.5  | Ø6                               | 3.1         |
| TDI20-004G-2-EU | 146.0 | 131.0 | 1     | 256.0 | 243.5 | 167.0 | 84.5  | Ø6                               | 3.1         |
| TDI20-5R5G-2-EU | 170.0 | 151.0 | -     | 320.0 | 303.5 | 196.3 | 113.0 | Ø6                               | 5.58        |
| TDI20-7R5G-2-EU | 170.0 | 151.0 | ı     | 320.0 | 303.5 | 196.3 | 113.0 | Ø6                               | 5.83        |
| TDI20-004G-4-EU | 146.0 | 131.0 | ı     | 256.0 | 243.5 | 167.0 | 84.5  | Ø6                               | 3.1         |
| TDI20-5R5G-4-EU | 146.0 | 131.0 | _     | 256.0 | 243.5 | 167.0 | 84.5  | Ø6                               | 3.1         |
| TDI20-7R5G-4-EU | 170.0 | 151.0 | ı     | 320.0 | 303.5 | 196.3 | 113.0 | Ø6                               | 5.58        |
| TDI20-011G-4-EU | 170.0 | 151.0 | ı     | 320.0 | 303.5 | 196.3 | 113.0 | Ø6                               | 5.58        |
| TDI20-015G-4-EU | 170.0 | 151.0 | ı     | 320.0 | 303.5 | 196.3 | 113.0 | Ø6                               | 5.83        |
| TDI20-018G-4-EU | 200.0 | 185.0 | -     | 340.6 | 328.6 | 184.3 | 104.5 | Ø6                               | 9           |
| TDI20-022G-4-EU | 200.0 | 185.0 | _     | 340.6 | 328.6 | 184.3 | 104.5 | Ø6                               | 9           |
| TDI20-030G-4-EU | 250.0 | 230.0 | ı     | 400.0 | 380.0 | 202.0 | 123.5 | Ø6                               | 15.5        |
| TDI20-037G-4-EU | 250.0 | 230.0 | _     | 400.0 | 380.0 | 202.0 | 123.5 | Ø 6                              | 15.5        |
| TDI20-045G-4-EU | 282.0 | 160.0 | 226.0 | 560.0 | 542.0 | 238.0 | 138.0 | Ø 9                              | 25          |
| TDI20-055G-4-EU | 282.0 | 160.0 | 226.0 | 560.0 | 542.0 | 238.0 | 138.0 | Ø 9                              | 25          |
| TDI20-075G-4-EU | 282.0 | 160.0 | 226.0 | 560.0 | 542.0 | 238.0 | 138.0 | Ø 9                              | 25          |
| TDI20-090G-4-EU | 338.0 | 200.0 | _     | 554.0 | 535.0 | 329.2 | _     | Ø 9.5                            | 45          |
| TDI20-110G-4-EU | 338.0 | 200.0 | _     | 554.0 | 535.0 | 329.2 | _     | Ø 9.5                            | 45          |

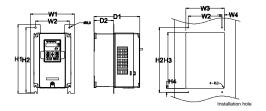

Figure B-9 Flange mounting of 3PH 400V 4-75kW and 3PH 230V 1.5-7.5kW inverters

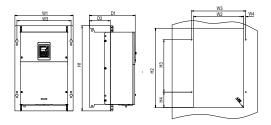

Figure B-10 Flange mounting of 3PH 400V 90–110kW inverters

Dimension (unit: mm)

| Model           | W1    | W2  | W3    | W4   | Н1  | H2  | НЗ    | H4    | D1    | D2    | Mounting<br>hole<br>diameter (d) | Screw | Weight<br>(kg) |
|-----------------|-------|-----|-------|------|-----|-----|-------|-------|-------|-------|----------------------------------|-------|----------------|
| TDI20-1R5G-2-EU | 170.2 | 131 | 150   | 9.5  | 292 | 276 | 260   | 6     | 167   | 84.5  | Ø6                               | M5    | 3.1            |
| TDI20-2R2G-2-EU | 170.2 | 131 | 150   | 9.5  | 292 | 276 | 260   | 6     | 167   | 84.5  | Ø6                               | M5    | 3.1            |
| TDI20-004G-2-EU | 170.2 | 131 | 150   | 9.5  | 292 | 276 | 260   | 6     | 167   | 84.5  | Ø6                               | M5    | 3.1            |
| TDI20-5R5G-2-EU | 191.2 | 151 | 174   | 11.5 | 370 | 351 | 324   | 12    | 196.3 | 113   | Ø6                               | M5    | 5.58           |
| TDI20-7R5G-2-EU | 191.2 | 151 | 174   | 11.5 | 370 | 351 | 324   | 12    | 196.3 | 113   | Ø6                               | M5    | 5.83           |
| TDI20-004G-4-EU | 170.2 | 131 | 150   | 9.5  | 292 | 276 | 260   | 6     | 167   | 84.5  | Ø6                               | M5    | 3.1            |
| TDI20-5R5G-4-EU | 170.2 | 131 | 150   | 9.5  | 292 | 276 | 260   | 6     | 167   | 84.5  | Ø6                               | M5    | 3.1            |
| TDI20-7R5G-4-EU | 191.2 | 151 | 174   | 11.5 | 370 | 351 | 324   | 12    | 196.3 | 113   | Ø6                               | M5    | 5.58           |
| TDI20-011G-4-EU | 191.2 | 151 | 174   | 11.5 | 370 | 351 | 324   | 12    | 196.3 | 113   | Ø6                               | M5    | 5.58           |
| TDI20-015G-4-EU | 191.2 | 151 | 174   | 11.5 | 370 | 351 | 324   | 12    | 196.3 | 113   | Ø6                               | M5    | 5.83           |
| TDI20-018G-4-EU | 266   | 250 | 224   | 13   | 371 | 250 | 350.6 | 20.3  | 184.6 | 104   | Ø6                               | M5    | 9              |
| TDI20-022G-4-EU | 266   | 250 | 224   | 13   | 371 | 250 | 350.6 | 20.3  | 184.6 | 104   | Ø6                               | M5    | 9              |
| TDI20-030G-4-EU | 316   | 300 | 274   | 13   | 430 | 300 | 410   | 55    | 202   | 118.3 | Ø6                               | M5    | 15.5           |
| TDI20-037G-4-EU | 316   | 300 | 274   | 13   | 430 | 300 | 410   | 55    | 202   | 118.3 | Ø6                               | M5    | 15.5           |
| TDI20-045G-4-EU | 352   | 332 | 306   | 13   | 580 | 400 | 570   | 80    | 238   | 133.8 | Ø9                               | M8    | 25             |
| TDI20-055G-4-EU | 352   | 332 | 306   | 13   | 580 | 400 | 570   | 80    | 238   | 133.8 | Ø 9                              | M8    | 25             |
| TDI20-075G-4-EU | 352   | 332 | 306   | 13   | 580 | 400 | 570   | 80    | 238   | 133.8 | Ø9                               | M8    | 25             |
| TDI20-090G-4-EU | 418.5 | 361 | 389.5 | 14.2 | 600 | 559 | 370   | 108.5 | 329.5 | 149.5 | Ø 9.5                            | M8    | 45             |
| TDI20-110G-4-EU | 418.5 | 361 | 389.5 | 14.2 | 600 | 559 | 370   | 108.5 | 329.5 | 149.5 | Ø 9.5                            | M8    | 45             |

 $\textbf{Note:} \ \textbf{An optional flange installation bracket is required for flange installation}.$ 

# Appendix C Optional peripheral accessories

This chapter describes how to select the options and parts of TDI20-EU series.

## C.1 Wiring of peripheral accessories

The following figure shows the external wiring of the inverter.

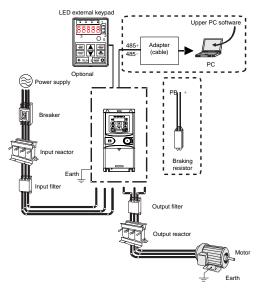

| Pictures     | Name            | Descriptions                                               |
|--------------|-----------------|------------------------------------------------------------|
|              | External keypad | External keypads include the external keypads with and     |
| 8884<br>8884 |                 | without the function of parameter copying.                 |
| 0            |                 | When the external keypad with parameter copying is valid,  |
|              |                 | the local keypad is off; when the external keypad without  |
| View (a. V   |                 | parameter copying is valid, the local and external keypads |
|              |                 | are on simultaneously.                                     |

| Pictures | Name                                         | Descriptions                                                                                                    |
|----------|----------------------------------------------|----------------------------------------------------------------------------------------------------|
|          | Cable                                        | Accessory for signal transmission.                                                                                                    |
|          | Breaker                                      | Device for electric shock prevention and protection against short-to-ground that may cause current leakage and fire. Select residual-current circuit breakers (RCCBs) that are applicable to inverters and can restrict high-order harmonics, and of which the rated sensitive current for one inverter is larger than 30 mA. |
|          | Input reactor                                | Accessories used to improve the current adjustment coefficient on the input side of the inverter, and thus restrict high-order harmonic currents.                                                                                                    |
| 500      | Input filter                                 | Accessory that restricts the electromagnetic interference generated by the inverter and transmitted to the public grid through the power cable. Try to install the input filter near the input terminal side of the inverter.                                                                                                 |
|          | Braking resistors                            | Accessories used to consume the regenerative energy of the motor to reduce the DEC time.  The inverter models need only to be configured with braking resistors.                                                                                                    |
| 999      | Output filter                                | Accessory used to restrict interference generated in the wiring area on the output side of the inverter. Try to install the output filter near the output terminal side of the inverter.                                                                                                    |
|          | Output reactor                               | Accessory used to lengthen the valid transmission distance of the inverter, which effectively restrict the transient high voltage generated during the switch-on and switch-off of the IGBT module of the inverter.                                                                                                    |
|          | Membrane of heat releasing holes at the side | Accessory applied in severe environment scenarios for improving protective effect.  The inverter can be derated by 10% through using the membrane.                                                                                                    |

# C.2 Power supply

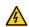

Ensure that the voltage class of the inverter is consistent with that of the grid.

#### C.3 Cables

#### C.3.1 Power cables

The sizes of the input power cables and motor cables must meet the local regulation.

**Note:** If the conductivity of the shielding layer of the motor cables cannot meet the requirements, separate PE conductors must be used.

#### C.3.2 Control cables

All analog control cables and cables used for frequency input must be shielded cables.

Relay cables need to be those with metal braided shield layers.

#### Note:

- Analog signals and digital signals cannot use the same cables, and their cables must be arranged separately.
- Check the insulation conditions of the input power cable of an inverter according to the local regulations before connecting it.

|                  | Recommended cable size (mm²) |     | Size of c | onnectab<br>(mm²) | le cable | Terminal | Tightening  |
|------------------|------------------------------|-----|-----------|-------------------|----------|----------|-------------|
| Model            | RST                          | PE  | RST       | P1, (+)           | PE       | screw    | torque (Nm) |
|                  | UVW                          |     | UVW       |                   |          |          |             |
| TDI20-0R4G-S2-EU |                              | 1.5 | 1–4       | 1–4               | 1–4      | М3       | 0.8         |
| TDI20-0R7G-S2-EU | 1.5                          | 1.5 | 1–4       | 1–4               | 1–4      | M3       | 8.0         |
| TDI20-1R5G-S2-EU | 2.5                          | 2.5 | 1–4       | 1–4               | 1–4      | М3       | 8.0         |
| TDI20-2R2G-S2-EU | 2.5                          | 2.5 | 1–4       | 1–4               | 1–4      | М3       | 0.8         |
| TDI20-0R4G-2-EU  | 1.5                          | 1.5 | 1-1.5     | 1-1.5             | 1-1.5    | М3       | 0.8         |
| TDI20-0R7G-2-EU  | 1.5                          | 1.5 | 1-1.5     | 1-1.5             | 1-1.5    | М3       | 0.8         |
| TDI20-1R5G-2-EU  | 2.5                          | 2.5 | 1.5-6     | 2.5-6             | 2.5-6    | M4       | 1.13        |
| TDI20-2R2G-2-EU  | 2.5                          | 2.5 | 1.5–6     | 2.5-6             | 2.5-6    | M4       | 1.13        |
| TDI20-004G-2-EU  | 2.5                          | 2.5 | 1.5-6     | 2.5-6             | 2.5-6    | M4       | 1.13        |
| TDI20-5R5G-2-EU  | 4                            | 4   | 4–10      | 4–10              | 4–10     | M5       | 2.3         |
| TDI20-7R5G-2-EU  | 6                            | 6   | 4–10      | 4–10              | 4–10     | M5       | 2.3         |
| TDI20-0R7G-4-EU  | 1.5                          | 1.5 | 1-1.5     | 1-1.5             | 1–1.5    | М3       | 0.8         |
| TDI20-1R5G-4-EU  | 1.5                          | 1.5 | 1–1.5     | 1–1.5             | 1–1.5    | М3       | 0.8         |
| TDI20-2R2G-4-EU  | 1.5                          | 1.5 | 1–1.5     | 1–1.5             | 1-1.5    | М3       | 0.8         |
| TDI20-004G-4-EU  | 2.5                          | 2.5 | 2.5-6     | 2.5-6             | 2.5-6    | M4       | 1.13        |
| TDI20-5R5G-4-EU  | 2.5                          | 2.5 | 2.5–6     | 2.5–6             | 2.5-6    | M4       | 1.13        |
| TDI20-7R5G-4-EU  | 4                            | 4   | 4–10      | 4–10              | 4–10     | M5       | 2.3         |
| TDI20-011G-4-EU  | 6                            | 6   | 4–10      | 4–10              | 4–10     | M5       | 2.3         |
| TDI20-015G-4-EU  | 6                            | 6   | 4–10      | 4–10              | 4–10     | M5       | 2.3         |

| Model           |     | Recommended cable size (mm²) |        | onnectab<br>(mm²) | le cable | Terminal | Tightening  |
|-----------------|-----|------------------------------|--------|-------------------|----------|----------|-------------|
| wodei           | RST | PE                           | RST    | P1, (+)           | PE       | screw    | torque (Nm) |
|                 | UVW |                              | UVW    | г і, (т)          | FE       |          |             |
| TDI20-018G-4-EU | 10  | 10                           | 10–16  | 10–16             | 10–16    | M5       | 2.3         |
| TDI20-022G-4-EU | 16  | 16                           | 10–16  | 10–16             | 10-16    | M5       | 2.3         |
| TDI20-030G-4-EU | 25  | 16                           | 25-50  | 25-50             | 16-25    | M6       | 2.5         |
| TDI20-037G-4-EU | 25  | 16                           | 25-50  | 25-50             | 16–25    | M6       | 2.5         |
| TDI20-045G-4-EU | 35  | 16                           | 35–70  | 35-70             | 16-35    | M8       | 10          |
| TDI20-055G-4-EU | 50  | 25                           | 35–70  | 35-70             | 16-35    | M8       | 10          |
| TDI20-075G-4-EU | 70  | 35                           | 35-70  | 35-70             | 16-35    | M8       | 10          |
| TDI20-090G-4-EU | 95  | 50                           | 70-120 | 70–120            | 50-70    | M12      | 35          |
| TDI20-110G-4-EU | 120 | 70                           | 70–120 | 70–120            | 50-70    | M12      | 35          |

#### Note:

- Cables of the sizes recommended for the main circuit can be used in scenarios where the ambient temperature is lower than 40°C, the wiring distance is shorter than 100 m, and the current is the rated current.
- ♦ Terminals P1, (+), PB and (-) are used to connect to the DC reactor options and parts.

## C.4 Breaker and electromagnetic contactor

You need to add a fuse to prevent overload.

The circuit breaker is mainly used to prevent electric shock accidents and short circuits to the ground that may cause leakage current fire. The electromagnetic contactor is mainly used to control the main circuit power on and off, which can effectively cut off the input power of the VFD in case of system failure to ensure safety.

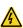

According to the working principle and structure of breakers, if the manufacturer's regulation is not followed, hot ionized gases may escape from the breaker enclosure when a short circuit occurs. To ensure safe use, exercise extra caution when installing and placing the breaker. Follow the manufacturer's instructions.

| Model            | Fuse rated current (A) | Breaker rated current (A) | Contactor rated current (A) |
|------------------|------------------------|---------------------------|-----------------------------|
| TDI20-0R4G-S2-EU | 10                     | 10                        | 9                           |
| TDI20-0R7G-S2-EU | 16                     | 16                        | 12                          |
| TDI20-1R5G-S2-EU | 25                     | 25                        | 25                          |
| TDI20-2R2G-S2-EU | 50                     | 40                        | 32                          |
| TDI20-0R4G-2-EU  | 6                      | 6                         | 9                           |

| Model           | Fuse rated current (A) | Breaker rated current (A) | Contactor rated current (A) |
|-----------------|------------------------|---------------------------|-----------------------------|
| TDI20-0R7G-2-EU | 10                     | 10                        | 9                           |
| TDI20-1R5G-2-EU | 16                     | 16                        | 12                          |
| TDI20-2R2G-2-EU | 25                     | 25                        | 18                          |
| TDI20-004G-2-EU | 35                     | 32                        | 25                          |
| TDI20-5R5G-2-EU | 35                     | 32                        | 32                          |
| TDI20-7R5G-2-EU | 50                     | 63                        | 50                          |
| TDI20-0R7G-4-EU | 6                      | 6                         | 9                           |
| TDI20-1R5G-4-EU | 10                     | 10                        | 9                           |
| TDI20-2R2G-4-EU | 10                     | 10                        | 9                           |
| TDI20-004G-4-EU | 25                     | 25                        | 25                          |
| TDI20-5R5G-4-EU | 35                     | 32                        | 25                          |
| TDI20-7R5G-4-EU | 50                     | 40                        | 38                          |
| TDI20-011G-4-EU | 63                     | 63                        | 50                          |
| TDI20-015G-4-EU | 63                     | 63                        | 50                          |
| TDI20-018G-4-EU | 100                    | 100                       | 65                          |
| TDI20-022G-4-EU | 100                    | 100                       | 80                          |
| TDI20-030G-4-EU | 125                    | 125                       | 95                          |
| TDI20-037G-4-EU | 150                    | 160                       | 115                         |
| TDI20-045G-4-EU | 150                    | 200                       | 170                         |
| TDI20-055G-4-EU | 200                    | 200                       | 170                         |
| TDI20-075G-4-EU | 250                    | 250                       | 205                         |
| TDI20-090G-4-EU | 325                    | 315                       | 245                         |
| TDI20-110G-4-EU | 350                    | 350                       | 300                         |

#### C.5 Reactors

Transient high current in the input power circuit may cause damage to the rectifying components. It is appropriate to use AC reactor in the input side for the avoidance of high-voltage input of the power supply and improvement of the power factors.

When the distance between the inverter and motor is longer than 50 m, the parasitic capacitance between the long cable and ground may cause large leakage current, and overcurrent protection of the inverter may be frequently triggered. To prevent this from happening and avoid damage to the motor insulator, compensation must be made by adding an output reactor. When an inverter is used to drive multiple motors, take the total length of the motor cables (that is, sum of the lengths of the motor cables) into account. When the total length is longer than 50 m, an output reactor must be added on the output side of the inverter. If the distance between the inverter and motor is 50 m to 150 m, select the reactor according to the following table. If the distance is longer than 150m, contact our technical support technicians

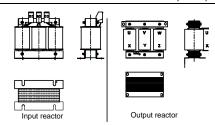

| Model            | Input reactor | Output reactor |
|------------------|---------------|----------------|
| TDI20-0R4G-S2-EU |               |                |
| TDI20-0R7G-S2-EU |               |                |
| TDI20-1R5G-S2-EU |               |                |
| TDI20-2R2G-S2-EU |               |                |
| TDI20-0R4G-2-EU  | ACL2-1R5-4    | OCL2-1R5-4     |
| TDI20-0R7G-2-EU  | ACL2-1R5-4    | OCL2-1R5-4     |
| TDI20-1R5G-2-EU  | ACL2-004-4    | OCL2-004-4     |
| TDI20-2R2G-2-EU  | ACL2-004-4    | OCL2-004-4     |
| TDI20-004G-2-EU  | ACL2-5R5-4    | OCL2-5R5-4     |
| TDI20-5R5G-2-EU  | ACL2-7R5-4    | OCL2-7R5-4     |
| TDI20-7R5G-2-EU  | ACL2-015-4    | OCL2-015-4     |
| TDI20-0R7G-4-EU  | ACL2-1R5-4    | OCL2-1R5-4     |
| TDI20-1R5G-4-EU  | ACL2-1R5-4    | OCL2-1R5-4     |
| TDI20-2R2G-4-EU  | ACL2-2R2-4    | OCL2-2R2-4     |
| TDI20-004G-4-EU  | ACL2-004-4    | OCL2-004-4     |
| TDI20-5R5G-4-EU  | ACL2-5R5-4    | OCL2-5R5-4     |
| TDI20-7R5G-4-EU  | ACL2-7R5-4    | OCL2-7R5-4     |
| TDI20-011G-4-EU  | ACL2-011-4    | OCL2-011-4     |
| TDI20-015G-4-EU  | ACL2-015-4    | OCL2-015-4     |
| TDI20-018G-4-EU  | ACL2-018-4    | OCL2-018-4     |
| TDI20-022G-4-EU  | ACL2-022-4    | OCL2-022-4     |
| TDI20-030G-4-EU  | ACL2-037-4    | OCL2-037-4     |
| TDI20-037G-4-EU  | ACL2-037-4    | OCL2-037-4     |
| TDI20-045G-4-EU  | ACL2-045-4    | OCL2-045-4     |
| TDI20-055G-4-EU  | ACL2-055-4    | OCL2-055-4     |
| TDI20-075G-4-EU  | ACL2-075-4    | OCL2-075-4     |
| TDI20-090G-4-EU  | ACL2-110-4    | OCL2-110-4     |
| TDI20-110G-4-EU  | ACL2-110-4    | OCL2-110-4     |

#### Note:

- The rated input voltage drop of input reactors is 2%±15% while the rated output voltage drop of output reactors is 1%±15%.
- The preceding table describes external accessories. You need to specify the ones you choose when purchasing accessories.

#### C.6 Filter

#### C.6.1 C3 Filter model instruction

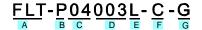

| Field identifier | Field description                                                         |
|------------------|---------------------------------------------------------------------------|
| Α                | FLT: Name of the inverter filter series                                   |
|                  | Filter type                                                               |
| В                | P: Power input filter                                                     |
|                  | L: Output filter                                                          |
|                  | Voltage class                                                             |
| С                | S2: AC 1PH 200V-240V                                                      |
|                  | 04: AC 3PH 380V-480V                                                      |
| D                | 3-digit development serial number. For example, 003 stands for the serial |
| Ь                | number of C3 filters in development                                       |
|                  | Filter performance                                                        |
| E                | L: General                                                                |
|                  | H: High-performance                                                       |
|                  | Filter application environment                                            |
| F                | A: Environment Category I (IEC61800-3) category C1 (EN 61800-3)           |
| Г                | B: Environment Category I (IEC61800-3) category C2 (EN 61800-3)           |
|                  | C: Environment Category II (IEC61800-3) category C3 (EN 61800-3)          |
| G                | Lot No.                                                                   |
| G                | G: Special for external C3 filter                                         |

#### C.6.2 C3 filter

TDI20-EU series 1PH 220V/3PH 380V 2.2kW and below, 3PH 220V 0.75kW and below models can satisfy the requirements of IEC61800-3 C3 as shown in the table below; 3PH 380V 4kW and above, 3PH 220V 1.5kW and above models can be set to satisfy the requirements of IEC61800-3 C3 or not by jumper J10.

#### Note: Disconnect J10 when either of below situations occurs:

1. EMC filter is suitable for the neutral-grounding grid system. If it is used in IT grid system

(neutral point is not grounded), disconnect J10.

During configuring residual current circuit-breaker, if tripping occurred during startup, disconnect J10.

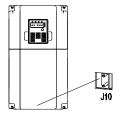

Interference filter on input side: As the inverter may interfere with peripheral devices during working, this filter can be used to reduce the interference.

Noise filter on output side: This filter can be used to reduce the radio noise caused between the inverter and motor as well as the leakage current of the lead wires.

| Model            | Input filter    |
|------------------|-----------------|
| TDI20-0R4G-S2-EU |                 |
| TDI20-0R7G-S2-EU | FLT-PS2004L-C-G |
| TDI20-1R5G-S2-EU | FLI-P32004L-C-G |
| TDI20-2R2G-S2-EU |                 |
| TDI20-0R4G-2-EU  |                 |
| TDI20-0R7G-2-EU  |                 |
| TDI20-0R7G-4-EU  | FLT-P04008L-C-G |
| TDI20-1R5G-4-EU  |                 |
| TDI20-2R2G-4-EU  |                 |

#### Note:

- ♦ The input EMI meet the requirement of C3 after adding input filters.
- Above options are external, the customer should indicate when purchasing.

#### C.6.3 Installation instruction for C3 filter

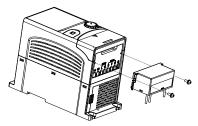

The installation procedures for C3 filter are as below:

- 1. Connect the filter cable to the corresponding input terminal of the inverter according to the label;
- 2. Fix the filter onto the inverter with M3\*10 screws (as shown in above picture).

## C.6.4 C2 Filter type instruction

| Field identifier | Field description                                                          |
|------------------|----------------------------------------------------------------------------|
| Α                | FLT: Name of the inverter filter series                                    |
|                  | Filter type                                                                |
| В                | P: Power input filter                                                      |
|                  | L: Output filter                                                           |
|                  | Voltage class                                                              |
| С                | S2: AC 1PH 200V- 240V                                                      |
|                  | 04: AC 3PH 380V-480V                                                       |
| D                | 3-digit code indicating the rated current. For example, 016 indicates 16A. |
|                  | Filter performance                                                         |
| E                | L: General                                                                 |
|                  | H: High-performance                                                        |
|                  | Filter application environment                                             |
| F                | A: Environment Category I (IEC61800-3) category C1 (EN 61800-3)            |
|                  | B: Environment Category I (IEC61800-3) category C2 (EN 61800-3)            |

### C.6.5 C2 filter model selection

| Model            | Input filter     | Output filter   |  |  |  |
|------------------|------------------|-----------------|--|--|--|
| TDI20-0R4G-S2-EU | FLT-PS2010H-B    | FLT-L04006L-B   |  |  |  |
| TDI20-0R7G-S2-EU | FLI-P32010H-B    | FLI-LU4UU0L-D   |  |  |  |
| TDI20-1R5G-S2-EU | FLT-PS2025L-B    | FLT-L04016L-B   |  |  |  |
| TDI20-2R2G-S2-EU | FLI-F32023L-B    | FL1-L04010L-B   |  |  |  |
| TDI20-0R4G-2-EU  | FLT-P04006L-B    | FLT-L04006L-B   |  |  |  |
| TDI20-0R7G-2-EU  | FL1-F04000L-B    | FL1-L04000L-B   |  |  |  |
| TDI20-1R5G-2-EU  | FLT-P04016L-B    | FLT-L04016L-B   |  |  |  |
| TDI20-2R2G-2-EU  | 1 21-1 040102-8  | 1 21-2040 102-8 |  |  |  |
| TDI20-004G-2-EU  | FLT-P04032L-B    | FLT-L04032L-B   |  |  |  |
| TDI20-5R5G-2-EU  | 1 L1-1 04032L-D  | FL1-L04032L-B   |  |  |  |
| TDI20-7R5G-2-EU  | FLT-P04045L-B    | FLT-L04045L-B   |  |  |  |
| TDI20-0R7G-4-EU  |                  |                 |  |  |  |
| TDI20-1R5G-4-EU  | FLT-P04006L-B    | FLT-L04006L-B   |  |  |  |
| TDI20-2R2G-4-EU  |                  |                 |  |  |  |
| TDI20-004G-4-EU  | FLT-P04016L-B    | FLT-L04016L-B   |  |  |  |
| TDI20-5R5G-4-EU  | 1 E1 1 040 10E B | 1 L1-L040 10L-D |  |  |  |
| TDI20-7R5G-4-EU  | FLT-P04032L-B    | FLT-L04032L-B   |  |  |  |
| TDI20-011G-4-EU  | 1 E1 1 04032E B  | 1 E1 E04032E B  |  |  |  |
| TDI20-015G-4-EU  | FLT-P04045L-B    | FLT-L04045L-B   |  |  |  |
| TDI20-018G-4-EU  | 1 E1 1 04043E B  | 1 E1 E04043E B  |  |  |  |
| TDI20-022G-4-EU  | FLT-P04065L-B    | FLT-L04065L-B   |  |  |  |
| TDI20-030G-4-EU  | 1 E1 1 04000E B  | 1 E1 E04003E B  |  |  |  |
| TDI20-037G-4-EU  | FLT-P04100L-B    | FLT-L04100L-B   |  |  |  |
| TDI20-045G-4-EU  | 12110110023      | 121 2011002 5   |  |  |  |
| TDI20-055G-4-EU  | FLT-P04150L-B    | FLT-L04150L-B   |  |  |  |
| TDI20-075G-4-EU  | 12110110022      | 121 2011002 5   |  |  |  |
| TDI20-090G-4-EU  | FLT-P04240L-B    | FLT-L04240L-B   |  |  |  |
| TDI20-110G-4-EU  | 1 11 1 072701 0  | 1 21 2042402 5  |  |  |  |

#### Note:

- $\ensuremath{\diamondsuit}$  The input EMI meets the C2 requirements after an input filter is configured.
- The preceding table describes external accessories. You need to specify the ones you choose when purchasing accessories.

# C.7 Braking resistors

#### C.7.1 Selecting braking resistors

It is appropriate to use braking resistor or braking unit when the motor brakes sharply or the motor is driven by a high inertia load. The motor will become a generator if its actual rotating speed is higher than the corresponding speed of the reference frequency. As a result, the inertial energy of the motor and load return to the inverter to charge the capacitors in the main DC circuit. When the voltage increases to the limit, damage may occur to the inverter. It is necessary to apply braking unit/resistor to avoid this accident happens.

- Only qualified electricians are allowed to design, install, commission and operate on the inverter.
- Follow the instructions in "warning" during working. Physical injury or death or serious property may occur.

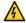

- Only qualified electricians are allowed to wire. Damage to the inverter or brake options and part may occur. Read carefully the instructions of braking resistors or units before connecting them to the inverter.
- Do not connect the braking resistor to other terminals except for PB and (-). Do not connect the braking unit to other terminals except for (+) and (-). Damage to the inverter or braking circuit or fire may occur.

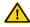

Connect the braking resistor or braking unit to the inverter according to the diagram. Incorrect wiring may cause damage to the inverter or other devices.

Inverters have internal braking units.

|                  | Type of                  | Braking resistor at              | Consumed re    | Min.<br>braking |                |                 |  |
|------------------|--------------------------|----------------------------------|----------------|-----------------|----------------|-----------------|--|
| Model            | braking<br>unit          | 100% of<br>braking<br>torque (Ω) | 10%<br>braking | 50%<br>braking  | 80%<br>braking | resistor<br>(Ω) |  |
| TDI20-0R4G-S2-EU |                          | 361                              | 0.06           | 0.30            | 0.48           | 42              |  |
| TDI20-0R7G-S2-EU |                          | 192                              | 0.11           | 0.56            | 0.90           | 42              |  |
| TDI20-1R5G-S2-EU |                          | 96                               | 0.23           | 1.10            | 1.80           | 30              |  |
| TDI20-2R2G-S2-EU | 5                        | 65                               | 0.33           | 1.70            | 2.64           | 21              |  |
| TDI20-0R4G-2-EU  |                          | 361                              | 0.06           | 0.3             | 0.48           | 131             |  |
| TDI20-0R7G-2-EU  | Built-in<br>braking unit | 192                              | 0.11           | 0.56            | 0.9            | 93              |  |
| TDI20-1R5G-2-EU  | DIAKING UNIT             | 96                               | 0.23           | 1.1             | 1.8            | 44              |  |
| TDI20-2R2G-2-EU  |                          | 65                               | 0.33           | 1.7             | 2.64           | 44              |  |
| TDI20-004G-2-EU  |                          | 36                               | 0.6            | 3               | 4.8            | 33              |  |
| TDI20-5R5G-2-EU  |                          | 26                               | 0.75           | 4.13            | 6.6            | 25              |  |
| TDI20-7R5G-2-EU  |                          | 19                               | 1.13           | 5.63            | 9              | 13              |  |

|                   | Type of         | Braking resistor at              | Consumed       | Min.           |                |                            |
|-------------------|-----------------|----------------------------------|----------------|----------------|----------------|----------------------------|
| Model             | braking<br>unit | 100% of<br>braking<br>torque (Ω) | 10%<br>braking | 50%<br>braking | 80%<br>braking | braking<br>resistor<br>(Ω) |
| TDI20-0R7G-4-EU   |                 | 653                              | 0.11           | 0.56           | 0.90           | 240                        |
| TDI20-1R5G-4-EU   |                 | 326                              | 0.23           | 1.13           | 1.80           | 170                        |
| TDI20-2R2G-4-EU   |                 | 222                              | 0.33           | 1.65           | 2.64           | 130                        |
| TDI20-004G-4-EU   |                 | 122                              | 0.6            | 3              | 4.8            | 80                         |
| TDI20-5R5G-4-EU   |                 | 89.1                             | 0.75           | 4.13           | 6.6            | 60                         |
| TDI20-7R5G-4-EU   |                 | 65.3                             | 1.13           | 5.63           | 9              | 47                         |
| TDI20-011G-4-EU   |                 | 44.5                             | 1.65           | 8.25           | 13.2           | 31                         |
| TDI20-015G-4-EU   |                 | 32.0                             | 2.25           | 11.3           | 18             | 23                         |
| TDI20-018G-4-EU   |                 | 27                               | 3              | 14             | 22             | 19                         |
| TDI20-022G-4-EU   |                 | 22                               | 3              | 17             | 26             | 17                         |
| TDI20-030G-4-EU   |                 | 17                               | 5              | 23             | 36             | 17                         |
| TDI20-037G-4-EU   |                 | 13                               | 6              | 28             | 44             | 11.7                       |
| TDI20-045G-4-B-EU |                 | 10                               | 7              | 34             | 54             | 8                          |
| TDI20-055G-4-B-EU |                 | 8                                | 8              | 41             | 66             | 8                          |
| TDI20-075G-4-B-EU |                 | 6.5                              | 11             | 56             | 90             | 6.4                        |
| TDI20-090G-4-B-EU |                 | 5.4                              | 14             | 68             | 108            | 4.4                        |
| TDI20-110G-4-B-EU |                 | 4.5                              | 17             | 83             | 132            | 4.4                        |

#### Note:

- Select the resistor and power of the braking unit according to the data our company provided.
- The braking resistor may increase the braking torque of the inverter. The resistor power in the above table is designed on 100% braking torque and 10% braking usage ratio. If the users need more braking torque, the braking resistor can decrease properly and the power needs to be magnified.

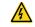

Never use a braking resistor with a resistance below the minimum value specified for the particular drive. The drive and the internal chopper are not able to handle the overcurrent caused by the low resistance.

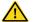

Increase the power of the braking resistor properly in the frequent braking situation (the frequency usage ratio is more than 10%).

# C.7.2 Braking resistor installation

Braking resistor cables need to be shielded cables. All resistors must be installed in places with good cooling conditions.

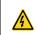

The materials near the braking resistor must be non-flammable. The surface temperature of the resistor is high. Air flowing from the resistor is of hundreds of degrees Celsius. Prevent any materials from contacting the resistor.

Inverters need only external braking resistors.

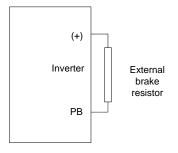

# Appendix D Energy efficiency data

Table D-1 Power loss and IE class

|                   | Relative loss (%) |        |         |                                                   |      |      |      | Standby | ΙE |       |
|-------------------|-------------------|--------|---------|---------------------------------------------------|------|------|------|---------|----|-------|
| Model             | (0;25)            | (0;50) | (0;100) | (0;100) (50;25) (50;50) (50;100) (90;50) (90;100) |      |      |      |         |    | class |
| TDI20-0R4G-S2-EU  | 2.00              | 2.00   | 2.41    | 1.90                                              | 1.70 | 2.10 | 1.20 | 2.10    | 5  | IE2   |
| TDI20-0R7G-S2-EU  | 1.37              | 1.61   | 2.33    | 1.31                                              | 1.13 | 2.09 | 0.65 | 2.27    | 7  | IE2   |
| TDI20-1R5G-S2-EU  | 1.17              | 1.47   | 2.20    | 1.00                                              | 1.27 | 1.94 | 0.93 | 2.61    | 8  | IE2   |
| TDI20-2R2G-S2-EU  | 1.05              | 1.28   | 1.83    | 1.25                                              | 1.70 | 1.73 | 2.10 | 3.94    | 8  | IE2   |
| TDI20-0R4G-2-EU   | 2.30              | 2.30   | 2.61    | 2.00                                              | 1.90 | 2.10 | 1.30 | 1.50    | 8  | IE2   |
| TDI20-0R7G-2-EU   | 1.43              | 1.73   | 2.51    | 0.59                                              | 1.37 | 2.21 | 0.92 | 1.91    | 8  | IE2   |
| TDI20-1R5G-2-EU   | 1.03              | 1.40   | 2.10    | 1.00                                              | 1.53 | 2.54 | 1.20 | 2.71    | 8  | IE2   |
| TDI20-2R2G-2-EU   | 1.07              | 1.43   | 2.25    | 1.00                                              | 1.50 | 2.43 | 1.25 | 2.15    | 8  | IE2   |
| TDI20-004G-2-EU   | 1.19              | 1.49   | 2.76    | 1.22                                              | 1.55 | 2.39 | 1.27 | 1.93    | 8  | IE2   |
| TDI20-5R5G-2-EU   | 0.82              | 1.19   | 2.27    | 0.85                                              | 1.27 | 2.38 | 1.05 | 2.02    | 8  | IE2   |
| TDI20-7R5G-2-EU   | 0.89              | 1.43   | 2.23    | 1.07                                              | 1.51 | 2.48 | 0.95 | 2.26    | 8  | IE2   |
| TDI20-0R7G-4-EU   | 1.79              | 2.07   | 2.54    | 2.02                                              | 2.13 | 2.94 | 1.55 | 2.36    | 7  | IE2   |
| TDI20-1R5G-4-EU   | 1.23              | 1.47   | 1.99    | 0.96                                              | 1.30 | 1.99 | 1.13 | 2.09    | 7  | IE2   |
| TDI20-2R2G-4-EU   | 1.26              | 1.44   | 2.07    | 1.28                                              | 1.68 | 2.25 | 1.62 | 2.49    | 8  | IE2   |
| TDI20-004G-4-EU   | 0.97              | 1.18   | 1.64    | 1.04                                              | 1.35 | 1.73 | 1.21 | 2.12    | 9  | IE2   |
| TDI20-5R5G-4-EU   | 0.96              | 1.10   | 1.94    | 1.04                                              | 1.37 | 2.28 | 1.28 | 2.66    | 9  | IE2   |
| TDI20-7R5G-4-EU   | 0.72              | 0.83   | 1.47    | 0.80                                              | 0.98 | 2.13 | 1.10 | 1.77    | 9  | IE2   |
| TDI20-011G-4-EU   | 0.57              | 0.79   | 1.46    | 0.57                                              | 0.98 | 1.86 | 0.93 | 2.05    | 6  | IE2   |
| TDI20-015G-4-EU   | 0.39              | 0.49   | 1.20    | 0.54                                              | 0.69 | 1.38 | 0.74 | 1.57    | 7  | IE2   |
| TDI20-018G-4-EU   | 0.51              | 0.70   | 1.15    | 0.72                                              | 0.98 | 1.61 | 0.91 | 1.56    | 11 | IE2   |
| TDI20-022G-4-EU   | 0.44              | 0.63   | 1.15    | 0.64                                              | 0.85 | 1.46 | 0.82 | 1.31    | 11 | IE2   |
| TDI20-030G-4-EU   | 0.50              | 0.67   | 1.18    | 0.68                                              | 0.85 | 1.37 | 0.80 | 1.41    | 13 | IE2   |
| TDI20-037G-4-EU   | 0.45              | 0.65   | 1.32    | 0.59                                              | 0.83 | 1.52 | 0.94 | 1.63    | 14 | IE2   |
| TDI20-045G-4-EU   | 0.46              | 0.65   | 1.32    | 0.73                                              | 0.94 | 1.42 | 0.92 | 1.57    | 21 | IE2   |
| TDI20-045G-4-B-EU | 0.46              | 0.65   | 1.32    | 0.73                                              | 0.94 | 1.42 | 0.92 | 1.57    | 21 | IE2   |
| TDI20-055G-4-EU   | 0.48              | 0.65   | 1.19    | 0.67                                              | 0.84 | 1.40 | 0.83 | 1.32    | 22 | IE2   |
| TDI20-055G-4-B-EU | 0.48              | 0.65   | 1.19    | 0.67                                              | 0.84 | 1.40 | 0.83 | 1.32    | 22 | IE2   |
| TDI20-075G-4-EU   | 0.41              | 0.58   | 1.06    | 0.48                                              | 0.65 | 1.22 | 0.72 | 1.35    | 22 | IE2   |
| TDI20-075G-4-B-EU | 0.41              | 0.58   | 1.06    | 0.48                                              | 0.65 | 1.22 | 0.72 | 1.35    | 22 | IE2   |
| TDI20-090G-4-EU   | 0.39              | 0.56   | 1.09    | 0.44                                              | 0.61 | 1.22 | 0.85 | 1.40    | 25 | IE2   |
| TDI20-090G-4-B-EU | 0.39              | 0.56   | 1.09    | 0.44                                              | 0.61 | 1.22 | 0.85 | 1.40    | 25 | IE2   |
| TDI20-110G-4-EU   | 0.41              | 0.59   | 1.23    | 0.5                                               | 0.70 | 1.55 | 0.75 | 1.69    | 28 | IE2   |
| TDI20-110G-4-B-EU | 0.41              | 0.59   | 1.23    | 0.5                                               | 0.70 | 1.55 | 0.75 | 1.69    | 28 | IE2   |

Table D-2 Rated specifications

|                   | Apparent | Rated      | Rated output | Max. working                                     | Rated power               | Rated nower |
|-------------------|----------|------------|--------------|--------------------------------------------------|---------------------------|-------------|
| Model             | power    | output     | current      | temperature                                      | frequency                 | voltage     |
| Model             | (kVA)    | power (kW) | (A)          | (°C)                                             | (Hz)                      | (V)         |
| TDI20-0R4G-S2-EU  | 0.99     | 0.4        | 2.5          | , , , , , , , , , , , , , , , , , , ,            | ,                         | (1)         |
| TDI20-0R7G-S2-EU  | 1.67     | 0.75       | 4.2          |                                                  |                           |             |
| TDI20-1R5G-S2-EU  | 2.98     | 1.5        | 7.5          |                                                  |                           | 1PH 230V    |
| TDI20-2R2G-S2-EU  | 3.98     | 2.2        | 10           |                                                  |                           |             |
| TDI20-0R4G-2-EU   | 0.99     | 0.4        | 2.5          |                                                  |                           |             |
| TDI20-0R7G-2-EU   | 1.67     | 0.75       | 4.2          |                                                  |                           |             |
| TDI20-1R5G-2-EU   | 2.98     | 1.5        | 7.5          |                                                  |                           |             |
| TDI20-2R2G-2-EU   | 3.98     | 2.2        | 10           |                                                  |                           | 3PH 230V    |
| TDI20-004G-2-EU   | 6.37     | 4          | 16           |                                                  |                           |             |
| TDI20-5R5G-2-EU   | 7.96     | 5.5        | 20           |                                                  |                           |             |
| TDI20-7R5G-2-EU   | 11.95    | 7.5        | 30           |                                                  |                           |             |
| TDI20-0R7G-4-EU   | 1.73     | 0.75       | 2.5          |                                                  |                           |             |
| TDI20-1R5G-4-EU   | 2.90     | 1.5        | 4.2          |                                                  |                           |             |
| TDI20-2R2G-4-EU   | 3.81     | 2.2        | 5.5          | L                                                |                           |             |
| TDI20-004G-4-EU   | 6.58     | 4          | 9.5          | 50°C                                             |                           |             |
| TDI20-5R5G-4-EU   | 9.69     | 5.5        | 14           | Derate by 1% for                                 | 50Hz/60Hz                 |             |
| TDI20-7R5G-4-EU   | 12.81    | 7.5        | 18.5         | every increase of<br>1°C when the<br>temperature | Allowed range:<br>47–63Hz |             |
| TDI20-011G-4-EU   | 17.32    | 11         | 25           |                                                  |                           | 47–63Hz     |
| TDI20-015G-4-EU   | 22.17    | 15         | 32           | exceeds 40°C.                                    |                           |             |
| TDI20-018G-4-EU   | 26.32    | 18.5       | 38           | oxeccus is c.                                    |                           |             |
| TDI20-022G-4-EU   | 31.17    | 22         | 45           |                                                  |                           |             |
| TDI20-030G-4-EU   | 41.56    | 30         | 60           |                                                  |                           | 3PH 400V    |
| TDI20-037G-4-EU   | 51.96    | 37         | 75           |                                                  |                           | 3PH 400V    |
| TDI20-045G-4-EU   | 63.73    | 45         | 92           |                                                  |                           |             |
| TDI20-045G-4-B-EU | 63.73    | 45         | 92           |                                                  |                           |             |
| TDI20-055G-4-EU   | 79.67    | 55         | 115          |                                                  |                           |             |
| TDI20-055G-4-B-EU | 79.67    | 55         | 115          |                                                  |                           |             |
| TDI20-075G-4-EU   | 103.92   | 75         | 150          |                                                  |                           |             |
| TDI20-075G-4-B-EU | 103.92   | 75         | 150          |                                                  |                           |             |
| TDI20-090G-4-EU   | 124.70   | 90         | 180          |                                                  |                           |             |
| TDI20-090G-4-B-EU | 124.70   | 90         | 180          |                                                  |                           |             |
| TDI20-110G-4-EU   | 148.95   | 110        | 215          |                                                  |                           |             |
| TDI20-110G-4-B-EU | 148.95   | 110        | 215          |                                                  |                           |             |

# Appendix E Further information

# D.1 Product and service inquiries

Should you have any queries about the product, contact the local TEC office. Provide the model and serial number of the product you query about. You can visit www.tecmotors.co.uk to find a list of TEC offices.

### D.2 Feedback on TECDrive manuals

Your comments on our manuals are welcome. Visit www.tecmotors.co.uk, directly contact online service personnel to obtain contact information.

### D.3 Documents on the Internet

You can find manuals and other product documents in PDF format on the Internet. Visit www.tecmotors.co.uk.

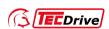

#### TEC Electric Motors Ltd.

TEC Electric Motors Ltd, Unit 291-296 Oak Drive, Hartlebury, Kidderminster, DY10 4JB

Tel: 01299 252990

E-mail: enquiries@tecmotors.co.uk Website: www.tecmotors.co.uk

#### Copyright© TEC.

Manual information may be subject to change without prior notice.

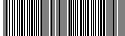

202302 (V1.0)